**Categoria 4**

**Categoria 5**

**Categoria 6**

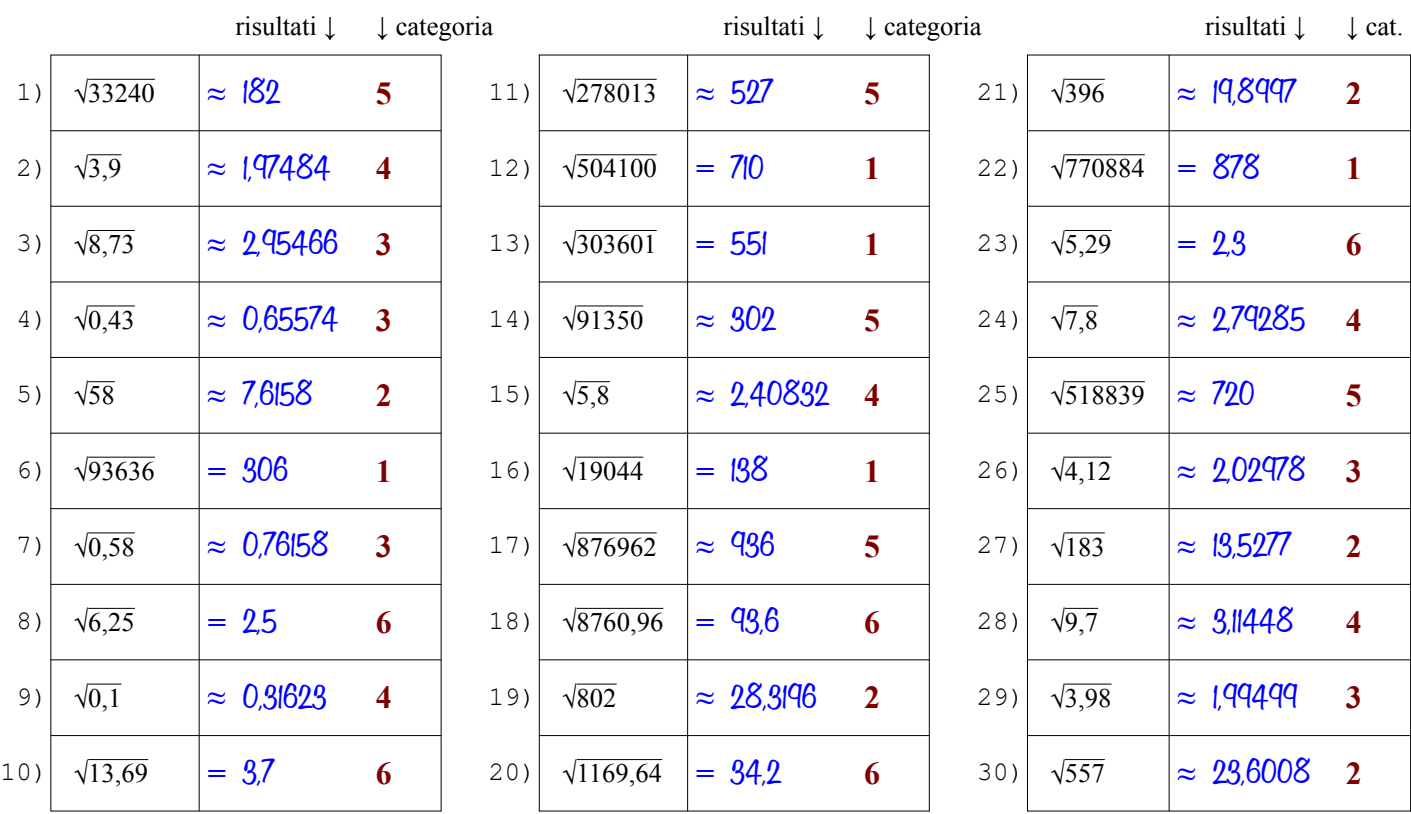

Qui sotto sono spiegati i passi da seguire per determinare la radice con le tavole a seconda dalla categoria del radicando

- il radicando è intero e maggiore di 1000, quindi è troppo grande per essere cercato nella 1ª colonna delle tavole (n) **Categoria 1**
	- $\bullet$  lo cerco nella 2<sup>ª</sup> colonna (n<sup>2</sup>) e lo trovo, questo vuol dire che è un quadrato perfetto e la radice sarà esatta (segno = )

● trovato il numero, mi sposto dalla 2<sup>ª</sup> colonna (n<sup>2</sup>) alla 1<sup>ª</sup> colonna (n) cioè in orizzontale a sinistra e trovo la sua radice [vedi anche l'ESEMPIO 4 sulla pagina dedicata\* del sito antonioguermani.jimdofree.com]

- il radicando è intero e minore di 1000, quindi posso cercarlo nella 1ª colonna delle tavole (n), ma anche nella 2<sup>a</sup>
- nella 2<sup>ª</sup> colonna (n<sup>2</sup>) non c'è, questo vuol dire che è non è un quadrato perfetto, allora lo cerco nella 1<sup>ª</sup> colonna
- trovato il numero, mi sposto dalla 1<sup>ª</sup> alla 4<sup>ª</sup> colonna ( $\sqrt{n}$ ) cioè in orizzontale a destra, la radice è approssimata (segno  $\approx$ ) [vedi anche l'ESEMPIO 1 sulla pagina dedicata\* del sito antonioguermani.jimdofree.com]
- $\bullet$  tolgo la virgola al radicando e lo cerco nella  $2^a$  colonna ma non c'è, quindi non è un quadrato perfetto (segno  $\approx$ ) **Categoria 3**
	- lo trovo nella 1<sup>ª</sup> colonna (sempre senza la virgola) e mi sposto in orizzontale dalla 1ª alla 4ª colonna ( $\sqrt{n}$ )
	- sulla 4<sup>a</sup> colonna c'è la radice dell'intero, ma il mio radicando è decimale, devo spostare la virgola a sinistra di una cifra [vedi anche l'ESEMPIO 7 sulla pagina dedicata\* del sito antonioguermani.jimdofree.com]
	- il radicando è decimale, ma ha una sola cifra decimale, per portare a due i decimali, aggiungo uno zero
	- con l'aggiunta dello zero ottengo un numero a due cifre decimali simile al caso 2 e quindi procedo come in quel caso
	- $\bullet$  la radice sarà sicuramente approssimata (segno  $\approx$  ) perché non ci sono quadrati perfetti con una sola cifra decimale
		- [vedi anche l'ESEMPIO 9 sulla pagina dedicata\* del sito antonioguermani.jimdofree.com]
	- il radicando è intero e maggiore di 1000, quindi è troppo grande per essere cercato nella 1ª colonna delle tavole (n)
	- lo cerco nella  $2^a$  colonna (n<sup>2</sup>) e non lo trovo, quindi non è un quadrato perfetto e la radice sarà approssimata (segno  $\approx$ )
	- Dal numero più vicino al mio radicando, mi sposto sulla 1ª colonna (n) e trovo la radice approssimata del mio radicando [vedi anche gli ESEMPI 5 e 6 sulla pagina dedicata\* del sito antonioguermani.jimdofree.com]
	- $\bullet$  tolgo la virgola al radicando, lo cerco nella  $2^{\circ}$  colonna e lo trovo, quindi è un quadrato perfetto (segno = )
	- $\bullet$ mi sposto in orizzontale dalla 2<sup>ª</sup> alla 1<sup>ª</sup> colonna dove c'è un numero intero, ma il mio radicando è decimale
	- devo dividere per 10 il numero trovato, cioè spostare la virgola a sinistra di una cifra è ottengo la radice che cercavo

[vedi anche l'ESEMPIO 8 sulla pagina dedicata\* del sito antonioguermani.jimdofree.com]

**Categoria 3**

**Categoria 4**

**Categoria 5**

**Categoria 6**

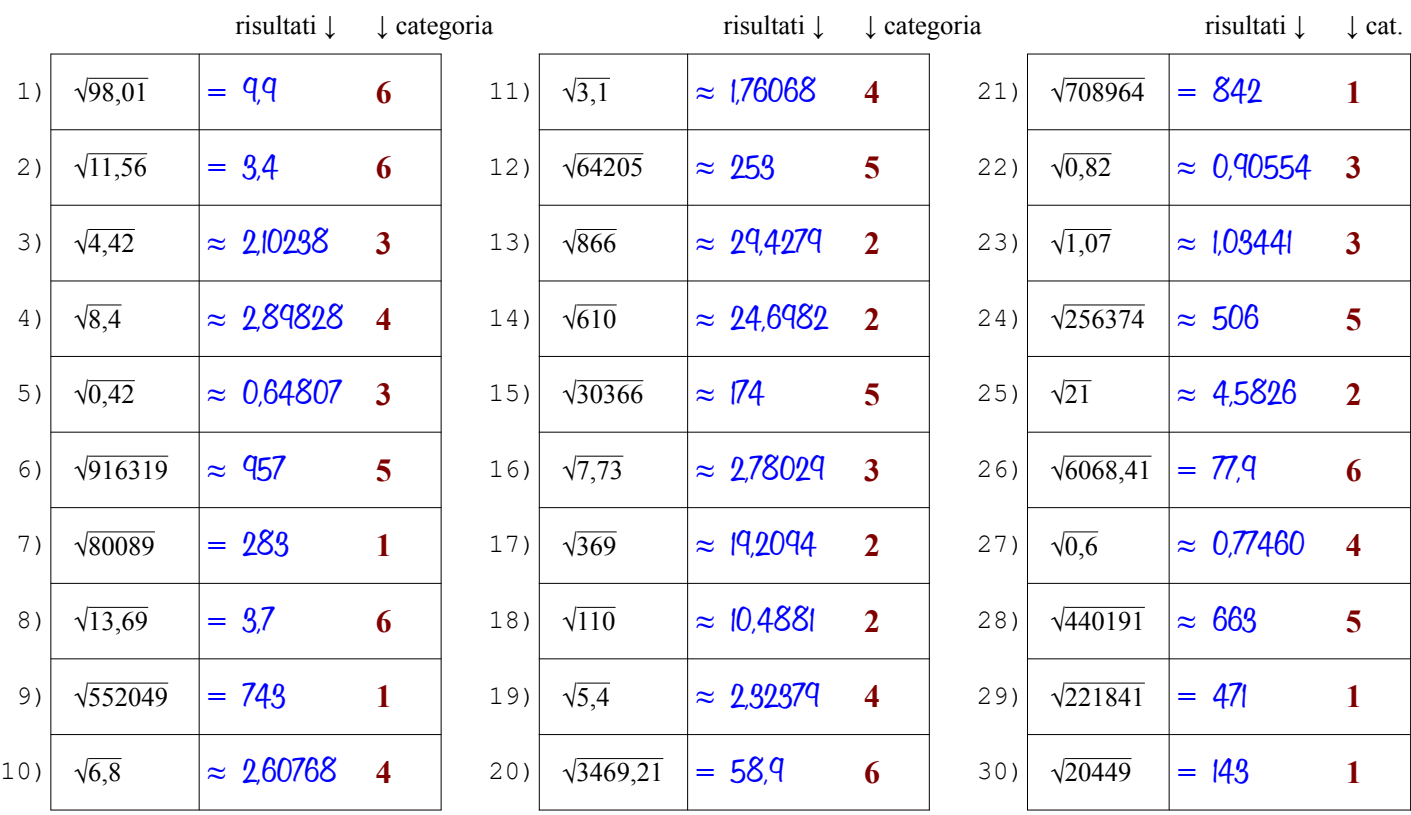

Qui sotto sono spiegati i passi da seguire per determinare la radice con le tavole a seconda dalla categoria del radicando

- il radicando è intero e maggiore di 1000, quindi è troppo grande per essere cercato nella 1ª colonna delle tavole (n) **Categoria 1**
	- $\bullet$  lo cerco nella 2<sup>ª</sup> colonna (n<sup>2</sup>) e lo trovo, questo vuol dire che è un quadrato perfetto e la radice sarà esatta (segno = )

● trovato il numero, mi sposto dalla 2<sup>ª</sup> colonna (n<sup>2</sup>) alla 1<sup>ª</sup> colonna (n) cioè in orizzontale a sinistra e trovo la sua radice [vedi anche l'ESEMPIO 4 sulla pagina dedicata\* del sito antonioguermani.jimdofree.com]

- il radicando è intero e minore di 1000, quindi posso cercarlo nella 1ª colonna delle tavole (n), ma anche nella 2<sup>a</sup>
- nella 2<sup>ª</sup> colonna (n<sup>2</sup>) non c'è, questo vuol dire che è non è un quadrato perfetto, allora lo cerco nella 1<sup>ª</sup> colonna
- trovato il numero, mi sposto dalla 1<sup>ª</sup> alla 4<sup>ª</sup> colonna ( $\sqrt{n}$ ) cioè in orizzontale a destra, la radice è approssimata (segno  $\approx$ ) [vedi anche l'ESEMPIO 1 sulla pagina dedicata\* del sito antonioguermani.jimdofree.com]
- $\bullet$  tolgo la virgola al radicando e lo cerco nella  $2^a$  colonna ma non c'è, quindi non è un quadrato perfetto (segno  $\approx$ )
- lo trovo nella 1<sup>ª</sup> colonna (sempre senza la virgola) e mi sposto in orizzontale dalla 1ª alla 4ª colonna ( $\sqrt{n}$ )
- sulla 4<sup>a</sup> colonna c'è la radice dell'intero, ma il mio radicando è decimale, devo spostare la virgola a sinistra di una cifra [vedi anche l'ESEMPIO 7 sulla pagina dedicata\* del sito antonioguermani.jimdofree.com]
- il radicando è decimale, ma ha una sola cifra decimale, per portare a due i decimali, aggiungo uno zero
- con l'aggiunta dello zero ottengo un numero a due cifre decimali simile al caso 2 e quindi procedo come in quel caso
- $\bullet$  la radice sarà sicuramente approssimata (segno  $\approx$  ) perché non ci sono quadrati perfetti con una sola cifra decimale
	- [vedi anche l'ESEMPIO 9 sulla pagina dedicata\* del sito antonioguermani.jimdofree.com]
- il radicando è intero e maggiore di 1000, quindi è troppo grande per essere cercato nella 1ª colonna delle tavole (n)
- lo cerco nella  $2^a$  colonna (n<sup>2</sup>) e non lo trovo, quindi non è un quadrato perfetto e la radice sarà approssimata (segno  $\approx$ )
- Dal numero più vicino al mio radicando, mi sposto sulla 1ª colonna (n) e trovo la radice approssimata del mio radicando [vedi anche gli ESEMPI 5 e 6 sulla pagina dedicata\* del sito antonioguermani.jimdofree.com]
- $\bullet$  tolgo la virgola al radicando, lo cerco nella  $2^{\circ}$  colonna e lo trovo, quindi è un quadrato perfetto (segno = )
- $\bullet$ mi sposto in orizzontale dalla 2<sup>ª</sup> alla 1<sup>ª</sup> colonna dove c'è un numero intero, ma il mio radicando è decimale
- devo dividere per 10 il numero trovato, cioè spostare la virgola a sinistra di una cifra è ottengo la radice che cercavo

[vedi anche l'ESEMPIO 8 sulla pagina dedicata\* del sito antonioguermani.jimdofree.com]

**Categoria 3**

**Categoria 4**

**Categoria 5**

**Categoria 6**

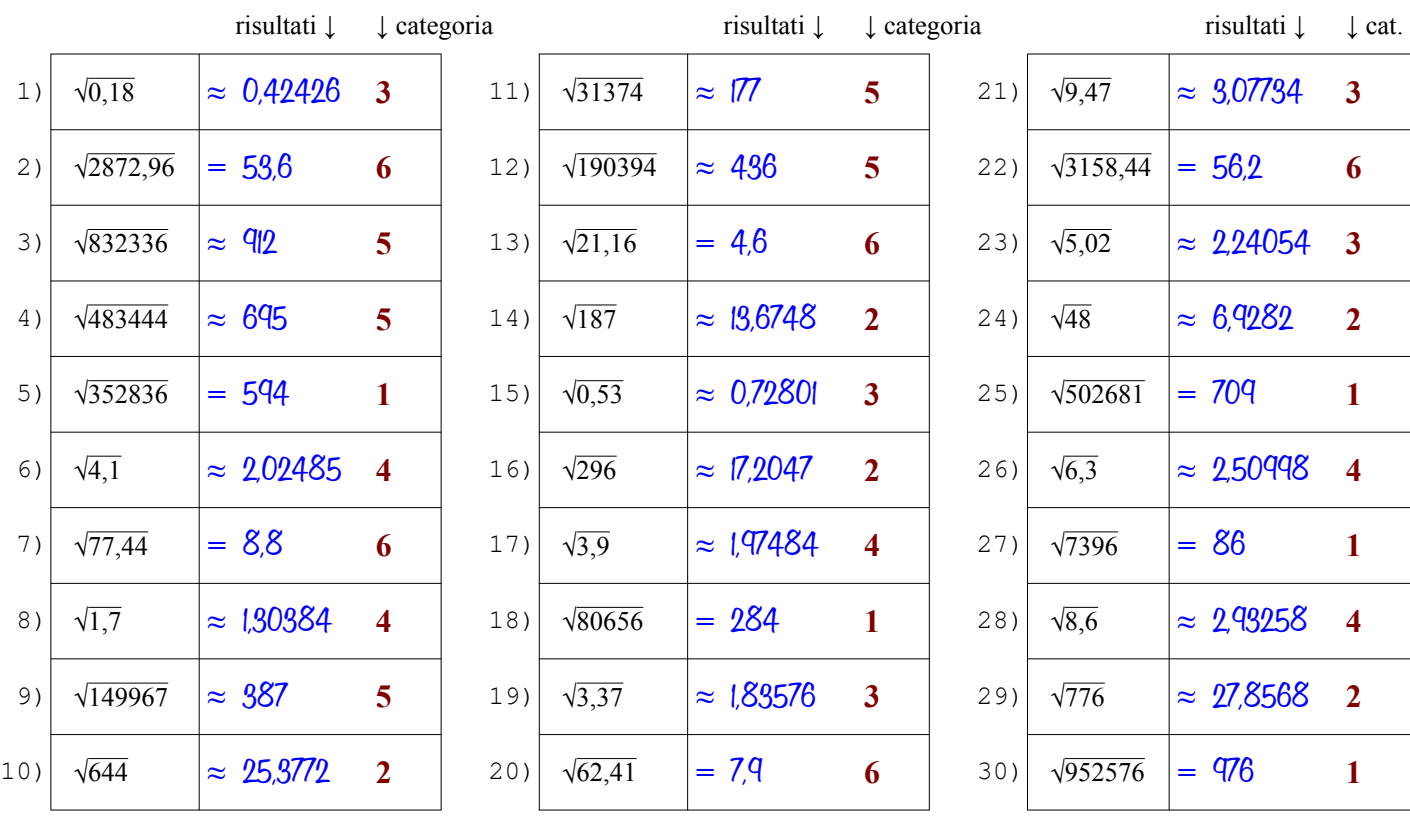

Qui sotto sono spiegati i passi da seguire per determinare la radice con le tavole a seconda dalla categoria del radicando

- il radicando è intero e maggiore di 1000, quindi è troppo grande per essere cercato nella 1ª colonna delle tavole (n) **Categoria 1**
	- $\bullet$  lo cerco nella 2<sup>ª</sup> colonna (n<sup>2</sup>) e lo trovo, questo vuol dire che è un quadrato perfetto e la radice sarà esatta (segno = )

● trovato il numero, mi sposto dalla 2<sup>ª</sup> colonna (n<sup>2</sup>) alla 1<sup>ª</sup> colonna (n) cioè in orizzontale a sinistra e trovo la sua radice [vedi anche l'ESEMPIO 4 sulla pagina dedicata\* del sito antonioguermani.jimdofree.com]

- il radicando è intero e minore di 1000, quindi posso cercarlo nella 1ª colonna delle tavole (n), ma anche nella 2<sup>a</sup>
- nella 2<sup>ª</sup> colonna (n<sup>2</sup>) non c'è, questo vuol dire che è non è un quadrato perfetto, allora lo cerco nella 1<sup>ª</sup> colonna
- trovato il numero, mi sposto dalla 1<sup>ª</sup> alla 4<sup>ª</sup> colonna ( $\sqrt{n}$ ) cioè in orizzontale a destra, la radice è approssimata (segno  $\approx$ ) [vedi anche l'ESEMPIO 1 sulla pagina dedicata\* del sito antonioguermani.jimdofree.com]
- $\bullet$  tolgo la virgola al radicando e lo cerco nella  $2^a$  colonna ma non c'è, quindi non è un quadrato perfetto (segno  $\approx$ )
- lo trovo nella 1<sup>ª</sup> colonna (sempre senza la virgola) e mi sposto in orizzontale dalla 1ª alla 4ª colonna ( $\sqrt{n}$ )
- sulla 4<sup>a</sup> colonna c'è la radice dell'intero, ma il mio radicando è decimale, devo spostare la virgola a sinistra di una cifra [vedi anche l'ESEMPIO 7 sulla pagina dedicata\* del sito antonioguermani.jimdofree.com]
- il radicando è decimale, ma ha una sola cifra decimale, per portare a due i decimali, aggiungo uno zero
- con l'aggiunta dello zero ottengo un numero a due cifre decimali simile al caso 2 e quindi procedo come in quel caso
- $\bullet$  la radice sarà sicuramente approssimata (segno  $\approx$  ) perché non ci sono quadrati perfetti con una sola cifra decimale
	- [vedi anche l'ESEMPIO 9 sulla pagina dedicata\* del sito antonioguermani.jimdofree.com]
- il radicando è intero e maggiore di 1000, quindi è troppo grande per essere cercato nella 1ª colonna delle tavole (n)
- lo cerco nella  $2^a$  colonna (n<sup>2</sup>) e non lo trovo, quindi non è un quadrato perfetto e la radice sarà approssimata (segno  $\approx$ )
- Dal numero più vicino al mio radicando, mi sposto sulla 1ª colonna (n) e trovo la radice approssimata del mio radicando [vedi anche gli ESEMPI 5 e 6 sulla pagina dedicata\* del sito antonioguermani.jimdofree.com]
- $\bullet$  tolgo la virgola al radicando, lo cerco nella  $2^{\circ}$  colonna e lo trovo, quindi è un quadrato perfetto (segno = )
- $\bullet$ mi sposto in orizzontale dalla 2<sup>ª</sup> alla 1<sup>ª</sup> colonna dove c'è un numero intero, ma il mio radicando è decimale
- devo dividere per 10 il numero trovato, cioè spostare la virgola a sinistra di una cifra è ottengo la radice che cercavo

[vedi anche l'ESEMPIO 8 sulla pagina dedicata\* del sito antonioguermani.jimdofree.com]

**Categoria 3**

**Categoria 4**

**Categoria 5**

**Categoria 6**

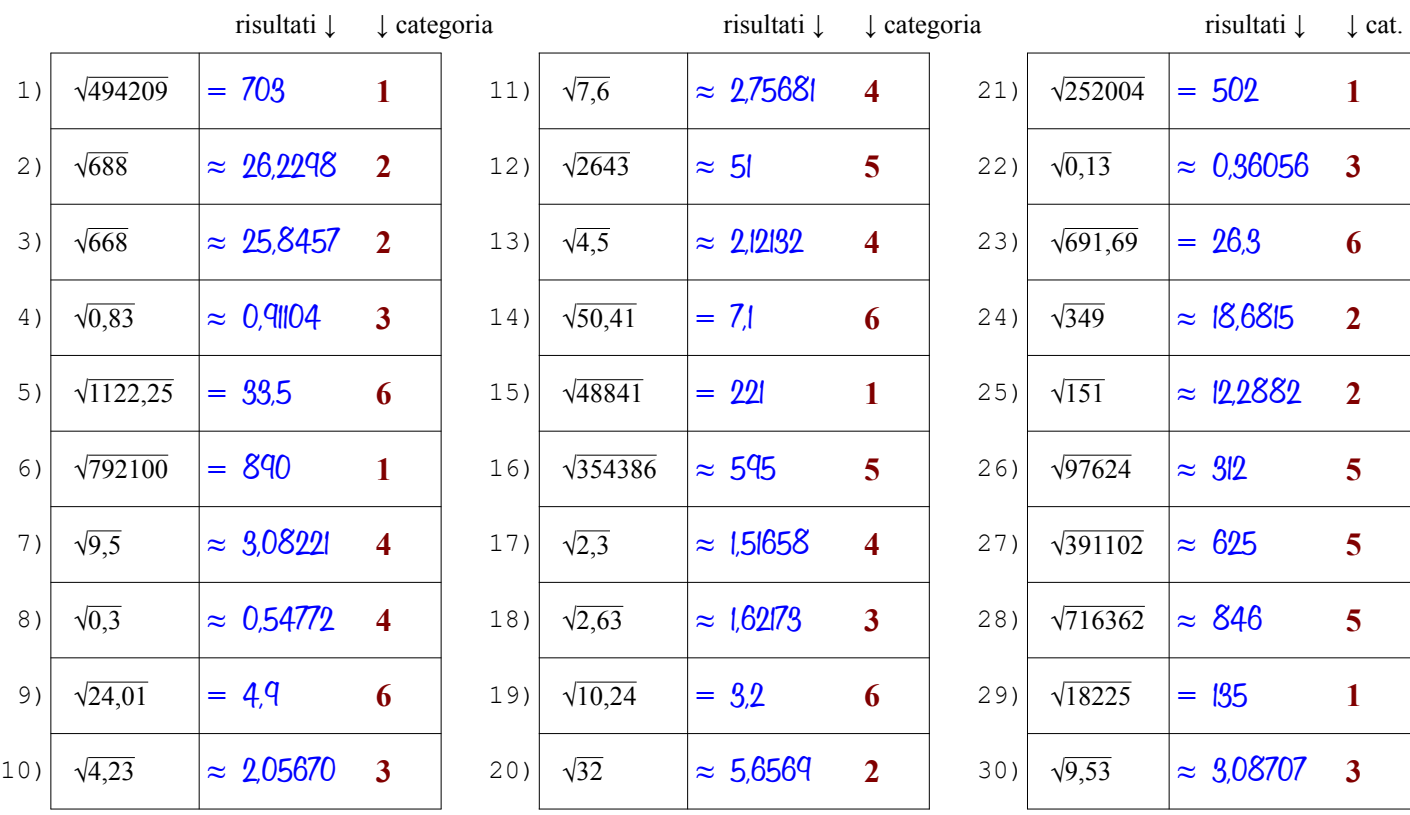

Qui sotto sono spiegati i passi da seguire per determinare la radice con le tavole a seconda dalla categoria del radicando

- il radicando è intero e maggiore di 1000, quindi è troppo grande per essere cercato nella 1ª colonna delle tavole (n) **Categoria 1**
	- $\bullet$  lo cerco nella 2<sup>ª</sup> colonna (n<sup>2</sup>) e lo trovo, questo vuol dire che è un quadrato perfetto e la radice sarà esatta (segno = )

● trovato il numero, mi sposto dalla 2<sup>ª</sup> colonna (n<sup>2</sup>) alla 1<sup>ª</sup> colonna (n) cioè in orizzontale a sinistra e trovo la sua radice [vedi anche l'ESEMPIO 4 sulla pagina dedicata\* del sito antonioguermani.jimdofree.com]

- il radicando è intero e minore di 1000, quindi posso cercarlo nella 1ª colonna delle tavole (n), ma anche nella 2<sup>a</sup>
- nella 2<sup>ª</sup> colonna (n<sup>2</sup>) non c'è, questo vuol dire che è non è un quadrato perfetto, allora lo cerco nella 1<sup>ª</sup> colonna
- trovato il numero, mi sposto dalla 1<sup>ª</sup> alla 4<sup>ª</sup> colonna ( $\sqrt{n}$ ) cioè in orizzontale a destra, la radice è approssimata (segno  $\approx$ ) [vedi anche l'ESEMPIO 1 sulla pagina dedicata\* del sito antonioguermani.jimdofree.com]
- $\bullet$  tolgo la virgola al radicando e lo cerco nella  $2^a$  colonna ma non c'è, quindi non è un quadrato perfetto (segno  $\approx$ )
- lo trovo nella 1<sup>ª</sup> colonna (sempre senza la virgola) e mi sposto in orizzontale dalla 1ª alla 4ª colonna ( $\sqrt{n}$ )
- $\bullet$ [vedi anche l'ESEMPIO 7 sulla pagina dedicata\* del sito antonioguermani.jimdofree.com] sulla 4<sup>ª</sup> colonna c'è la radice dell'intero, ma il mio radicando è decimale, devo spostare la virgola a sinistra di una cifra
- il radicando è decimale, ma ha una sola cifra decimale, per portare a due i decimali, aggiungo uno zero
- con l'aggiunta dello zero ottengo un numero a due cifre decimali simile al caso 2 e quindi procedo come in quel caso
- $\bullet$  la radice sarà sicuramente approssimata (segno  $\approx$  ) perché non ci sono quadrati perfetti con una sola cifra decimale
	- [vedi anche l'ESEMPIO 9 sulla pagina dedicata\* del sito antonioguermani.jimdofree.com]
- il radicando è intero e maggiore di 1000, quindi è troppo grande per essere cercato nella 1ª colonna delle tavole (n)
- lo cerco nella  $2^a$  colonna (n<sup>2</sup>) e non lo trovo, quindi non è un quadrato perfetto e la radice sarà approssimata (segno  $\approx$ )
- Dal numero più vicino al mio radicando, mi sposto sulla 1ª colonna (n) e trovo la radice approssimata del mio radicando [vedi anche gli ESEMPI 5 e 6 sulla pagina dedicata\* del sito antonioguermani.jimdofree.com]
- $\bullet$  tolgo la virgola al radicando, lo cerco nella  $2^{\circ}$  colonna e lo trovo, quindi è un quadrato perfetto (segno = )
- $\bullet$ mi sposto in orizzontale dalla 2<sup>ª</sup> alla 1<sup>ª</sup> colonna dove c'è un numero intero, ma il mio radicando è decimale
- devo dividere per 10 il numero trovato, cioè spostare la virgola a sinistra di una cifra è ottengo la radice che cercavo

[vedi anche l'ESEMPIO 8 sulla pagina dedicata\* del sito antonioguermani.jimdofree.com]

**Categoria 4**

**Categoria 5**

**Categoria 6**

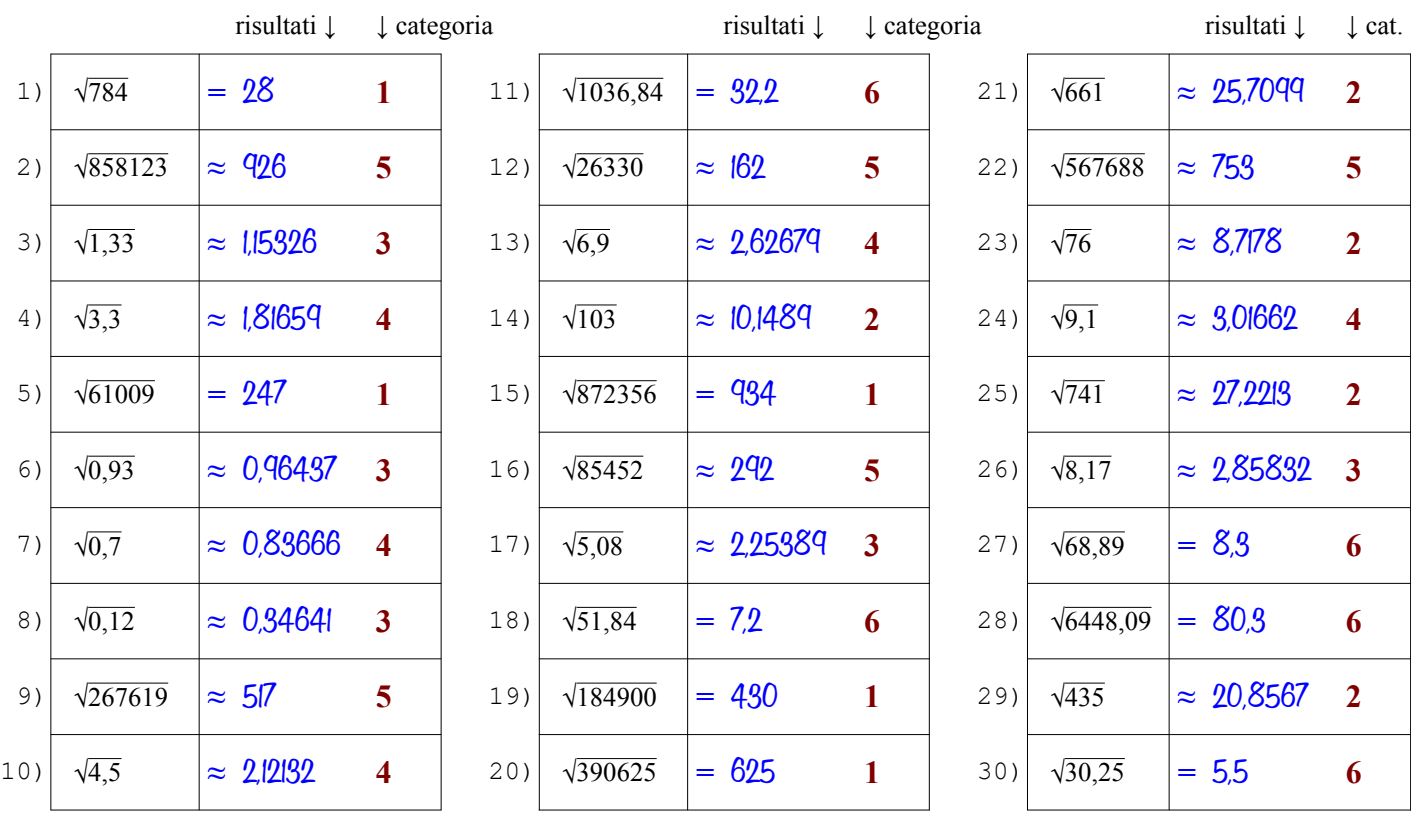

Qui sotto sono spiegati i passi da seguire per determinare la radice con le tavole a seconda dalla categoria del radicando

- il radicando è intero e maggiore di 1000, quindi è troppo grande per essere cercato nella 1ª colonna delle tavole (n) **Categoria 1**
	- $\bullet$  lo cerco nella 2<sup>ª</sup> colonna (n<sup>2</sup>) e lo trovo, questo vuol dire che è un quadrato perfetto e la radice sarà esatta (segno = )
	- trovato il numero, mi sposto dalla 2<sup>ª</sup> colonna (n<sup>2</sup>) alla 1<sup>ª</sup> colonna (n) cioè in orizzontale a sinistra e trovo la sua radice [vedi anche l'ESEMPIO 4 sulla pagina dedicata\* del sito antonioguermani.jimdofree.com]
	- il radicando è intero e minore di 1000, quindi posso cercarlo nella 1ª colonna delle tavole (n), ma anche nella 2<sup>a</sup>
	- nella 2<sup>ª</sup> colonna (n<sup>2</sup>) non c'è, questo vuol dire che è non è un quadrato perfetto, allora lo cerco nella 1<sup>ª</sup> colonna
	- trovato il numero, mi sposto dalla 1<sup>ª</sup> alla 4<sup>ª</sup> colonna ( $\sqrt{n}$ ) cioè in orizzontale a destra, la radice è approssimata (segno  $\approx$ ) [vedi anche l'ESEMPIO 1 sulla pagina dedicata\* del sito antonioguermani.jimdofree.com]
- $\bullet$  tolgo la virgola al radicando e lo cerco nella  $2^a$  colonna ma non c'è, quindi non è un quadrato perfetto (segno  $\approx$ ) **Categoria 3**
	- lo trovo nella 1<sup>ª</sup> colonna (sempre senza la virgola) e mi sposto in orizzontale dalla 1ª alla 4ª colonna ( $\sqrt{n}$ )
	- $\bullet$ [vedi anche l'ESEMPIO 7 sulla pagina dedicata\* del sito antonioguermani.jimdofree.com] sulla 4<sup>ª</sup> colonna c'è la radice dell'intero, ma il mio radicando è decimale, devo spostare la virgola a sinistra di una cifra
	- il radicando è decimale, ma ha una sola cifra decimale, per portare a due i decimali, aggiungo uno zero
	- con l'aggiunta dello zero ottengo un numero a due cifre decimali simile al caso 2 e quindi procedo come in quel caso
	- $\bullet$  la radice sarà sicuramente approssimata (segno  $\approx$  ) perché non ci sono quadrati perfetti con una sola cifra decimale
		- [vedi anche l'ESEMPIO 9 sulla pagina dedicata\* del sito antonioguermani.jimdofree.com]
	- il radicando è intero e maggiore di 1000, quindi è troppo grande per essere cercato nella 1ª colonna delle tavole (n)
	- lo cerco nella  $2^a$  colonna (n<sup>2</sup>) e non lo trovo, quindi non è un quadrato perfetto e la radice sarà approssimata (segno  $\approx$ )
	- Dal numero più vicino al mio radicando, mi sposto sulla 1ª colonna (n) e trovo la radice approssimata del mio radicando [vedi anche gli ESEMPI 5 e 6 sulla pagina dedicata\* del sito antonioguermani.jimdofree.com]
	- $\bullet$  tolgo la virgola al radicando, lo cerco nella  $2^{\circ}$  colonna e lo trovo, quindi è un quadrato perfetto (segno = )
	- $\bullet$ mi sposto in orizzontale dalla 2<sup>ª</sup> alla 1<sup>ª</sup> colonna dove c'è un numero intero, ma il mio radicando è decimale
	- devo dividere per 10 il numero trovato, cioè spostare la virgola a sinistra di una cifra è ottengo la radice che cercavo

[vedi anche l'ESEMPIO 8 sulla pagina dedicata\* del sito antonioguermani.jimdofree.com]

**Categoria 4**

**Categoria 5**

**Categoria 6**

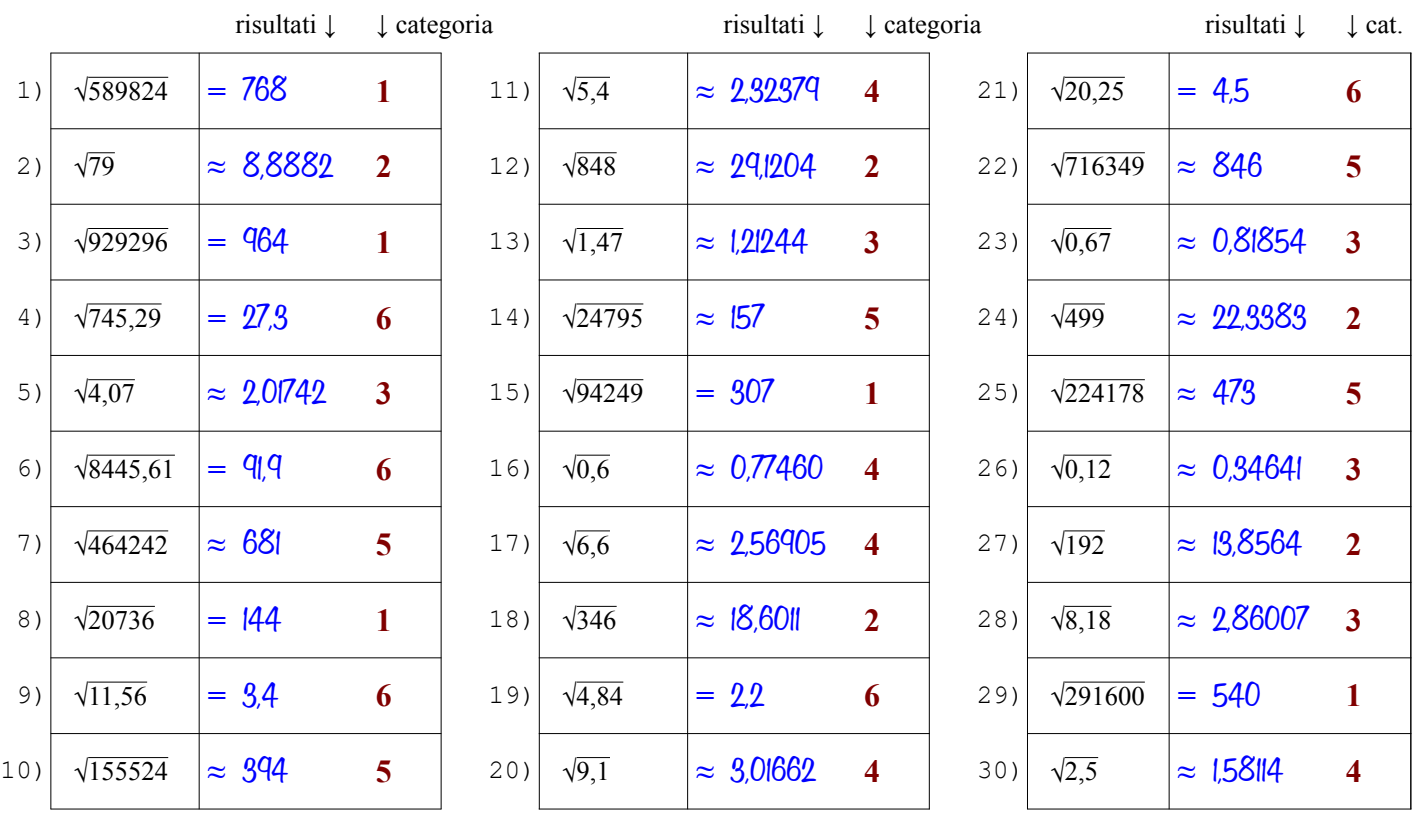

Qui sotto sono spiegati i passi da seguire per determinare la radice con le tavole a seconda dalla categoria del radicando

- il radicando è intero e maggiore di 1000, quindi è troppo grande per essere cercato nella 1ª colonna delle tavole (n) **Categoria 1**
	- $\bullet$  lo cerco nella 2<sup>ª</sup> colonna (n<sup>2</sup>) e lo trovo, questo vuol dire che è un quadrato perfetto e la radice sarà esatta (segno = )
	- trovato il numero, mi sposto dalla 2<sup>ª</sup> colonna (n<sup>2</sup>) alla 1<sup>ª</sup> colonna (n) cioè in orizzontale a sinistra e trovo la sua radice [vedi anche l'ESEMPIO 4 sulla pagina dedicata\* del sito antonioguermani.jimdofree.com]
	- il radicando è intero e minore di 1000, quindi posso cercarlo nella 1ª colonna delle tavole (n), ma anche nella 2<sup>a</sup>
	- nella 2<sup>ª</sup> colonna (n<sup>2</sup>) non c'è, questo vuol dire che è non è un quadrato perfetto, allora lo cerco nella 1<sup>ª</sup> colonna
	- trovato il numero, mi sposto dalla 1<sup>ª</sup> alla 4<sup>ª</sup> colonna ( $\sqrt{n}$ ) cioè in orizzontale a destra, la radice è approssimata (segno  $\approx$ ) [vedi anche l'ESEMPIO 1 sulla pagina dedicata\* del sito antonioguermani.jimdofree.com]
- $\bullet$  tolgo la virgola al radicando e lo cerco nella  $2^a$  colonna ma non c'è, quindi non è un quadrato perfetto (segno  $\approx$ ) **Categoria 3**
	- lo trovo nella 1<sup>ª</sup> colonna (sempre senza la virgola) e mi sposto in orizzontale dalla 1ª alla 4ª colonna ( $\sqrt{n}$ )
	- $\bullet$ [vedi anche l'ESEMPIO 7 sulla pagina dedicata\* del sito antonioguermani.jimdofree.com] sulla 4<sup>ª</sup> colonna c'è la radice dell'intero, ma il mio radicando è decimale, devo spostare la virgola a sinistra di una cifra
	- il radicando è decimale, ma ha una sola cifra decimale, per portare a due i decimali, aggiungo uno zero
	- con l'aggiunta dello zero ottengo un numero a due cifre decimali simile al caso 2 e quindi procedo come in quel caso
	- $\bullet$  la radice sarà sicuramente approssimata (segno  $\approx$  ) perché non ci sono quadrati perfetti con una sola cifra decimale
		- [vedi anche l'ESEMPIO 9 sulla pagina dedicata\* del sito antonioguermani.jimdofree.com]
	- il radicando è intero e maggiore di 1000, quindi è troppo grande per essere cercato nella 1ª colonna delle tavole (n)
	- lo cerco nella  $2^a$  colonna (n<sup>2</sup>) e non lo trovo, quindi non è un quadrato perfetto e la radice sarà approssimata (segno  $\approx$ )
	- Dal numero più vicino al mio radicando, mi sposto sulla 1ª colonna (n) e trovo la radice approssimata del mio radicando [vedi anche gli ESEMPI 5 e 6 sulla pagina dedicata\* del sito antonioguermani.jimdofree.com]
	- $\bullet$  tolgo la virgola al radicando, lo cerco nella  $2^{\circ}$  colonna e lo trovo, quindi è un quadrato perfetto (segno = )
	- $\bullet$ mi sposto in orizzontale dalla 2<sup>ª</sup> alla 1<sup>ª</sup> colonna dove c'è un numero intero, ma il mio radicando è decimale
	- devo dividere per 10 il numero trovato, cioè spostare la virgola a sinistra di una cifra è ottengo la radice che cercavo

[vedi anche l'ESEMPIO 8 sulla pagina dedicata\* del sito antonioguermani.jimdofree.com]

**Categoria 4**

**Categoria 5**

**Categoria 6**

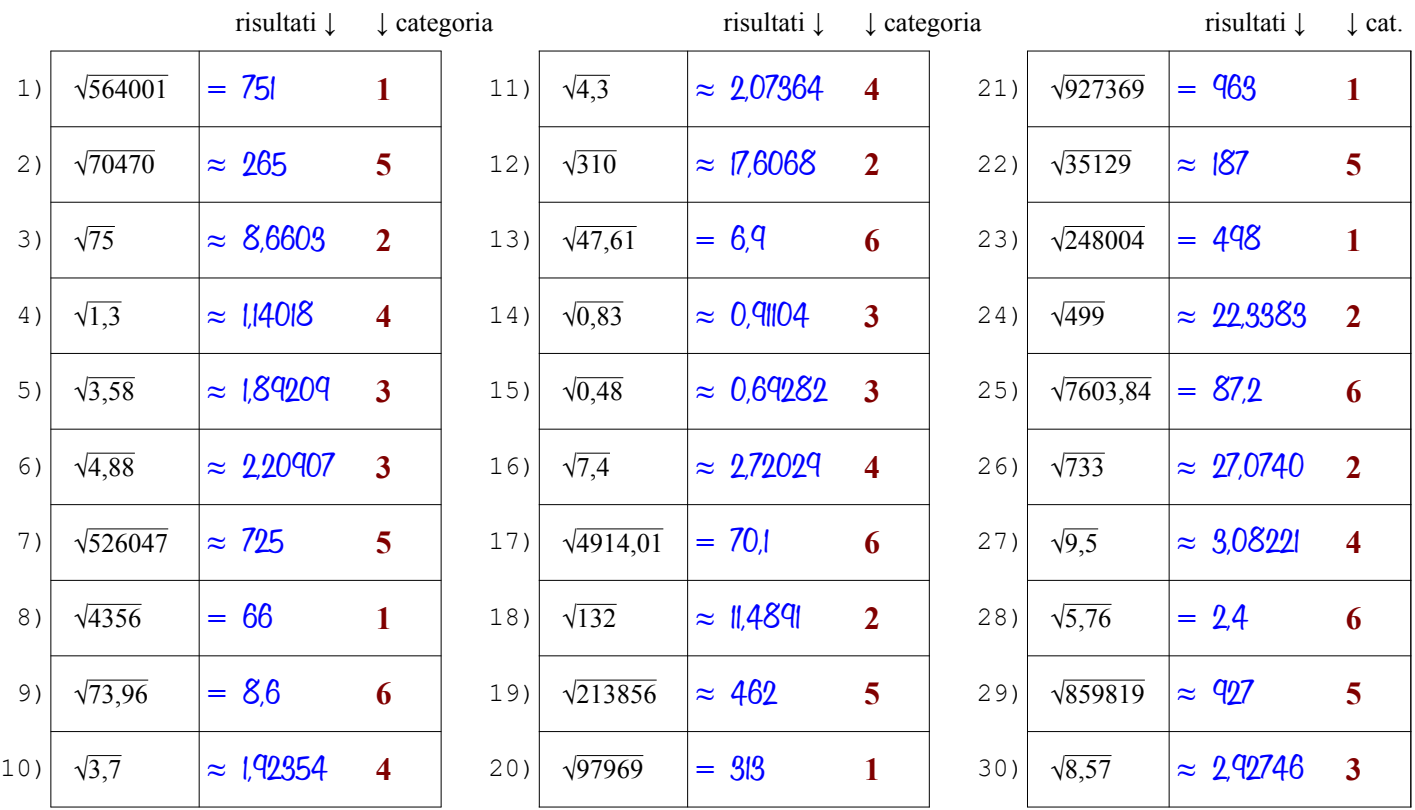

Qui sotto sono spiegati i passi da seguire per determinare la radice con le tavole a seconda dalla categoria del radicando

- il radicando è intero e maggiore di 1000, quindi è troppo grande per essere cercato nella 1ª colonna delle tavole (n) **Categoria 1**
	- $\bullet$  lo cerco nella 2<sup>ª</sup> colonna (n<sup>2</sup>) e lo trovo, questo vuol dire che è un quadrato perfetto e la radice sarà esatta (segno = )
	- trovato il numero, mi sposto dalla 2<sup>ª</sup> colonna (n<sup>2</sup>) alla 1<sup>ª</sup> colonna (n) cioè in orizzontale a sinistra e trovo la sua radice [vedi anche l'ESEMPIO 4 sulla pagina dedicata\* del sito antonioguermani.jimdofree.com]
	- il radicando è intero e minore di 1000, quindi posso cercarlo nella 1ª colonna delle tavole (n), ma anche nella 2<sup>a</sup>
	- nella 2<sup>ª</sup> colonna (n<sup>2</sup>) non c'è, questo vuol dire che è non è un quadrato perfetto, allora lo cerco nella 1<sup>ª</sup> colonna
	- trovato il numero, mi sposto dalla 1<sup>ª</sup> alla 4<sup>ª</sup> colonna ( $\sqrt{n}$ ) cioè in orizzontale a destra, la radice è approssimata (segno  $\approx$ ) [vedi anche l'ESEMPIO 1 sulla pagina dedicata\* del sito antonioguermani.jimdofree.com]
- $\bullet$  tolgo la virgola al radicando e lo cerco nella  $2^a$  colonna ma non c'è, quindi non è un quadrato perfetto (segno  $\approx$ ) **Categoria 3**
	- lo trovo nella 1<sup>ª</sup> colonna (sempre senza la virgola) e mi sposto in orizzontale dalla 1ª alla 4ª colonna ( $\sqrt{n}$ )
	- sulla 4<sup>a</sup> colonna c'è la radice dell'intero, ma il mio radicando è decimale, devo spostare la virgola a sinistra di una cifra [vedi anche l'ESEMPIO 7 sulla pagina dedicata\* del sito antonioguermani.jimdofree.com]
	- il radicando è decimale, ma ha una sola cifra decimale, per portare a due i decimali, aggiungo uno zero
	- con l'aggiunta dello zero ottengo un numero a due cifre decimali simile al caso 2 e quindi procedo come in quel caso
	- $\bullet$  la radice sarà sicuramente approssimata (segno  $\approx$  ) perché non ci sono quadrati perfetti con una sola cifra decimale
		- [vedi anche l'ESEMPIO 9 sulla pagina dedicata\* del sito antonioguermani.jimdofree.com]
	- il radicando è intero e maggiore di 1000, quindi è troppo grande per essere cercato nella 1ª colonna delle tavole (n)
	- lo cerco nella  $2^a$  colonna (n<sup>2</sup>) e non lo trovo, quindi non è un quadrato perfetto e la radice sarà approssimata (segno  $\approx$ )
	- Dal numero più vicino al mio radicando, mi sposto sulla 1ª colonna (n) e trovo la radice approssimata del mio radicando [vedi anche gli ESEMPI 5 e 6 sulla pagina dedicata\* del sito antonioguermani.jimdofree.com]
	- $\bullet$  tolgo la virgola al radicando, lo cerco nella  $2^{\circ}$  colonna e lo trovo, quindi è un quadrato perfetto (segno = )
	- $\bullet$ mi sposto in orizzontale dalla 2<sup>ª</sup> alla 1<sup>ª</sup> colonna dove c'è un numero intero, ma il mio radicando è decimale
	- devo dividere per 10 il numero trovato, cioè spostare la virgola a sinistra di una cifra è ottengo la radice che cercavo

[vedi anche l'ESEMPIO 8 sulla pagina dedicata\* del sito antonioguermani.jimdofree.com]

**Categoria 4**

**Categoria 5**

**Categoria 6**

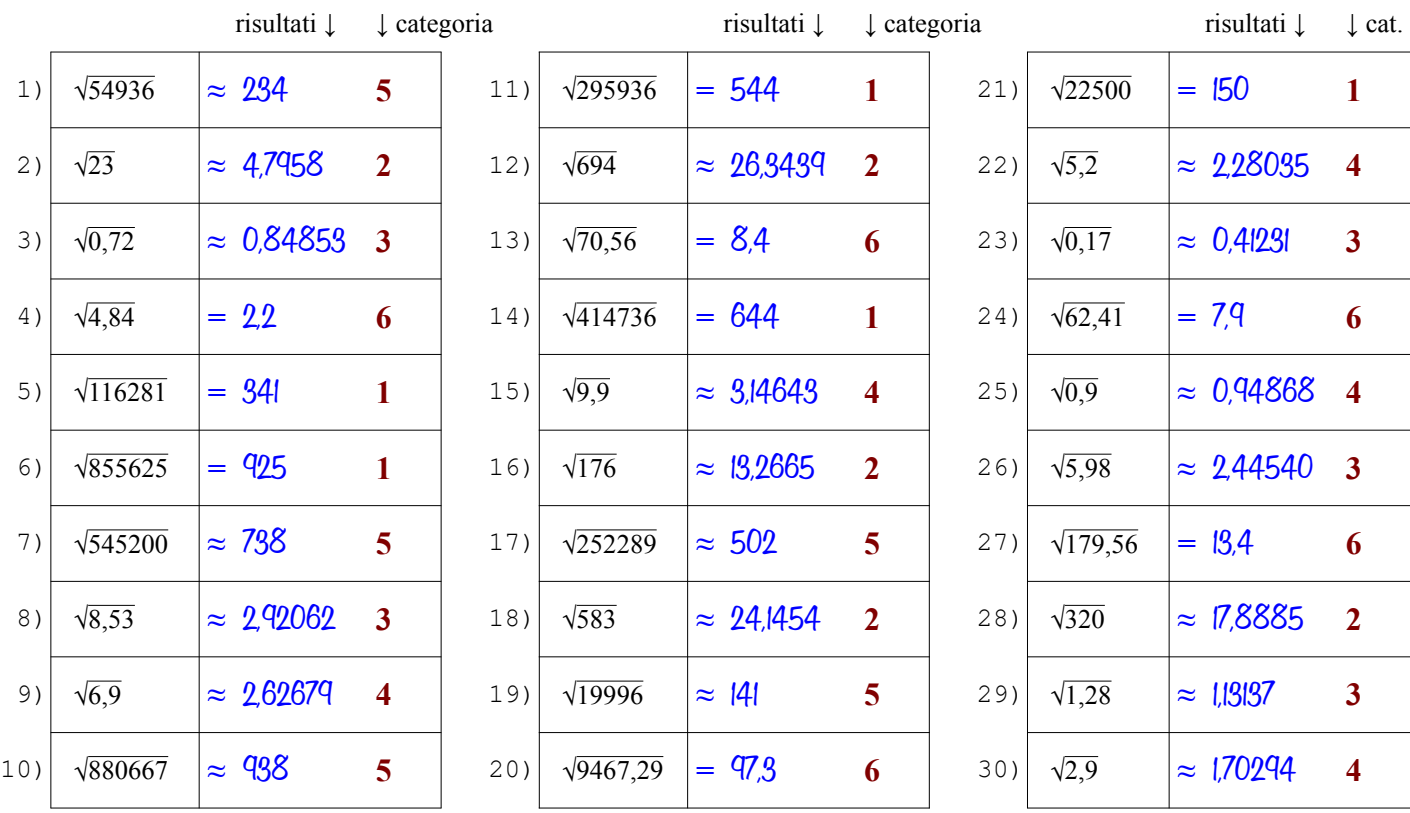

Qui sotto sono spiegati i passi da seguire per determinare la radice con le tavole a seconda dalla categoria del radicando

- il radicando è intero e maggiore di 1000, quindi è troppo grande per essere cercato nella 1ª colonna delle tavole (n) **Categoria 1**
	- $\bullet$  lo cerco nella 2<sup>ª</sup> colonna (n<sup>2</sup>) e lo trovo, questo vuol dire che è un quadrato perfetto e la radice sarà esatta (segno = )
	- trovato il numero, mi sposto dalla 2<sup>ª</sup> colonna (n<sup>2</sup>) alla 1<sup>ª</sup> colonna (n) cioè in orizzontale a sinistra e trovo la sua radice [vedi anche l'ESEMPIO 4 sulla pagina dedicata\* del sito antonioguermani.jimdofree.com]
	- il radicando è intero e minore di 1000, quindi posso cercarlo nella 1ª colonna delle tavole (n), ma anche nella 2<sup>a</sup>
	- nella 2<sup>ª</sup> colonna (n<sup>2</sup>) non c'è, questo vuol dire che è non è un quadrato perfetto, allora lo cerco nella 1<sup>ª</sup> colonna
	- trovato il numero, mi sposto dalla 1<sup>ª</sup> alla 4<sup>ª</sup> colonna ( $\sqrt{n}$ ) cioè in orizzontale a destra, la radice è approssimata (segno  $\approx$ ) [vedi anche l'ESEMPIO 1 sulla pagina dedicata\* del sito antonioguermani.jimdofree.com]
- $\bullet$  tolgo la virgola al radicando e lo cerco nella  $2^a$  colonna ma non c'è, quindi non è un quadrato perfetto (segno  $\approx$ ) **Categoria 3**
	- lo trovo nella 1<sup>ª</sup> colonna (sempre senza la virgola) e mi sposto in orizzontale dalla 1ª alla 4ª colonna ( $\sqrt{n}$ )
	- sulla 4<sup>a</sup> colonna c'è la radice dell'intero, ma il mio radicando è decimale, devo spostare la virgola a sinistra di una cifra [vedi anche l'ESEMPIO 7 sulla pagina dedicata\* del sito antonioguermani.jimdofree.com]
	- il radicando è decimale, ma ha una sola cifra decimale, per portare a due i decimali, aggiungo uno zero
	- con l'aggiunta dello zero ottengo un numero a due cifre decimali simile al caso 2 e quindi procedo come in quel caso
	- $\bullet$  la radice sarà sicuramente approssimata (segno  $\approx$  ) perché non ci sono quadrati perfetti con una sola cifra decimale
		- [vedi anche l'ESEMPIO 9 sulla pagina dedicata\* del sito antonioguermani.jimdofree.com]
	- il radicando è intero e maggiore di 1000, quindi è troppo grande per essere cercato nella 1ª colonna delle tavole (n)
	- lo cerco nella  $2^a$  colonna (n<sup>2</sup>) e non lo trovo, quindi non è un quadrato perfetto e la radice sarà approssimata (segno  $\approx$ )
	- Dal numero più vicino al mio radicando, mi sposto sulla 1ª colonna (n) e trovo la radice approssimata del mio radicando [vedi anche gli ESEMPI 5 e 6 sulla pagina dedicata\* del sito antonioguermani.jimdofree.com]
	- $\bullet$  tolgo la virgola al radicando, lo cerco nella  $2^{\circ}$  colonna e lo trovo, quindi è un quadrato perfetto (segno = )
	- $\bullet$ mi sposto in orizzontale dalla 2<sup>ª</sup> alla 1<sup>ª</sup> colonna dove c'è un numero intero, ma il mio radicando è decimale
	- devo dividere per 10 il numero trovato, cioè spostare la virgola a sinistra di una cifra è ottengo la radice che cercavo

[vedi anche l'ESEMPIO 8 sulla pagina dedicata\* del sito antonioguermani.jimdofree.com]

**Categoria 4**

**Categoria 5**

**Categoria 6**

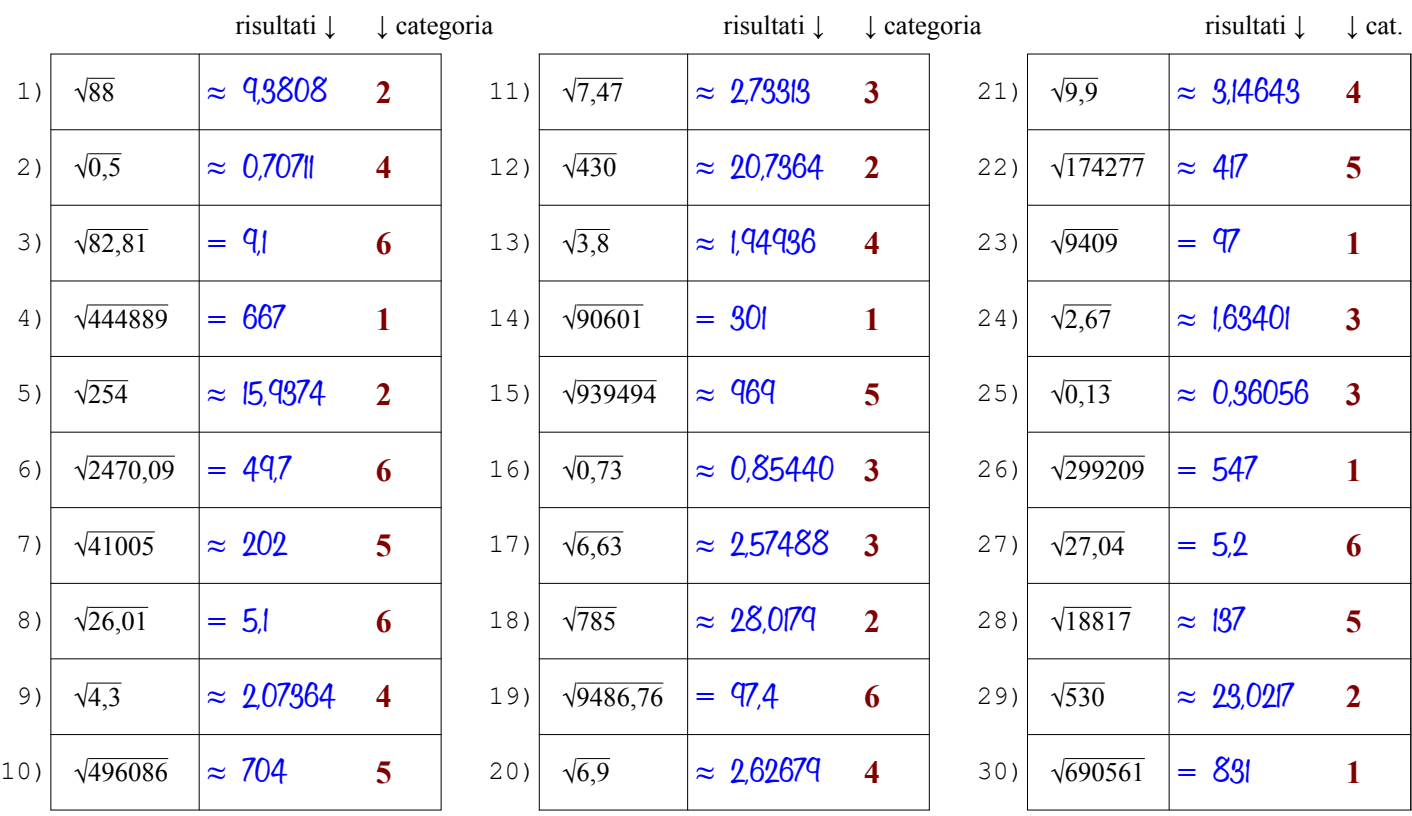

Qui sotto sono spiegati i passi da seguire per determinare la radice con le tavole a seconda dalla categoria del radicando

- il radicando è intero e maggiore di 1000, quindi è troppo grande per essere cercato nella 1ª colonna delle tavole (n) **Categoria 1**
	- $\bullet$  lo cerco nella 2<sup>ª</sup> colonna (n<sup>2</sup>) e lo trovo, questo vuol dire che è un quadrato perfetto e la radice sarà esatta (segno = )
	- trovato il numero, mi sposto dalla 2<sup>ª</sup> colonna (n<sup>2</sup>) alla 1<sup>ª</sup> colonna (n) cioè in orizzontale a sinistra e trovo la sua radice [vedi anche l'ESEMPIO 4 sulla pagina dedicata\* del sito antonioguermani.jimdofree.com]
	- il radicando è intero e minore di 1000, quindi posso cercarlo nella 1ª colonna delle tavole (n), ma anche nella 2<sup>a</sup>
	- nella 2<sup>ª</sup> colonna (n<sup>2</sup>) non c'è, questo vuol dire che è non è un quadrato perfetto, allora lo cerco nella 1<sup>ª</sup> colonna
	- trovato il numero, mi sposto dalla 1<sup>ª</sup> alla 4<sup>ª</sup> colonna ( $\sqrt{n}$ ) cioè in orizzontale a destra, la radice è approssimata (segno  $\approx$ ) [vedi anche l'ESEMPIO 1 sulla pagina dedicata\* del sito antonioguermani.jimdofree.com]
- $\bullet$  tolgo la virgola al radicando e lo cerco nella  $2^a$  colonna ma non c'è, quindi non è un quadrato perfetto (segno  $\approx$ ) **Categoria 3**
	- lo trovo nella 1<sup>ª</sup> colonna (sempre senza la virgola) e mi sposto in orizzontale dalla 1ª alla 4ª colonna ( $\sqrt{n}$ )
	- $\bullet$ [vedi anche l'ESEMPIO 7 sulla pagina dedicata\* del sito antonioguermani.jimdofree.com] sulla 4<sup>ª</sup> colonna c'è la radice dell'intero, ma il mio radicando è decimale, devo spostare la virgola a sinistra di una cifra
	- il radicando è decimale, ma ha una sola cifra decimale, per portare a due i decimali, aggiungo uno zero
	- con l'aggiunta dello zero ottengo un numero a due cifre decimali simile al caso 2 e quindi procedo come in quel caso
	- $\bullet$  la radice sarà sicuramente approssimata (segno  $\approx$  ) perché non ci sono quadrati perfetti con una sola cifra decimale
		- [vedi anche l'ESEMPIO 9 sulla pagina dedicata\* del sito antonioguermani.jimdofree.com]
	- il radicando è intero e maggiore di 1000, quindi è troppo grande per essere cercato nella 1ª colonna delle tavole (n)
	- lo cerco nella  $2^a$  colonna (n<sup>2</sup>) e non lo trovo, quindi non è un quadrato perfetto e la radice sarà approssimata (segno  $\approx$ )
	- Dal numero più vicino al mio radicando, mi sposto sulla 1ª colonna (n) e trovo la radice approssimata del mio radicando [vedi anche gli ESEMPI 5 e 6 sulla pagina dedicata\* del sito antonioguermani.jimdofree.com]
	- $\bullet$  tolgo la virgola al radicando, lo cerco nella  $2^{\circ}$  colonna e lo trovo, quindi è un quadrato perfetto (segno = )
	- $\bullet$ mi sposto in orizzontale dalla 2<sup>ª</sup> alla 1<sup>ª</sup> colonna dove c'è un numero intero, ma il mio radicando è decimale
	- devo dividere per 10 il numero trovato, cioè spostare la virgola a sinistra di una cifra è ottengo la radice che cercavo

[vedi anche l'ESEMPIO 8 sulla pagina dedicata\* del sito antonioguermani.jimdofree.com]

**Categoria 4**

**Categoria 5**

**Categoria 6**

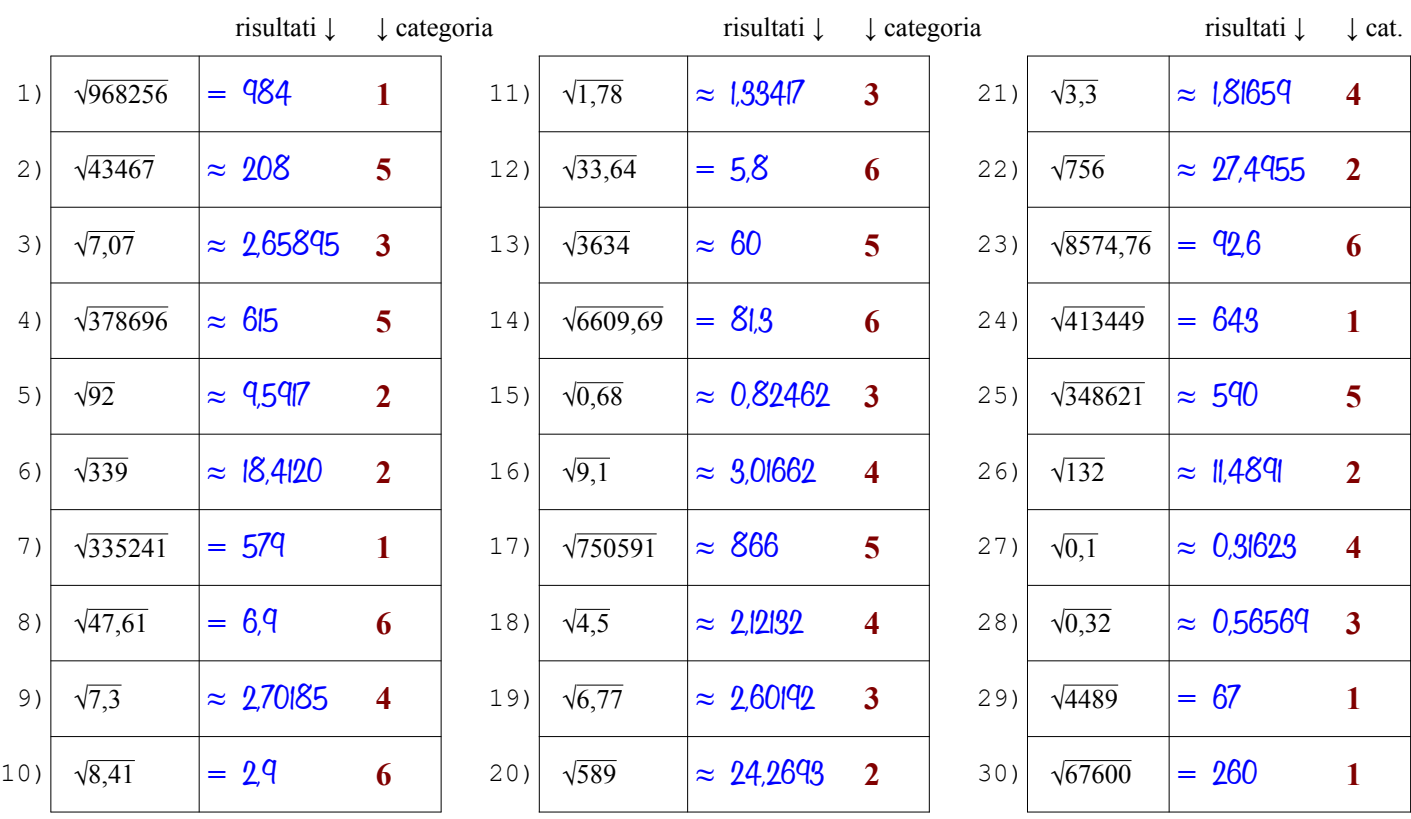

Qui sotto sono spiegati i passi da seguire per determinare la radice con le tavole a seconda dalla categoria del radicando

- il radicando è intero e maggiore di 1000, quindi è troppo grande per essere cercato nella 1ª colonna delle tavole (n) **Categoria 1**
	- $\bullet$  lo cerco nella 2<sup>ª</sup> colonna (n<sup>2</sup>) e lo trovo, questo vuol dire che è un quadrato perfetto e la radice sarà esatta (segno = )
	- trovato il numero, mi sposto dalla 2<sup>ª</sup> colonna (n<sup>2</sup>) alla 1<sup>ª</sup> colonna (n) cioè in orizzontale a sinistra e trovo la sua radice [vedi anche l'ESEMPIO 4 sulla pagina dedicata\* del sito antonioguermani.jimdofree.com]
	- il radicando è intero e minore di 1000, quindi posso cercarlo nella 1ª colonna delle tavole (n), ma anche nella 2<sup>a</sup>
	- nella 2<sup>ª</sup> colonna (n<sup>2</sup>) non c'è, questo vuol dire che è non è un quadrato perfetto, allora lo cerco nella 1<sup>ª</sup> colonna
	- trovato il numero, mi sposto dalla 1<sup>ª</sup> alla 4<sup>ª</sup> colonna ( $\sqrt{n}$ ) cioè in orizzontale a destra, la radice è approssimata (segno  $\approx$ ) [vedi anche l'ESEMPIO 1 sulla pagina dedicata\* del sito antonioguermani.jimdofree.com]
- $\bullet$  tolgo la virgola al radicando e lo cerco nella  $2^a$  colonna ma non c'è, quindi non è un quadrato perfetto (segno  $\approx$ ) **Categoria 3**
	- lo trovo nella 1<sup>ª</sup> colonna (sempre senza la virgola) e mi sposto in orizzontale dalla 1ª alla 4ª colonna ( $\sqrt{n}$ )
	- sulla 4<sup>a</sup> colonna c'è la radice dell'intero, ma il mio radicando è decimale, devo spostare la virgola a sinistra di una cifra [vedi anche l'ESEMPIO 7 sulla pagina dedicata\* del sito antonioguermani.jimdofree.com]
	- il radicando è decimale, ma ha una sola cifra decimale, per portare a due i decimali, aggiungo uno zero
	- con l'aggiunta dello zero ottengo un numero a due cifre decimali simile al caso 2 e quindi procedo come in quel caso
	- $\bullet$  la radice sarà sicuramente approssimata (segno  $\approx$  ) perché non ci sono quadrati perfetti con una sola cifra decimale
		- [vedi anche l'ESEMPIO 9 sulla pagina dedicata\* del sito antonioguermani.jimdofree.com]
	- il radicando è intero e maggiore di 1000, quindi è troppo grande per essere cercato nella 1ª colonna delle tavole (n)
	- lo cerco nella  $2^a$  colonna (n<sup>2</sup>) e non lo trovo, quindi non è un quadrato perfetto e la radice sarà approssimata (segno  $\approx$ )
	- Dal numero più vicino al mio radicando, mi sposto sulla 1ª colonna (n) e trovo la radice approssimata del mio radicando [vedi anche gli ESEMPI 5 e 6 sulla pagina dedicata\* del sito antonioguermani.jimdofree.com]
	- $\bullet$  tolgo la virgola al radicando, lo cerco nella  $2^{\circ}$  colonna e lo trovo, quindi è un quadrato perfetto (segno = )
	- $\bullet$ mi sposto in orizzontale dalla 2<sup>ª</sup> alla 1<sup>ª</sup> colonna dove c'è un numero intero, ma il mio radicando è decimale
	- devo dividere per 10 il numero trovato, cioè spostare la virgola a sinistra di una cifra è ottengo la radice che cercavo

[vedi anche l'ESEMPIO 8 sulla pagina dedicata\* del sito antonioguermani.jimdofree.com]

**Categoria 4**

**Categoria 5**

**Categoria 6**

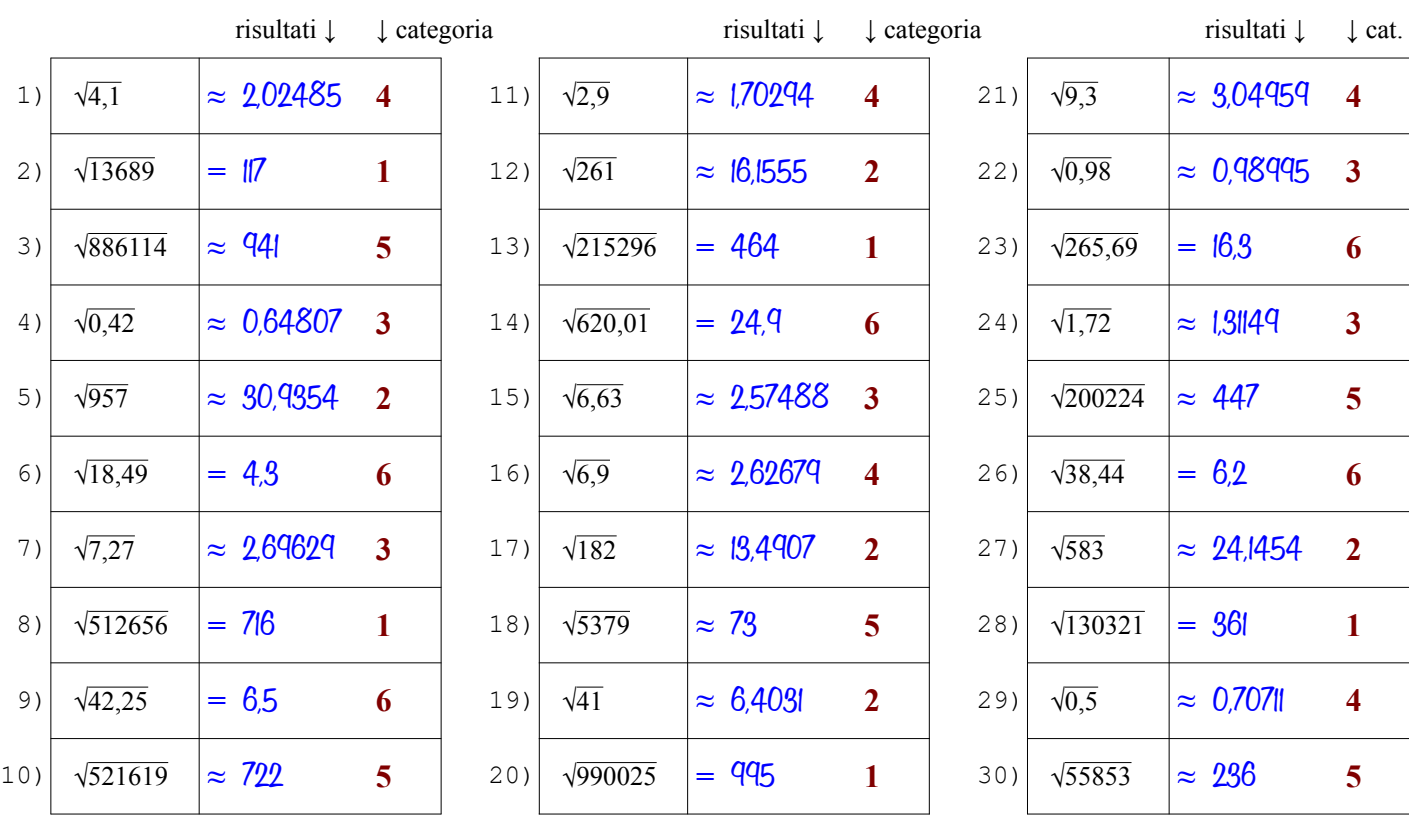

Qui sotto sono spiegati i passi da seguire per determinare la radice con le tavole a seconda dalla categoria del radicando

- il radicando è intero e maggiore di 1000, quindi è troppo grande per essere cercato nella 1ª colonna delle tavole (n) **Categoria 1**
	- $\bullet$  lo cerco nella 2<sup>ª</sup> colonna (n<sup>2</sup>) e lo trovo, questo vuol dire che è un quadrato perfetto e la radice sarà esatta (segno = )
	- trovato il numero, mi sposto dalla 2<sup>ª</sup> colonna (n<sup>2</sup>) alla 1<sup>ª</sup> colonna (n) cioè in orizzontale a sinistra e trovo la sua radice [vedi anche l'ESEMPIO 4 sulla pagina dedicata\* del sito antonioguermani.jimdofree.com]
	- il radicando è intero e minore di 1000, quindi posso cercarlo nella 1ª colonna delle tavole (n), ma anche nella 2<sup>a</sup>
	- nella 2<sup>ª</sup> colonna (n<sup>2</sup>) non c'è, questo vuol dire che è non è un quadrato perfetto, allora lo cerco nella 1<sup>ª</sup> colonna
	- trovato il numero, mi sposto dalla 1<sup>ª</sup> alla 4<sup>ª</sup> colonna ( $\sqrt{n}$ ) cioè in orizzontale a destra, la radice è approssimata (segno  $\approx$ ) [vedi anche l'ESEMPIO 1 sulla pagina dedicata\* del sito antonioguermani.jimdofree.com]
- $\bullet$  tolgo la virgola al radicando e lo cerco nella  $2^a$  colonna ma non c'è, quindi non è un quadrato perfetto (segno  $\approx$ ) **Categoria 3**
	- lo trovo nella 1<sup>ª</sup> colonna (sempre senza la virgola) e mi sposto in orizzontale dalla 1ª alla 4ª colonna ( $\sqrt{n}$ )
	- sulla 4<sup>a</sup> colonna c'è la radice dell'intero, ma il mio radicando è decimale, devo spostare la virgola a sinistra di una cifra [vedi anche l'ESEMPIO 7 sulla pagina dedicata\* del sito antonioguermani.jimdofree.com]
	- il radicando è decimale, ma ha una sola cifra decimale, per portare a due i decimali, aggiungo uno zero
	- con l'aggiunta dello zero ottengo un numero a due cifre decimali simile al caso 2 e quindi procedo come in quel caso
	- $\bullet$  la radice sarà sicuramente approssimata (segno  $\approx$  ) perché non ci sono quadrati perfetti con una sola cifra decimale
		- [vedi anche l'ESEMPIO 9 sulla pagina dedicata\* del sito antonioguermani.jimdofree.com]
	- il radicando è intero e maggiore di 1000, quindi è troppo grande per essere cercato nella 1ª colonna delle tavole (n)
	- lo cerco nella  $2^a$  colonna (n<sup>2</sup>) e non lo trovo, quindi non è un quadrato perfetto e la radice sarà approssimata (segno  $\approx$ )
	- Dal numero più vicino al mio radicando, mi sposto sulla 1ª colonna (n) e trovo la radice approssimata del mio radicando [vedi anche gli ESEMPI 5 e 6 sulla pagina dedicata\* del sito antonioguermani.jimdofree.com]
	- $\bullet$  tolgo la virgola al radicando, lo cerco nella  $2^{\circ}$  colonna e lo trovo, quindi è un quadrato perfetto (segno = )
	- mi sposto in orizzontale dalla 2<sup>ª</sup> alla 1<sup>ª</sup> colonna dove c'è un numero intero, ma il mio radicando è decimale
	- devo dividere per 10 il numero trovato, cioè spostare la virgola a sinistra di una cifra è ottengo la radice che cercavo

[vedi anche l'ESEMPIO 8 sulla pagina dedicata\* del sito antonioguermani.jimdofree.com]

**Categoria 3**

**Categoria 4**

**Categoria 5**

**Categoria 6**

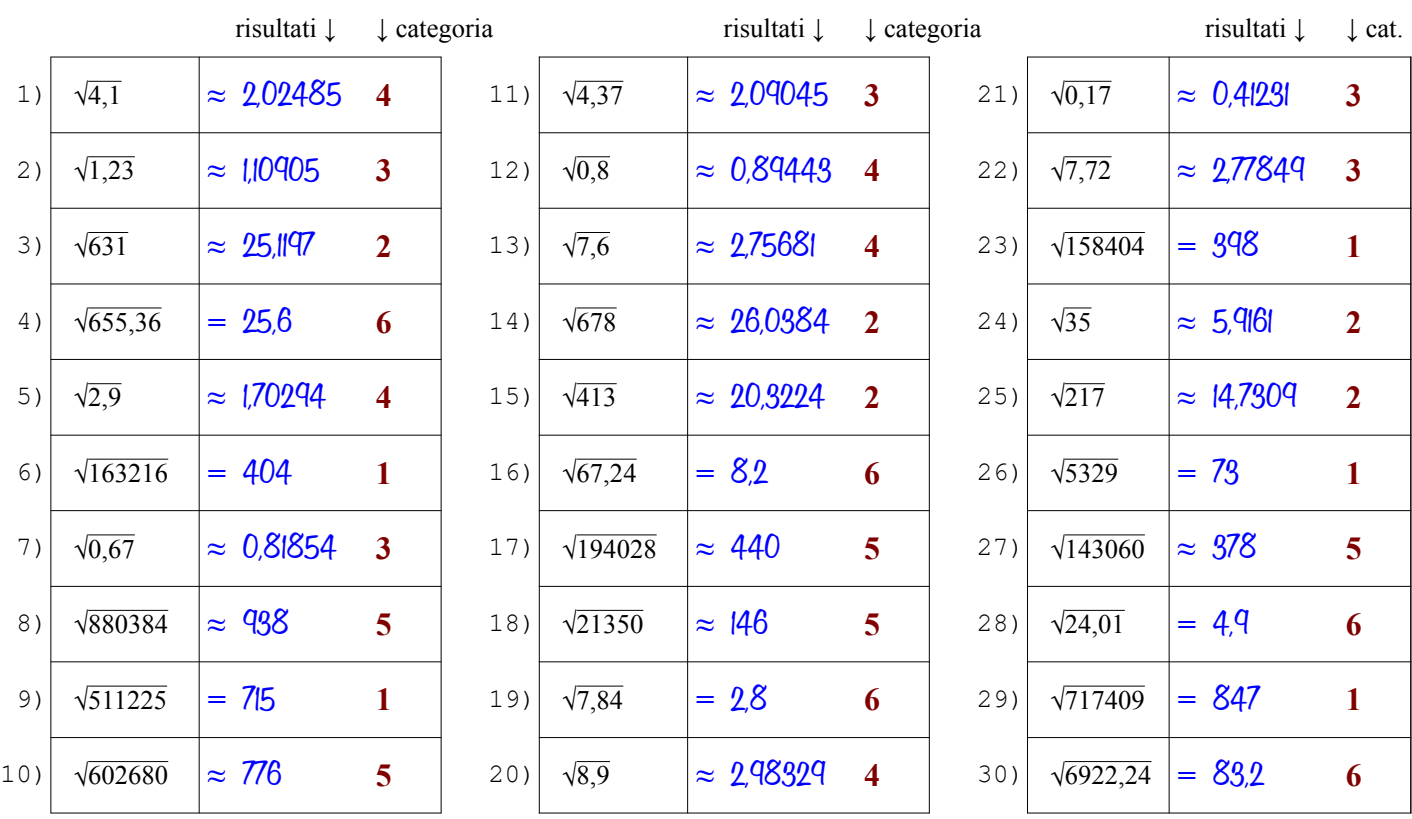

Qui sotto sono spiegati i passi da seguire per determinare la radice con le tavole a seconda dalla categoria del radicando

- il radicando è intero e maggiore di 1000, quindi è troppo grande per essere cercato nella 1ª colonna delle tavole (n) **Categoria 1**
	- $\bullet$  lo cerco nella 2<sup>ª</sup> colonna (n<sup>2</sup>) e lo trovo, questo vuol dire che è un quadrato perfetto e la radice sarà esatta (segno = )
	- trovato il numero, mi sposto dalla 2<sup>ª</sup> colonna (n<sup>2</sup>) alla 1<sup>ª</sup> colonna (n) cioè in orizzontale a sinistra e trovo la sua radice [vedi anche l'ESEMPIO 4 sulla pagina dedicata\* del sito antonioguermani.jimdofree.com]
	- il radicando è intero e minore di 1000, quindi posso cercarlo nella 1ª colonna delle tavole (n), ma anche nella 2<sup>a</sup>
	- nella 2<sup>ª</sup> colonna (n<sup>2</sup>) non c'è, questo vuol dire che è non è un quadrato perfetto, allora lo cerco nella 1<sup>ª</sup> colonna
	- trovato il numero, mi sposto dalla 1<sup>ª</sup> alla 4<sup>ª</sup> colonna ( $\sqrt{n}$ ) cioè in orizzontale a destra, la radice è approssimata (segno  $\approx$ ) [vedi anche l'ESEMPIO 1 sulla pagina dedicata\* del sito antonioguermani.jimdofree.com]
	- $\bullet$  tolgo la virgola al radicando e lo cerco nella  $2^a$  colonna ma non c'è, quindi non è un quadrato perfetto (segno  $\approx$ )
	- lo trovo nella 1<sup>ª</sup> colonna (sempre senza la virgola) e mi sposto in orizzontale dalla 1ª alla 4ª colonna ( $\sqrt{n}$ )
	- sulla 4<sup>a</sup> colonna c'è la radice dell'intero, ma il mio radicando è decimale, devo spostare la virgola a sinistra di una cifra [vedi anche l'ESEMPIO 7 sulla pagina dedicata\* del sito antonioguermani.jimdofree.com]
	- il radicando è decimale, ma ha una sola cifra decimale, per portare a due i decimali, aggiungo uno zero
	- con l'aggiunta dello zero ottengo un numero a due cifre decimali simile al caso 2 e quindi procedo come in quel caso
	- $\bullet$  la radice sarà sicuramente approssimata (segno  $\approx$  ) perché non ci sono quadrati perfetti con una sola cifra decimale
		- [vedi anche l'ESEMPIO 9 sulla pagina dedicata\* del sito antonioguermani.jimdofree.com]
	- il radicando è intero e maggiore di 1000, quindi è troppo grande per essere cercato nella 1ª colonna delle tavole (n)
	- lo cerco nella  $2^a$  colonna (n<sup>2</sup>) e non lo trovo, quindi non è un quadrato perfetto e la radice sarà approssimata (segno  $\approx$ )
	- Dal numero più vicino al mio radicando, mi sposto sulla 1ª colonna (n) e trovo la radice approssimata del mio radicando [vedi anche gli ESEMPI 5 e 6 sulla pagina dedicata\* del sito antonioguermani.jimdofree.com]
	- $\bullet$  tolgo la virgola al radicando, lo cerco nella  $2^{\circ}$  colonna e lo trovo, quindi è un quadrato perfetto (segno = )
	- $\bullet$ mi sposto in orizzontale dalla 2<sup>ª</sup> alla 1<sup>ª</sup> colonna dove c'è un numero intero, ma il mio radicando è decimale
	- devo dividere per 10 il numero trovato, cioè spostare la virgola a sinistra di una cifra è ottengo la radice che cercavo

[vedi anche l'ESEMPIO 8 sulla pagina dedicata\* del sito antonioguermani.jimdofree.com]

**Categoria 3**

**Categoria 4**

**Categoria 5**

**Categoria 6**

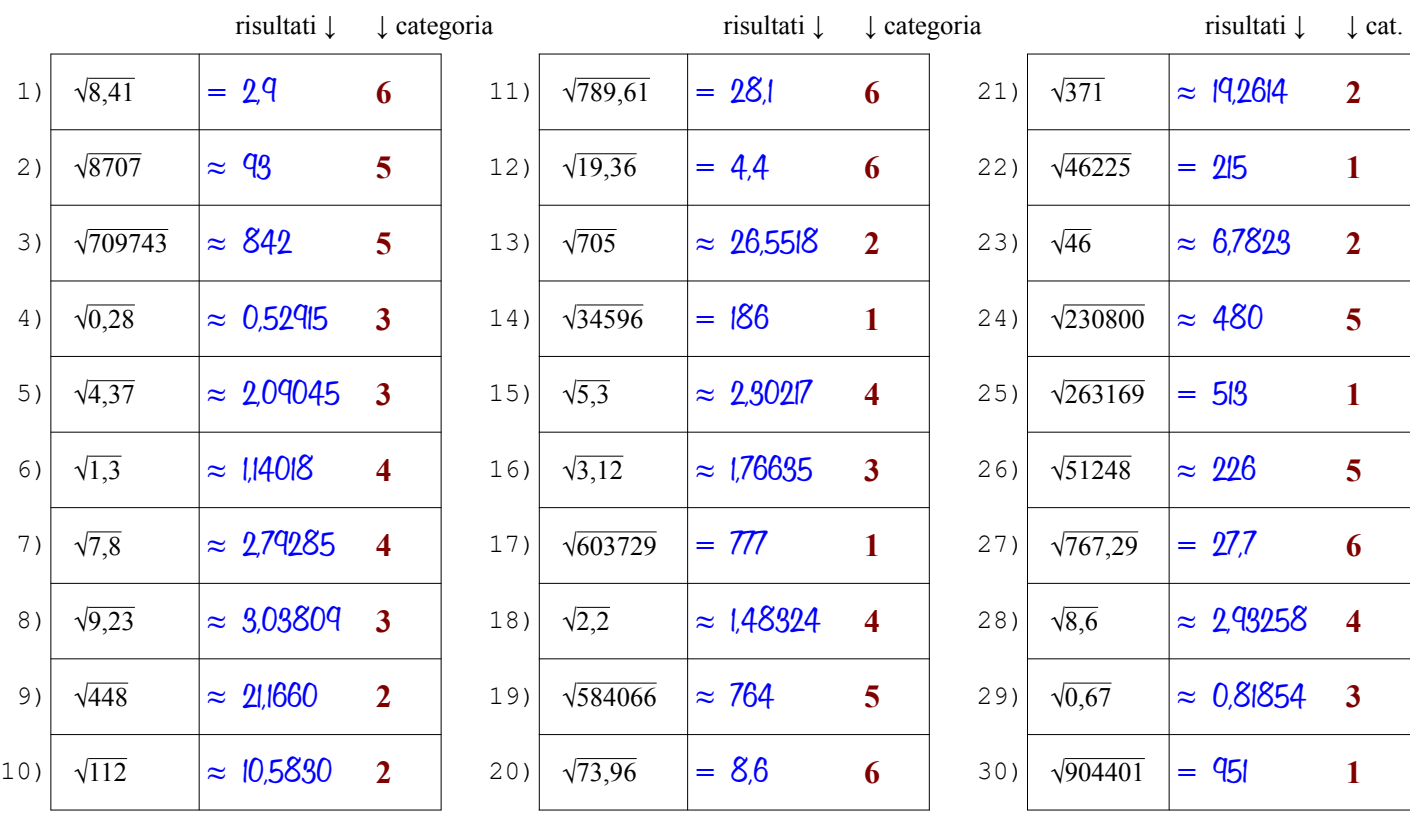

Qui sotto sono spiegati i passi da seguire per determinare la radice con le tavole a seconda dalla categoria del radicando

- il radicando è intero e maggiore di 1000, quindi è troppo grande per essere cercato nella 1ª colonna delle tavole (n) **Categoria 1**
	- $\bullet$  lo cerco nella 2<sup>ª</sup> colonna (n<sup>2</sup>) e lo trovo, questo vuol dire che è un quadrato perfetto e la radice sarà esatta (segno = )
	- trovato il numero, mi sposto dalla 2<sup>ª</sup> colonna (n<sup>2</sup>) alla 1<sup>ª</sup> colonna (n) cioè in orizzontale a sinistra e trovo la sua radice [vedi anche l'ESEMPIO 4 sulla pagina dedicata\* del sito antonioguermani.jimdofree.com]
	- il radicando è intero e minore di 1000, quindi posso cercarlo nella 1ª colonna delle tavole (n), ma anche nella 2<sup>a</sup>
	- nella 2<sup>ª</sup> colonna (n<sup>2</sup>) non c'è, questo vuol dire che è non è un quadrato perfetto, allora lo cerco nella 1<sup>ª</sup> colonna
	- trovato il numero, mi sposto dalla 1<sup>ª</sup> alla 4<sup>ª</sup> colonna ( $\sqrt{n}$ ) cioè in orizzontale a destra, la radice è approssimata (segno  $\approx$ ) [vedi anche l'ESEMPIO 1 sulla pagina dedicata\* del sito antonioguermani.jimdofree.com]
	- $\bullet$  tolgo la virgola al radicando e lo cerco nella  $2^a$  colonna ma non c'è, quindi non è un quadrato perfetto (segno  $\approx$ )
	- lo trovo nella 1<sup>ª</sup> colonna (sempre senza la virgola) e mi sposto in orizzontale dalla 1ª alla 4ª colonna ( $\sqrt{n}$ )
	- sulla 4<sup>a</sup> colonna c'è la radice dell'intero, ma il mio radicando è decimale, devo spostare la virgola a sinistra di una cifra [vedi anche l'ESEMPIO 7 sulla pagina dedicata\* del sito antonioguermani.jimdofree.com]
	- il radicando è decimale, ma ha una sola cifra decimale, per portare a due i decimali, aggiungo uno zero
	- con l'aggiunta dello zero ottengo un numero a due cifre decimali simile al caso 2 e quindi procedo come in quel caso
	- $\bullet$  la radice sarà sicuramente approssimata (segno  $\approx$  ) perché non ci sono quadrati perfetti con una sola cifra decimale
		- [vedi anche l'ESEMPIO 9 sulla pagina dedicata\* del sito antonioguermani.jimdofree.com]
	- il radicando è intero e maggiore di 1000, quindi è troppo grande per essere cercato nella 1ª colonna delle tavole (n)
	- lo cerco nella  $2^a$  colonna (n<sup>2</sup>) e non lo trovo, quindi non è un quadrato perfetto e la radice sarà approssimata (segno  $\approx$ )
	- Dal numero più vicino al mio radicando, mi sposto sulla 1ª colonna (n) e trovo la radice approssimata del mio radicando [vedi anche gli ESEMPI 5 e 6 sulla pagina dedicata\* del sito antonioguermani.jimdofree.com]
	- $\bullet$  tolgo la virgola al radicando, lo cerco nella  $2^{\circ}$  colonna e lo trovo, quindi è un quadrato perfetto (segno = )
	- $\bullet$ mi sposto in orizzontale dalla 2<sup>ª</sup> alla 1<sup>ª</sup> colonna dove c'è un numero intero, ma il mio radicando è decimale
	- devo dividere per 10 il numero trovato, cioè spostare la virgola a sinistra di una cifra è ottengo la radice che cercavo

[vedi anche l'ESEMPIO 8 sulla pagina dedicata\* del sito antonioguermani.jimdofree.com]

**Categoria 4**

**Categoria 5**

**Categoria 6**

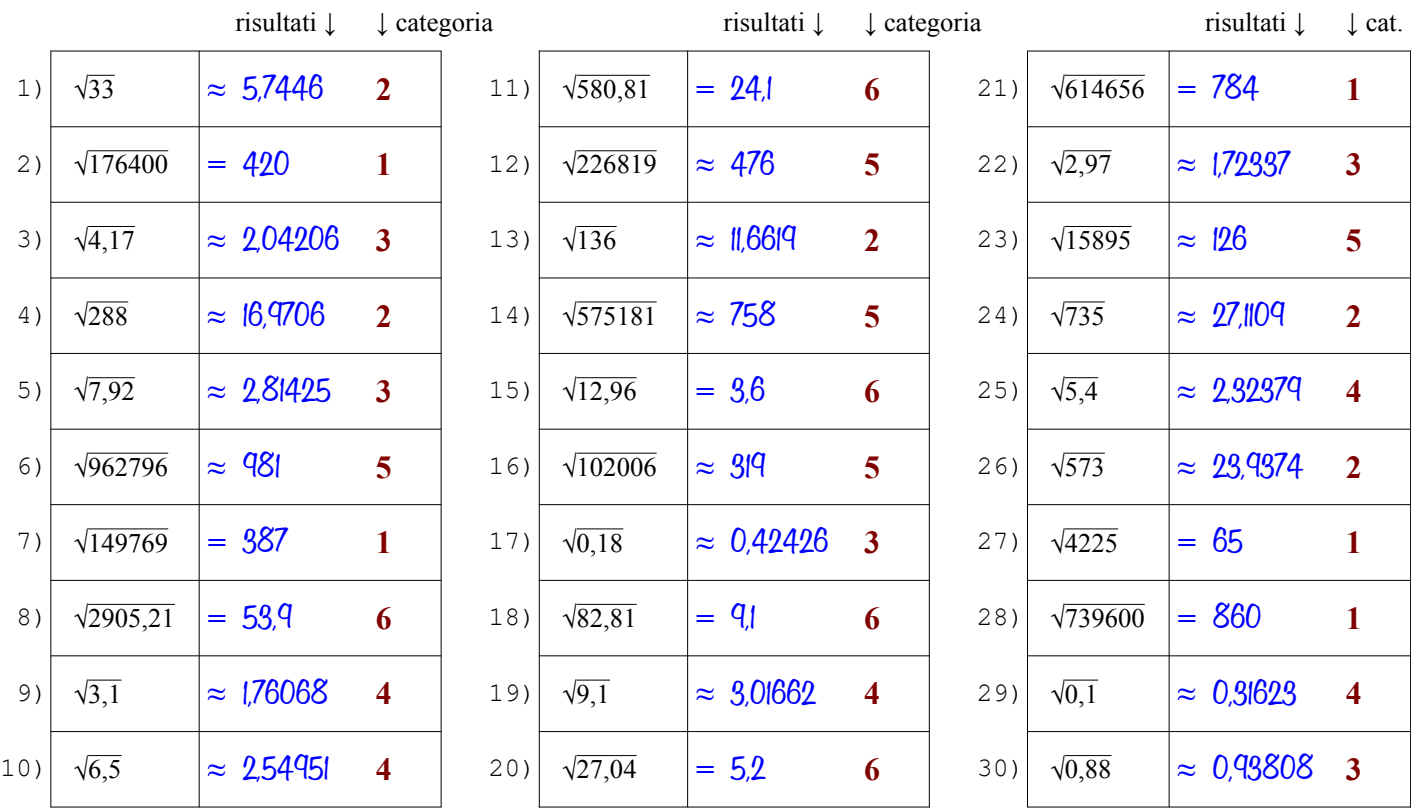

Qui sotto sono spiegati i passi da seguire per determinare la radice con le tavole a seconda dalla categoria del radicando

- il radicando è intero e maggiore di 1000, quindi è troppo grande per essere cercato nella 1ª colonna delle tavole (n) **Categoria 1**
	- $\bullet$  lo cerco nella 2<sup>ª</sup> colonna (n<sup>2</sup>) e lo trovo, questo vuol dire che è un quadrato perfetto e la radice sarà esatta (segno = )
	- trovato il numero, mi sposto dalla 2<sup>ª</sup> colonna (n<sup>2</sup>) alla 1<sup>ª</sup> colonna (n) cioè in orizzontale a sinistra e trovo la sua radice [vedi anche l'ESEMPIO 4 sulla pagina dedicata\* del sito antonioguermani.jimdofree.com]
	- il radicando è intero e minore di 1000, quindi posso cercarlo nella 1ª colonna delle tavole (n), ma anche nella 2<sup>a</sup>
	- nella 2<sup>ª</sup> colonna (n<sup>2</sup>) non c'è, questo vuol dire che è non è un quadrato perfetto, allora lo cerco nella 1<sup>ª</sup> colonna
	- trovato il numero, mi sposto dalla 1<sup>ª</sup> alla 4<sup>ª</sup> colonna ( $\sqrt{n}$ ) cioè in orizzontale a destra, la radice è approssimata (segno  $\approx$ ) [vedi anche l'ESEMPIO 1 sulla pagina dedicata\* del sito antonioguermani.jimdofree.com]
- $\bullet$  tolgo la virgola al radicando e lo cerco nella  $2^a$  colonna ma non c'è, quindi non è un quadrato perfetto (segno  $\approx$ ) **Categoria 3**
	- lo trovo nella 1<sup>ª</sup> colonna (sempre senza la virgola) e mi sposto in orizzontale dalla 1ª alla 4ª colonna ( $\sqrt{n}$ )
	- sulla 4<sup>a</sup> colonna c'è la radice dell'intero, ma il mio radicando è decimale, devo spostare la virgola a sinistra di una cifra [vedi anche l'ESEMPIO 7 sulla pagina dedicata\* del sito antonioguermani.jimdofree.com]
	- il radicando è decimale, ma ha una sola cifra decimale, per portare a due i decimali, aggiungo uno zero
	- con l'aggiunta dello zero ottengo un numero a due cifre decimali simile al caso 2 e quindi procedo come in quel caso
	- $\bullet$  la radice sarà sicuramente approssimata (segno  $\approx$  ) perché non ci sono quadrati perfetti con una sola cifra decimale
		- [vedi anche l'ESEMPIO 9 sulla pagina dedicata\* del sito antonioguermani.jimdofree.com]
	- il radicando è intero e maggiore di 1000, quindi è troppo grande per essere cercato nella 1ª colonna delle tavole (n)
	- lo cerco nella  $2^a$  colonna (n<sup>2</sup>) e non lo trovo, quindi non è un quadrato perfetto e la radice sarà approssimata (segno  $\approx$ )
	- Dal numero più vicino al mio radicando, mi sposto sulla 1ª colonna (n) e trovo la radice approssimata del mio radicando [vedi anche gli ESEMPI 5 e 6 sulla pagina dedicata\* del sito antonioguermani.jimdofree.com]
	- $\bullet$  tolgo la virgola al radicando, lo cerco nella  $2^{\circ}$  colonna e lo trovo, quindi è un quadrato perfetto (segno = )
	- $\bullet$ mi sposto in orizzontale dalla 2<sup>ª</sup> alla 1<sup>ª</sup> colonna dove c'è un numero intero, ma il mio radicando è decimale
	- devo dividere per 10 il numero trovato, cioè spostare la virgola a sinistra di una cifra è ottengo la radice che cercavo

[vedi anche l'ESEMPIO 8 sulla pagina dedicata\* del sito antonioguermani.jimdofree.com]

**Categoria 3**

**Categoria 4**

**Categoria 5**

**Categoria 6**

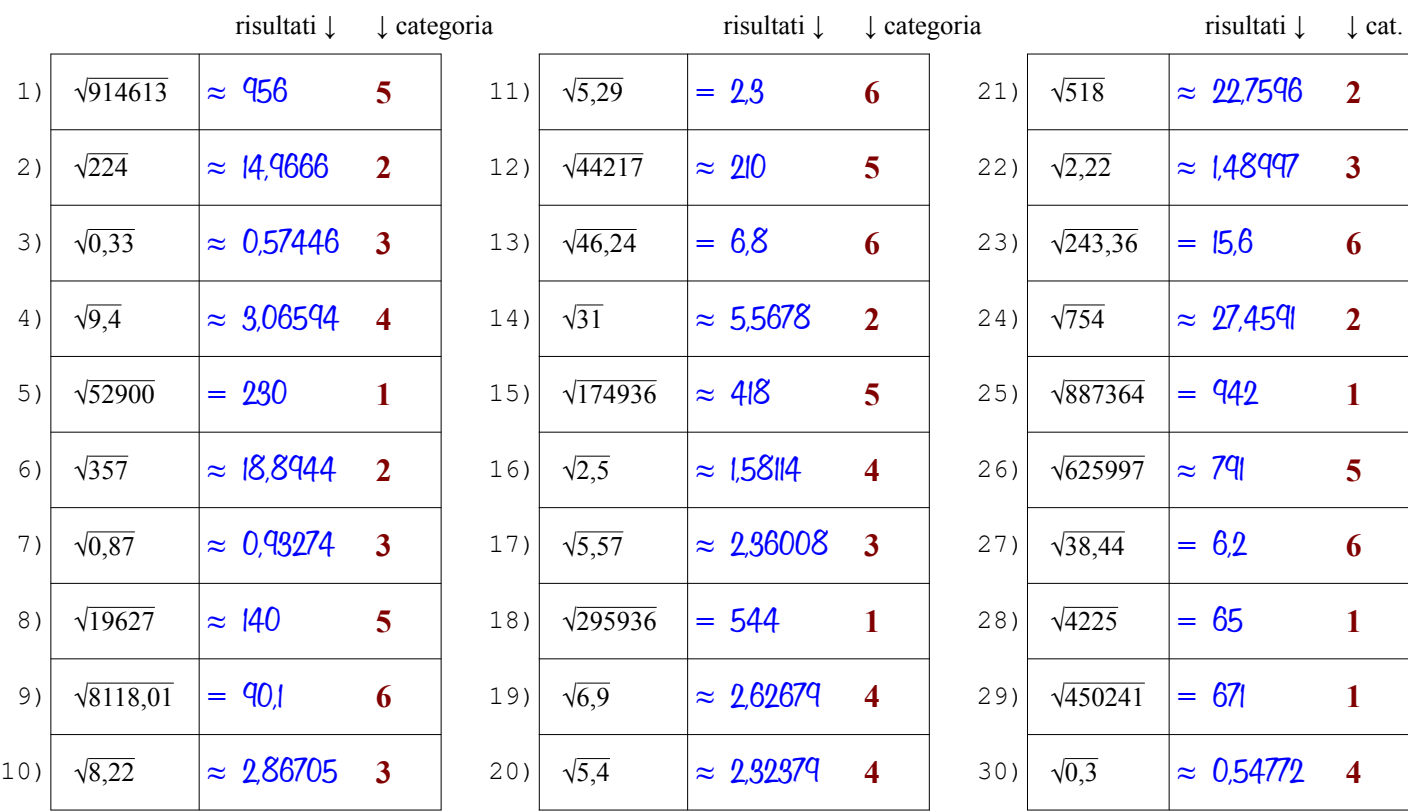

Qui sotto sono spiegati i passi da seguire per determinare la radice con le tavole a seconda dalla categoria del radicando

- il radicando è intero e maggiore di 1000, quindi è troppo grande per essere cercato nella 1ª colonna delle tavole (n) **Categoria 1**
	- $\bullet$  lo cerco nella 2<sup>ª</sup> colonna (n<sup>2</sup>) e lo trovo, questo vuol dire che è un quadrato perfetto e la radice sarà esatta (segno = )

● trovato il numero, mi sposto dalla 2<sup>ª</sup> colonna (n<sup>2</sup>) alla 1<sup>ª</sup> colonna (n) cioè in orizzontale a sinistra e trovo la sua radice [vedi anche l'ESEMPIO 4 sulla pagina dedicata\* del sito antonioguermani.jimdofree.com]

- il radicando è intero e minore di 1000, quindi posso cercarlo nella 1ª colonna delle tavole (n), ma anche nella 2<sup>a</sup>
- nella 2<sup>ª</sup> colonna (n<sup>2</sup>) non c'è, questo vuol dire che è non è un quadrato perfetto, allora lo cerco nella 1<sup>ª</sup> colonna
- trovato il numero, mi sposto dalla 1<sup>ª</sup> alla 4<sup>ª</sup> colonna ( $\sqrt{n}$ ) cioè in orizzontale a destra, la radice è approssimata (segno  $\approx$ ) [vedi anche l'ESEMPIO 1 sulla pagina dedicata\* del sito antonioguermani.jimdofree.com]
- $\bullet$  tolgo la virgola al radicando e lo cerco nella  $2^a$  colonna ma non c'è, quindi non è un quadrato perfetto (segno  $\approx$ )
- lo trovo nella 1<sup>ª</sup> colonna (sempre senza la virgola) e mi sposto in orizzontale dalla 1ª alla 4ª colonna ( $\sqrt{n}$ )
- sulla 4<sup>a</sup> colonna c'è la radice dell'intero, ma il mio radicando è decimale, devo spostare la virgola a sinistra di una cifra [vedi anche l'ESEMPIO 7 sulla pagina dedicata\* del sito antonioguermani.jimdofree.com]
- il radicando è decimale, ma ha una sola cifra decimale, per portare a due i decimali, aggiungo uno zero
- con l'aggiunta dello zero ottengo un numero a due cifre decimali simile al caso 2 e quindi procedo come in quel caso
- $\bullet$  la radice sarà sicuramente approssimata (segno  $\approx$  ) perché non ci sono quadrati perfetti con una sola cifra decimale
	- [vedi anche l'ESEMPIO 9 sulla pagina dedicata\* del sito antonioguermani.jimdofree.com]
- il radicando è intero e maggiore di 1000, quindi è troppo grande per essere cercato nella 1ª colonna delle tavole (n)
- lo cerco nella  $2^a$  colonna (n<sup>2</sup>) e non lo trovo, quindi non è un quadrato perfetto e la radice sarà approssimata (segno  $\approx$ )
- Dal numero più vicino al mio radicando, mi sposto sulla 1ª colonna (n) e trovo la radice approssimata del mio radicando [vedi anche gli ESEMPI 5 e 6 sulla pagina dedicata\* del sito antonioguermani.jimdofree.com]
- $\bullet$  tolgo la virgola al radicando, lo cerco nella  $2^{\circ}$  colonna e lo trovo, quindi è un quadrato perfetto (segno = )
- mi sposto in orizzontale dalla 2<sup>ª</sup> alla 1<sup>ª</sup> colonna dove c'è un numero intero, ma il mio radicando è decimale
- devo dividere per 10 il numero trovato, cioè spostare la virgola a sinistra di una cifra è ottengo la radice che cercavo

[vedi anche l'ESEMPIO 8 sulla pagina dedicata\* del sito antonioguermani.jimdofree.com]

**Categoria 4**

**Categoria 5**

**Categoria 6**

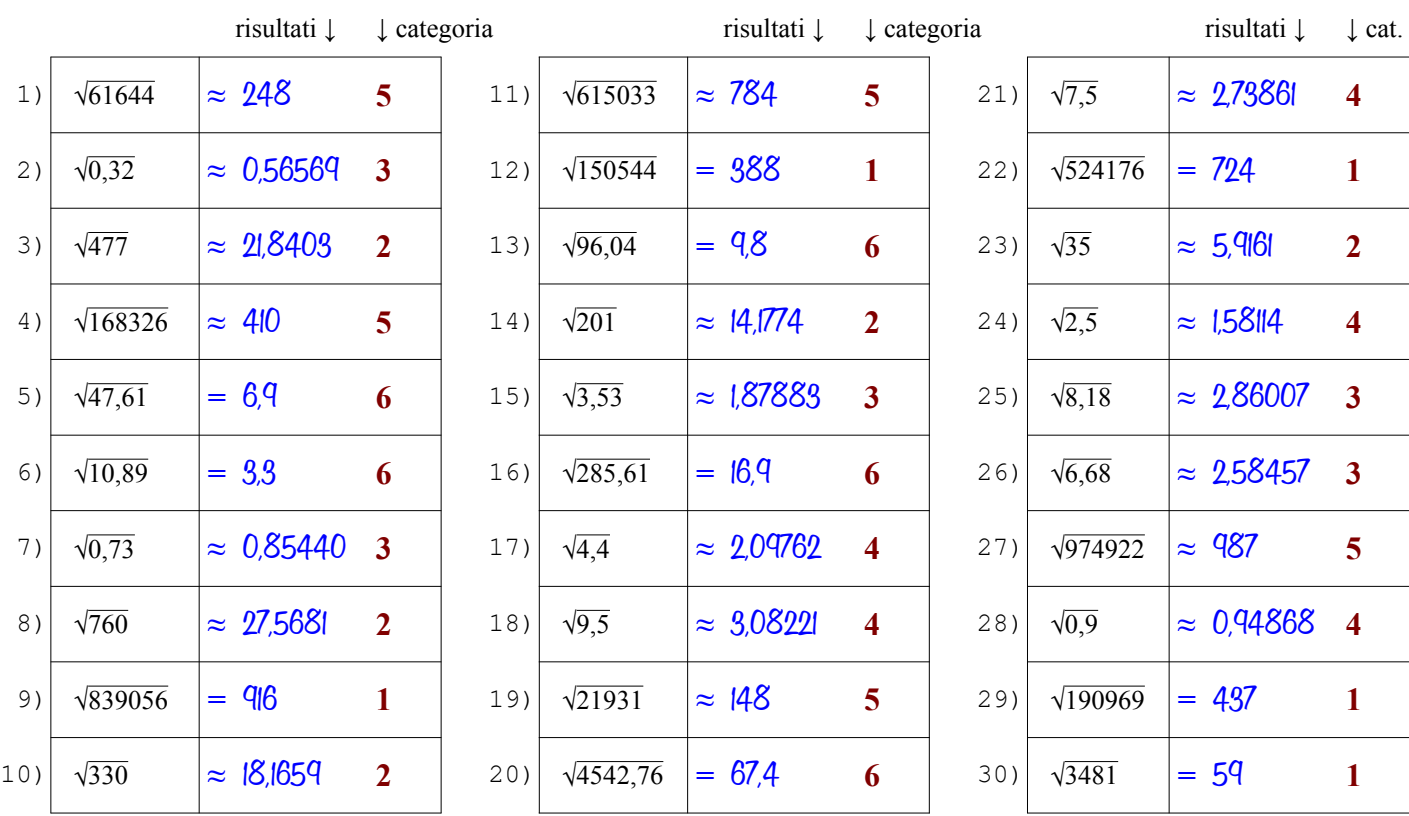

Qui sotto sono spiegati i passi da seguire per determinare la radice con le tavole a seconda dalla categoria del radicando

- il radicando è intero e maggiore di 1000, quindi è troppo grande per essere cercato nella 1ª colonna delle tavole (n) **Categoria 1**
	- $\bullet$  lo cerco nella 2<sup>ª</sup> colonna (n<sup>2</sup>) e lo trovo, questo vuol dire che è un quadrato perfetto e la radice sarà esatta (segno = )
	- trovato il numero, mi sposto dalla 2<sup>ª</sup> colonna (n<sup>2</sup>) alla 1<sup>ª</sup> colonna (n) cioè in orizzontale a sinistra e trovo la sua radice [vedi anche l'ESEMPIO 4 sulla pagina dedicata\* del sito antonioguermani.jimdofree.com]
	- il radicando è intero e minore di 1000, quindi posso cercarlo nella 1ª colonna delle tavole (n), ma anche nella 2<sup>a</sup>
	- nella 2<sup>ª</sup> colonna (n<sup>2</sup>) non c'è, questo vuol dire che è non è un quadrato perfetto, allora lo cerco nella 1<sup>ª</sup> colonna
	- trovato il numero, mi sposto dalla 1<sup>ª</sup> alla 4<sup>ª</sup> colonna ( $\sqrt{n}$ ) cioè in orizzontale a destra, la radice è approssimata (segno  $\approx$ ) [vedi anche l'ESEMPIO 1 sulla pagina dedicata\* del sito antonioguermani.jimdofree.com]
- $\bullet$  tolgo la virgola al radicando e lo cerco nella  $2^a$  colonna ma non c'è, quindi non è un quadrato perfetto (segno  $\approx$ ) **Categoria 3**
	- lo trovo nella 1<sup>ª</sup> colonna (sempre senza la virgola) e mi sposto in orizzontale dalla 1ª alla 4ª colonna ( $\sqrt{n}$ )
	- sulla 4<sup>a</sup> colonna c'è la radice dell'intero, ma il mio radicando è decimale, devo spostare la virgola a sinistra di una cifra [vedi anche l'ESEMPIO 7 sulla pagina dedicata\* del sito antonioguermani.jimdofree.com]
	- il radicando è decimale, ma ha una sola cifra decimale, per portare a due i decimali, aggiungo uno zero
	- con l'aggiunta dello zero ottengo un numero a due cifre decimali simile al caso 2 e quindi procedo come in quel caso
	- $\bullet$  la radice sarà sicuramente approssimata (segno  $\approx$  ) perché non ci sono quadrati perfetti con una sola cifra decimale
		- [vedi anche l'ESEMPIO 9 sulla pagina dedicata\* del sito antonioguermani.jimdofree.com]
	- il radicando è intero e maggiore di 1000, quindi è troppo grande per essere cercato nella 1ª colonna delle tavole (n)
	- lo cerco nella  $2^a$  colonna (n<sup>2</sup>) e non lo trovo, quindi non è un quadrato perfetto e la radice sarà approssimata (segno  $\approx$ )
	- Dal numero più vicino al mio radicando, mi sposto sulla 1ª colonna (n) e trovo la radice approssimata del mio radicando [vedi anche gli ESEMPI 5 e 6 sulla pagina dedicata\* del sito antonioguermani.jimdofree.com]
	- $\bullet$  tolgo la virgola al radicando, lo cerco nella  $2^{\circ}$  colonna e lo trovo, quindi è un quadrato perfetto (segno = )
	- mi sposto in orizzontale dalla 2<sup>ª</sup> alla 1<sup>ª</sup> colonna dove c'è un numero intero, ma il mio radicando è decimale
	- devo dividere per 10 il numero trovato, cioè spostare la virgola a sinistra di una cifra è ottengo la radice che cercavo

[vedi anche l'ESEMPIO 8 sulla pagina dedicata\* del sito antonioguermani.jimdofree.com]

**Categoria 3**

**Categoria 4**

**Categoria 5**

**Categoria 6**

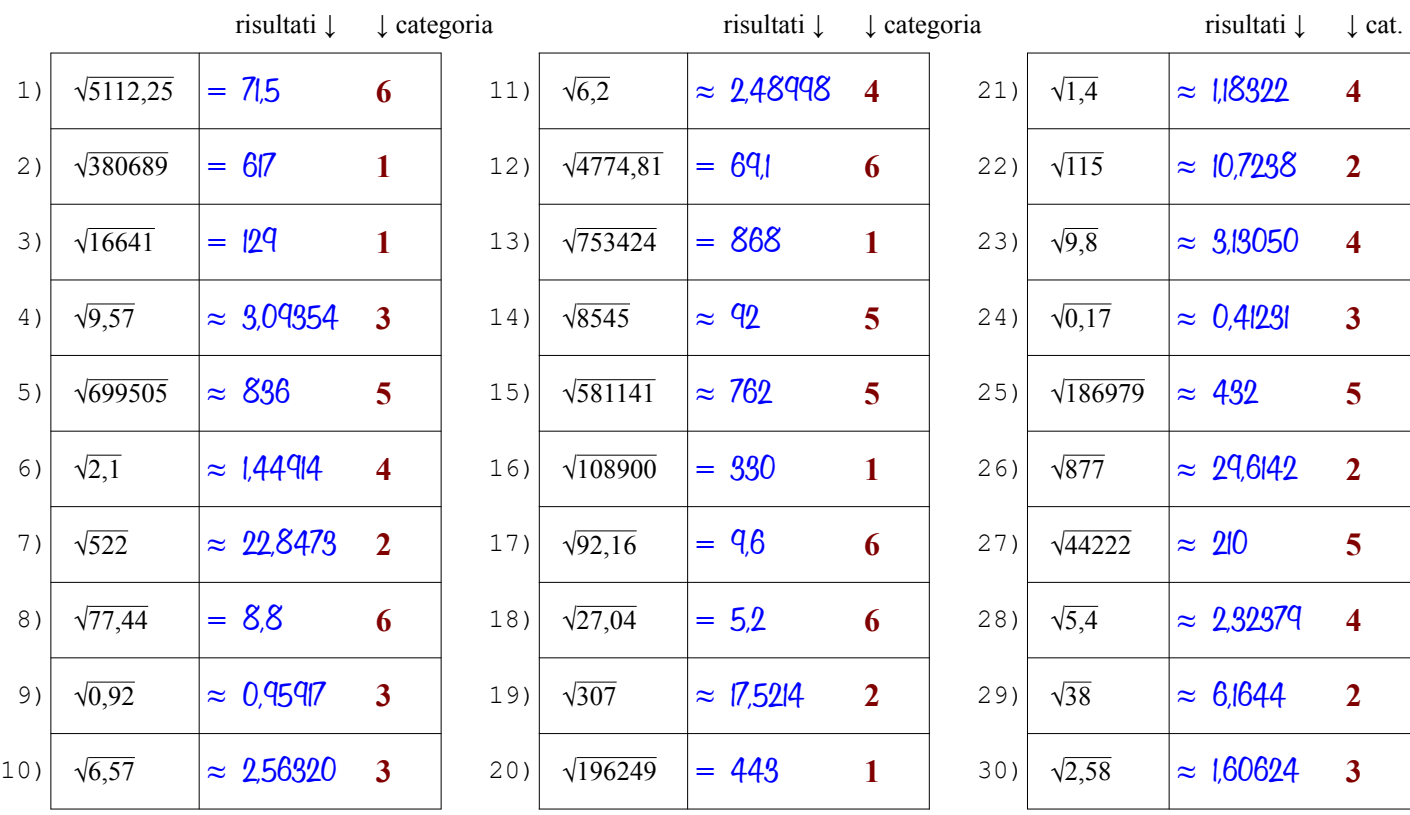

Qui sotto sono spiegati i passi da seguire per determinare la radice con le tavole a seconda dalla categoria del radicando

- il radicando è intero e maggiore di 1000, quindi è troppo grande per essere cercato nella 1ª colonna delle tavole (n) **Categoria 1**
	- $\bullet$  lo cerco nella 2<sup>ª</sup> colonna (n<sup>2</sup>) e lo trovo, questo vuol dire che è un quadrato perfetto e la radice sarà esatta (segno = )
	- trovato il numero, mi sposto dalla 2<sup>ª</sup> colonna (n<sup>2</sup>) alla 1<sup>ª</sup> colonna (n) cioè in orizzontale a sinistra e trovo la sua radice [vedi anche l'ESEMPIO 4 sulla pagina dedicata\* del sito antonioguermani.jimdofree.com]
	- il radicando è intero e minore di 1000, quindi posso cercarlo nella 1ª colonna delle tavole (n), ma anche nella 2<sup>a</sup>
	- nella 2<sup>ª</sup> colonna (n<sup>2</sup>) non c'è, questo vuol dire che è non è un quadrato perfetto, allora lo cerco nella 1<sup>ª</sup> colonna
	- trovato il numero, mi sposto dalla 1<sup>ª</sup> alla 4<sup>ª</sup> colonna ( $\sqrt{n}$ ) cioè in orizzontale a destra, la radice è approssimata (segno  $\approx$ ) [vedi anche l'ESEMPIO 1 sulla pagina dedicata\* del sito antonioguermani.jimdofree.com]
	- $\bullet$  tolgo la virgola al radicando e lo cerco nella  $2^a$  colonna ma non c'è, quindi non è un quadrato perfetto (segno  $\approx$ )
	- lo trovo nella 1<sup>ª</sup> colonna (sempre senza la virgola) e mi sposto in orizzontale dalla 1ª alla 4ª colonna ( $\sqrt{n}$ )
	- sulla 4<sup>a</sup> colonna c'è la radice dell'intero, ma il mio radicando è decimale, devo spostare la virgola a sinistra di una cifra [vedi anche l'ESEMPIO 7 sulla pagina dedicata\* del sito antonioguermani.jimdofree.com]
	- il radicando è decimale, ma ha una sola cifra decimale, per portare a due i decimali, aggiungo uno zero
	- con l'aggiunta dello zero ottengo un numero a due cifre decimali simile al caso 2 e quindi procedo come in quel caso
	- $\bullet$  la radice sarà sicuramente approssimata (segno  $\approx$  ) perché non ci sono quadrati perfetti con una sola cifra decimale
		- [vedi anche l'ESEMPIO 9 sulla pagina dedicata\* del sito antonioguermani.jimdofree.com]
	- il radicando è intero e maggiore di 1000, quindi è troppo grande per essere cercato nella 1ª colonna delle tavole (n)
	- lo cerco nella  $2^a$  colonna (n<sup>2</sup>) e non lo trovo, quindi non è un quadrato perfetto e la radice sarà approssimata (segno  $\approx$ )
	- Dal numero più vicino al mio radicando, mi sposto sulla 1ª colonna (n) e trovo la radice approssimata del mio radicando [vedi anche gli ESEMPI 5 e 6 sulla pagina dedicata\* del sito antonioguermani.jimdofree.com]
	- $\bullet$  tolgo la virgola al radicando, lo cerco nella  $2^{\circ}$  colonna e lo trovo, quindi è un quadrato perfetto (segno = )
	- $\bullet$ mi sposto in orizzontale dalla 2<sup>ª</sup> alla 1<sup>ª</sup> colonna dove c'è un numero intero, ma il mio radicando è decimale
	- devo dividere per 10 il numero trovato, cioè spostare la virgola a sinistra di una cifra è ottengo la radice che cercavo

[vedi anche l'ESEMPIO 8 sulla pagina dedicata\* del sito antonioguermani.jimdofree.com]

**Categoria 4**

**Categoria 5**

**Categoria 6**

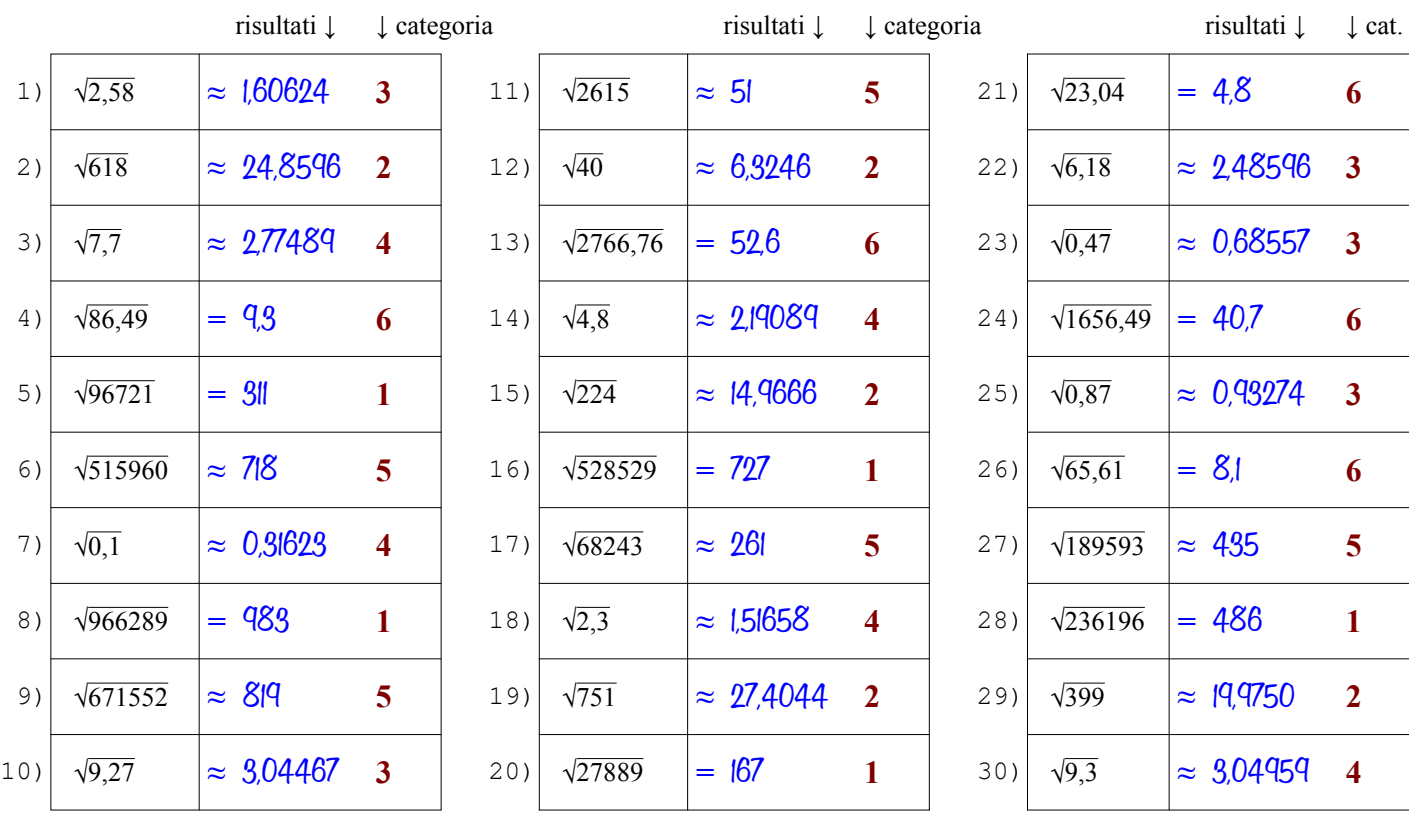

Qui sotto sono spiegati i passi da seguire per determinare la radice con le tavole a seconda dalla categoria del radicando

- il radicando è intero e maggiore di 1000, quindi è troppo grande per essere cercato nella 1ª colonna delle tavole (n) **Categoria 1**
	- $\bullet$  lo cerco nella 2<sup>ª</sup> colonna (n<sup>2</sup>) e lo trovo, questo vuol dire che è un quadrato perfetto e la radice sarà esatta (segno = )
	- trovato il numero, mi sposto dalla 2<sup>ª</sup> colonna (n<sup>2</sup>) alla 1<sup>ª</sup> colonna (n) cioè in orizzontale a sinistra e trovo la sua radice [vedi anche l'ESEMPIO 4 sulla pagina dedicata\* del sito antonioguermani.jimdofree.com]
	- il radicando è intero e minore di 1000, quindi posso cercarlo nella 1ª colonna delle tavole (n), ma anche nella 2<sup>a</sup>
	- nella 2<sup>ª</sup> colonna (n<sup>2</sup>) non c'è, questo vuol dire che è non è un quadrato perfetto, allora lo cerco nella 1<sup>ª</sup> colonna
	- trovato il numero, mi sposto dalla 1<sup>ª</sup> alla 4<sup>ª</sup> colonna ( $\sqrt{n}$ ) cioè in orizzontale a destra, la radice è approssimata (segno  $\approx$ ) [vedi anche l'ESEMPIO 1 sulla pagina dedicata\* del sito antonioguermani.jimdofree.com]
- $\bullet$  tolgo la virgola al radicando e lo cerco nella  $2^a$  colonna ma non c'è, quindi non è un quadrato perfetto (segno  $\approx$ ) **Categoria 3**
	- lo trovo nella 1<sup>ª</sup> colonna (sempre senza la virgola) e mi sposto in orizzontale dalla 1ª alla 4ª colonna ( $\sqrt{n}$ )
	- sulla 4<sup>a</sup> colonna c'è la radice dell'intero, ma il mio radicando è decimale, devo spostare la virgola a sinistra di una cifra [vedi anche l'ESEMPIO 7 sulla pagina dedicata\* del sito antonioguermani.jimdofree.com]
	- il radicando è decimale, ma ha una sola cifra decimale, per portare a due i decimali, aggiungo uno zero
	- con l'aggiunta dello zero ottengo un numero a due cifre decimali simile al caso 2 e quindi procedo come in quel caso
	- $\bullet$  la radice sarà sicuramente approssimata (segno  $\approx$  ) perché non ci sono quadrati perfetti con una sola cifra decimale
		- [vedi anche l'ESEMPIO 9 sulla pagina dedicata\* del sito antonioguermani.jimdofree.com]
	- il radicando è intero e maggiore di 1000, quindi è troppo grande per essere cercato nella 1ª colonna delle tavole (n)
	- lo cerco nella  $2^a$  colonna (n<sup>2</sup>) e non lo trovo, quindi non è un quadrato perfetto e la radice sarà approssimata (segno  $\approx$ )
	- Dal numero più vicino al mio radicando, mi sposto sulla 1ª colonna (n) e trovo la radice approssimata del mio radicando [vedi anche gli ESEMPI 5 e 6 sulla pagina dedicata\* del sito antonioguermani.jimdofree.com]
	- $\bullet$  tolgo la virgola al radicando, lo cerco nella  $2^{\circ}$  colonna e lo trovo, quindi è un quadrato perfetto (segno = )
	- mi sposto in orizzontale dalla 2<sup>ª</sup> alla 1<sup>ª</sup> colonna dove c'è un numero intero, ma il mio radicando è decimale
	- devo dividere per 10 il numero trovato, cioè spostare la virgola a sinistra di una cifra è ottengo la radice che cercavo

[vedi anche l'ESEMPIO 8 sulla pagina dedicata\* del sito antonioguermani.jimdofree.com]

**Categoria 4**

**Categoria 5**

**Categoria 6**

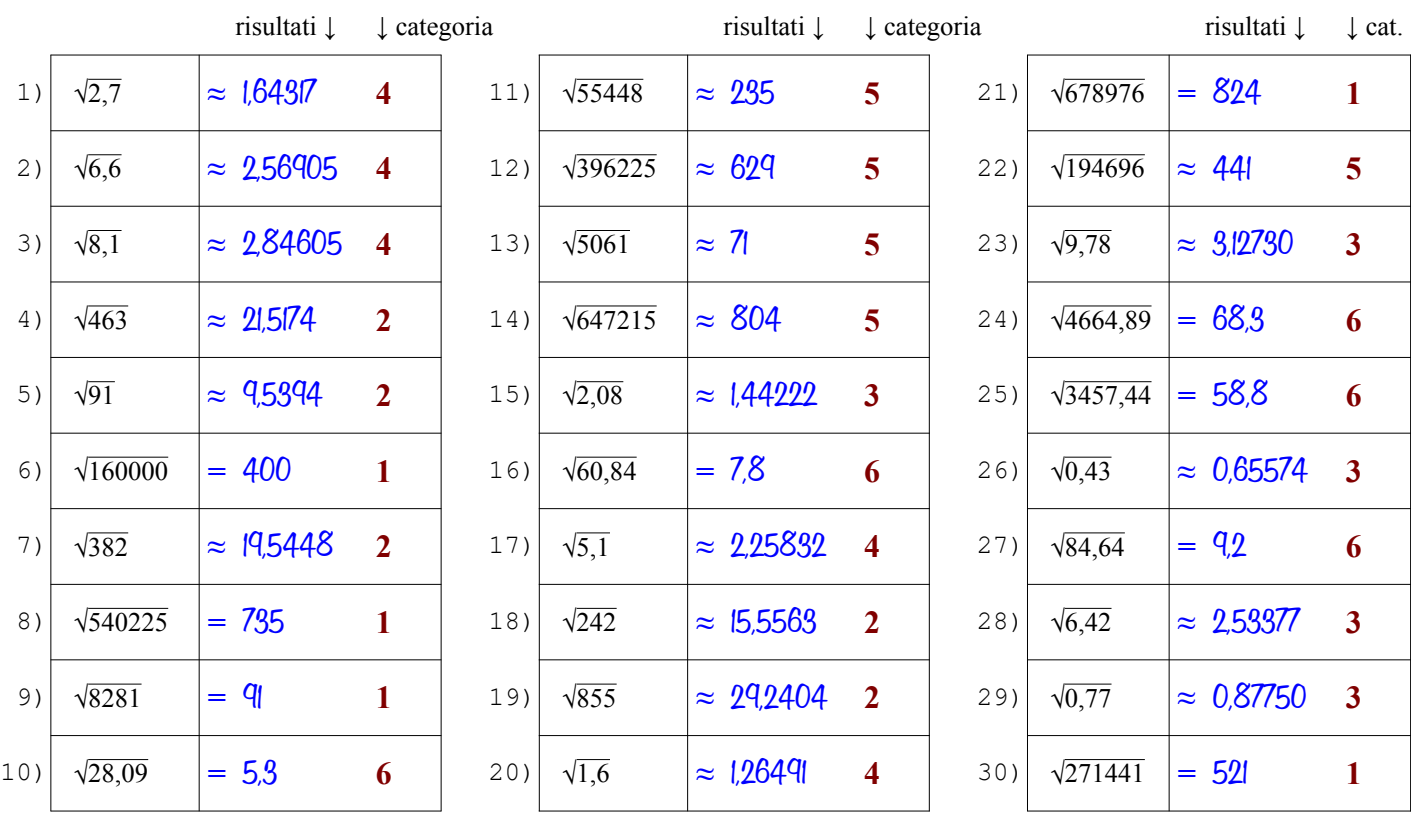

Qui sotto sono spiegati i passi da seguire per determinare la radice con le tavole a seconda dalla categoria del radicando

- il radicando è intero e maggiore di 1000, quindi è troppo grande per essere cercato nella 1ª colonna delle tavole (n) **Categoria 1**
	- $\bullet$  lo cerco nella 2<sup>ª</sup> colonna (n<sup>2</sup>) e lo trovo, questo vuol dire che è un quadrato perfetto e la radice sarà esatta (segno = )
	- trovato il numero, mi sposto dalla 2<sup>ª</sup> colonna (n<sup>2</sup>) alla 1<sup>ª</sup> colonna (n) cioè in orizzontale a sinistra e trovo la sua radice [vedi anche l'ESEMPIO 4 sulla pagina dedicata\* del sito antonioguermani.jimdofree.com]
	- il radicando è intero e minore di 1000, quindi posso cercarlo nella 1ª colonna delle tavole (n), ma anche nella 2<sup>a</sup>
	- nella 2<sup>ª</sup> colonna (n<sup>2</sup>) non c'è, questo vuol dire che è non è un quadrato perfetto, allora lo cerco nella 1<sup>ª</sup> colonna
	- trovato il numero, mi sposto dalla 1<sup>ª</sup> alla 4<sup>ª</sup> colonna ( $\sqrt{n}$ ) cioè in orizzontale a destra, la radice è approssimata (segno  $\approx$ ) [vedi anche l'ESEMPIO 1 sulla pagina dedicata\* del sito antonioguermani.jimdofree.com]
- $\bullet$  tolgo la virgola al radicando e lo cerco nella  $2^a$  colonna ma non c'è, quindi non è un quadrato perfetto (segno  $\approx$ ) **Categoria 3**
	- lo trovo nella 1<sup>ª</sup> colonna (sempre senza la virgola) e mi sposto in orizzontale dalla 1ª alla 4ª colonna ( $\sqrt{n}$ )
	- sulla 4<sup>a</sup> colonna c'è la radice dell'intero, ma il mio radicando è decimale, devo spostare la virgola a sinistra di una cifra [vedi anche l'ESEMPIO 7 sulla pagina dedicata\* del sito antonioguermani.jimdofree.com]
	- il radicando è decimale, ma ha una sola cifra decimale, per portare a due i decimali, aggiungo uno zero
	- con l'aggiunta dello zero ottengo un numero a due cifre decimali simile al caso 2 e quindi procedo come in quel caso
	- $\bullet$  la radice sarà sicuramente approssimata (segno  $\approx$  ) perché non ci sono quadrati perfetti con una sola cifra decimale
		- [vedi anche l'ESEMPIO 9 sulla pagina dedicata\* del sito antonioguermani.jimdofree.com]
	- il radicando è intero e maggiore di 1000, quindi è troppo grande per essere cercato nella 1ª colonna delle tavole (n)
	- lo cerco nella  $2^a$  colonna (n<sup>2</sup>) e non lo trovo, quindi non è un quadrato perfetto e la radice sarà approssimata (segno  $\approx$ )
	- Dal numero più vicino al mio radicando, mi sposto sulla 1ª colonna (n) e trovo la radice approssimata del mio radicando [vedi anche gli ESEMPI 5 e 6 sulla pagina dedicata\* del sito antonioguermani.jimdofree.com]
	- $\bullet$  tolgo la virgola al radicando, lo cerco nella  $2^{\circ}$  colonna e lo trovo, quindi è un quadrato perfetto (segno = )
	- $\bullet$ mi sposto in orizzontale dalla 2<sup>ª</sup> alla 1<sup>ª</sup> colonna dove c'è un numero intero, ma il mio radicando è decimale
	- devo dividere per 10 il numero trovato, cioè spostare la virgola a sinistra di una cifra è ottengo la radice che cercavo

[vedi anche l'ESEMPIO 8 sulla pagina dedicata\* del sito antonioguermani.jimdofree.com]

**Categoria 3**

**Categoria 4**

**Categoria 5**

**Categoria 6**

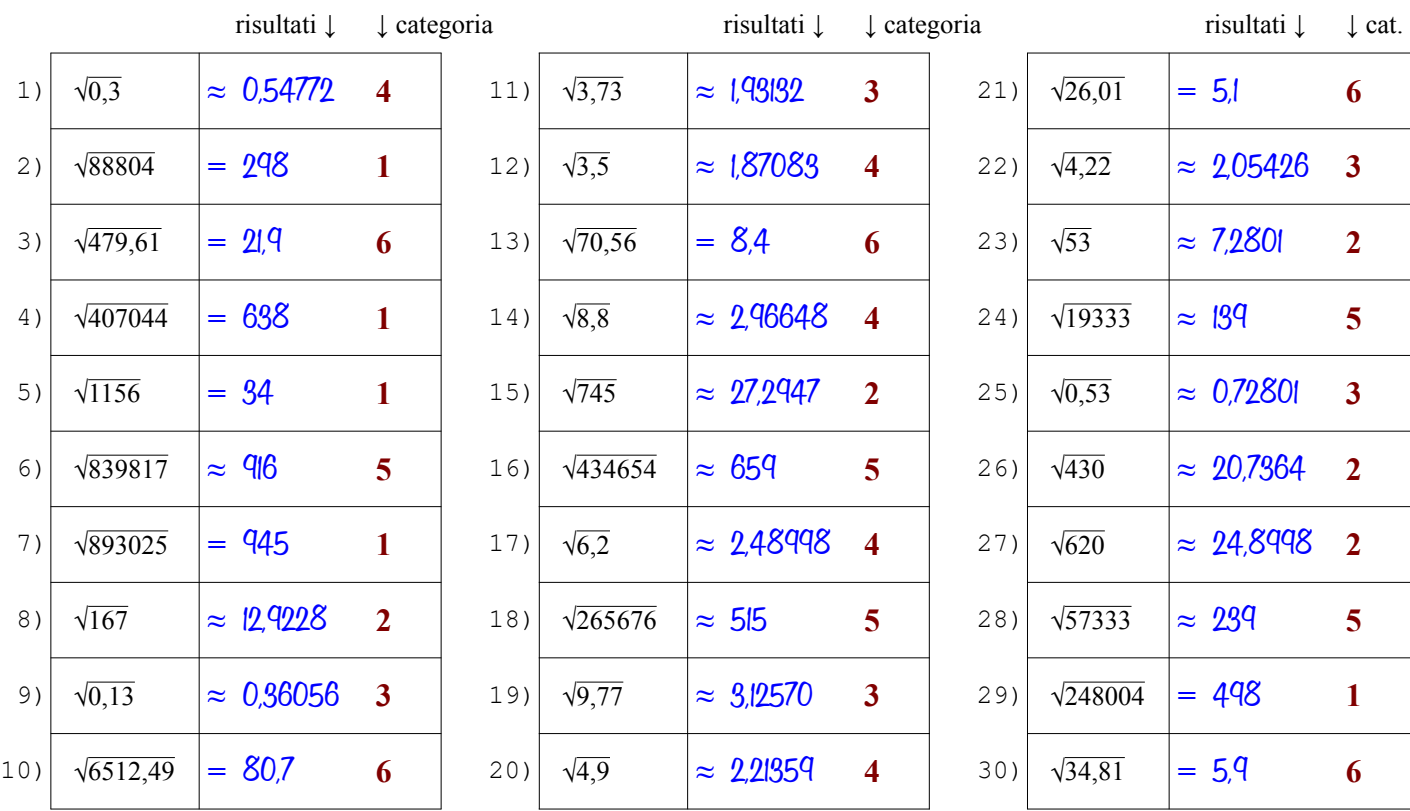

Qui sotto sono spiegati i passi da seguire per determinare la radice con le tavole a seconda dalla categoria del radicando

- il radicando è intero e maggiore di 1000, quindi è troppo grande per essere cercato nella 1ª colonna delle tavole (n) **Categoria 1**
	- $\bullet$  lo cerco nella 2<sup>ª</sup> colonna (n<sup>2</sup>) e lo trovo, questo vuol dire che è un quadrato perfetto e la radice sarà esatta (segno = )
	- trovato il numero, mi sposto dalla 2<sup>ª</sup> colonna (n<sup>2</sup>) alla 1<sup>ª</sup> colonna (n) cioè in orizzontale a sinistra e trovo la sua radice [vedi anche l'ESEMPIO 4 sulla pagina dedicata\* del sito antonioguermani.jimdofree.com]
	- il radicando è intero e minore di 1000, quindi posso cercarlo nella 1ª colonna delle tavole (n), ma anche nella 2<sup>a</sup>
	- nella 2<sup>ª</sup> colonna (n<sup>2</sup>) non c'è, questo vuol dire che è non è un quadrato perfetto, allora lo cerco nella 1<sup>ª</sup> colonna
	- trovato il numero, mi sposto dalla 1<sup>ª</sup> alla 4<sup>ª</sup> colonna ( $\sqrt{n}$ ) cioè in orizzontale a destra, la radice è approssimata (segno  $\approx$ ) [vedi anche l'ESEMPIO 1 sulla pagina dedicata\* del sito antonioguermani.jimdofree.com]
	- $\bullet$  tolgo la virgola al radicando e lo cerco nella  $2^a$  colonna ma non c'è, quindi non è un quadrato perfetto (segno  $\approx$ )
	- lo trovo nella 1<sup>ª</sup> colonna (sempre senza la virgola) e mi sposto in orizzontale dalla 1ª alla 4ª colonna ( $\sqrt{n}$ )
	- sulla 4<sup>a</sup> colonna c'è la radice dell'intero, ma il mio radicando è decimale, devo spostare la virgola a sinistra di una cifra [vedi anche l'ESEMPIO 7 sulla pagina dedicata\* del sito antonioguermani.jimdofree.com]
	- il radicando è decimale, ma ha una sola cifra decimale, per portare a due i decimali, aggiungo uno zero
	- con l'aggiunta dello zero ottengo un numero a due cifre decimali simile al caso 2 e quindi procedo come in quel caso
	- $\bullet$  la radice sarà sicuramente approssimata (segno  $\approx$  ) perché non ci sono quadrati perfetti con una sola cifra decimale
		- [vedi anche l'ESEMPIO 9 sulla pagina dedicata\* del sito antonioguermani.jimdofree.com]
	- il radicando è intero e maggiore di 1000, quindi è troppo grande per essere cercato nella 1ª colonna delle tavole (n)
	- lo cerco nella  $2^a$  colonna (n<sup>2</sup>) e non lo trovo, quindi non è un quadrato perfetto e la radice sarà approssimata (segno  $\approx$ )
	- Dal numero più vicino al mio radicando, mi sposto sulla 1ª colonna (n) e trovo la radice approssimata del mio radicando [vedi anche gli ESEMPI 5 e 6 sulla pagina dedicata\* del sito antonioguermani.jimdofree.com]
	- $\bullet$  tolgo la virgola al radicando, lo cerco nella  $2^{\circ}$  colonna e lo trovo, quindi è un quadrato perfetto (segno = )
	- $\bullet$ mi sposto in orizzontale dalla 2<sup>ª</sup> alla 1<sup>ª</sup> colonna dove c'è un numero intero, ma il mio radicando è decimale
	- devo dividere per 10 il numero trovato, cioè spostare la virgola a sinistra di una cifra è ottengo la radice che cercavo

[vedi anche l'ESEMPIO 8 sulla pagina dedicata\* del sito antonioguermani.jimdofree.com]

**Categoria 4**

**Categoria 5**

**Categoria 6**

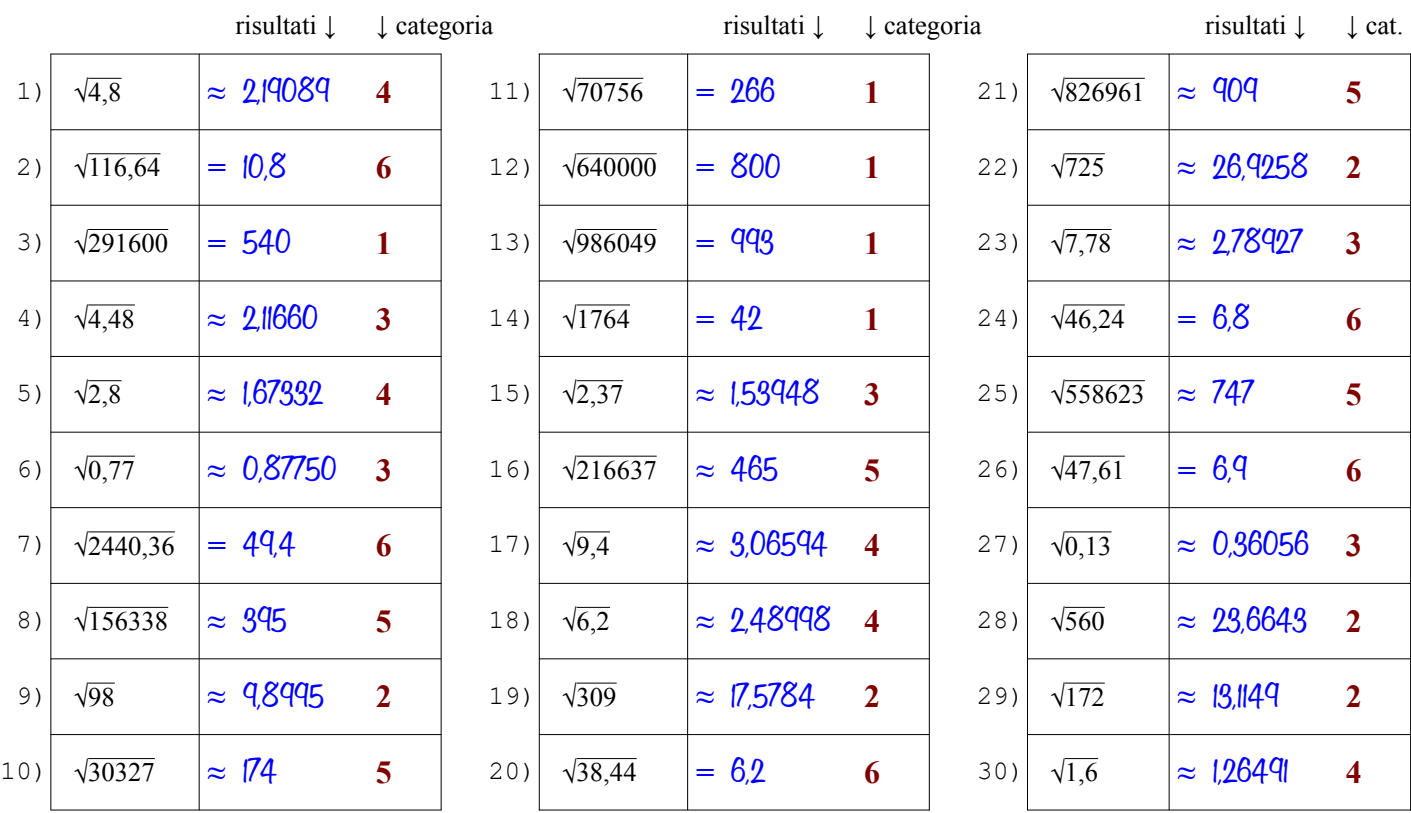

Qui sotto sono spiegati i passi da seguire per determinare la radice con le tavole a seconda dalla categoria del radicando

- il radicando è intero e maggiore di 1000, quindi è troppo grande per essere cercato nella 1ª colonna delle tavole (n) **Categoria 1**
	- $\bullet$  lo cerco nella 2<sup>ª</sup> colonna (n<sup>2</sup>) e lo trovo, questo vuol dire che è un quadrato perfetto e la radice sarà esatta (segno = )

● trovato il numero, mi sposto dalla 2<sup>ª</sup> colonna (n<sup>2</sup>) alla 1<sup>ª</sup> colonna (n) cioè in orizzontale a sinistra e trovo la sua radice [vedi anche l'ESEMPIO 4 sulla pagina dedicata\* del sito antonioguermani.jimdofree.com]

- il radicando è intero e minore di 1000, quindi posso cercarlo nella 1ª colonna delle tavole (n), ma anche nella 2<sup>a</sup>
- nella 2<sup>ª</sup> colonna (n<sup>2</sup>) non c'è, questo vuol dire che è non è un quadrato perfetto, allora lo cerco nella 1<sup>ª</sup> colonna
- trovato il numero, mi sposto dalla 1<sup>ª</sup> alla 4<sup>ª</sup> colonna ( $\sqrt{n}$ ) cioè in orizzontale a destra, la radice è approssimata (segno  $\approx$ ) [vedi anche l'ESEMPIO 1 sulla pagina dedicata\* del sito antonioguermani.jimdofree.com]
- $\bullet$  tolgo la virgola al radicando e lo cerco nella  $2^a$  colonna ma non c'è, quindi non è un quadrato perfetto (segno  $\approx$ ) **Categoria 3**
	- lo trovo nella 1<sup>ª</sup> colonna (sempre senza la virgola) e mi sposto in orizzontale dalla 1ª alla 4ª colonna ( $\sqrt{n}$ )
	- sulla 4<sup>a</sup> colonna c'è la radice dell'intero, ma il mio radicando è decimale, devo spostare la virgola a sinistra di una cifra [vedi anche l'ESEMPIO 7 sulla pagina dedicata\* del sito antonioguermani.jimdofree.com]
	- il radicando è decimale, ma ha una sola cifra decimale, per portare a due i decimali, aggiungo uno zero
	- con l'aggiunta dello zero ottengo un numero a due cifre decimali simile al caso 2 e quindi procedo come in quel caso
	- $\bullet$  la radice sarà sicuramente approssimata (segno  $\approx$  ) perché non ci sono quadrati perfetti con una sola cifra decimale
		- [vedi anche l'ESEMPIO 9 sulla pagina dedicata\* del sito antonioguermani.jimdofree.com]
	- il radicando è intero e maggiore di 1000, quindi è troppo grande per essere cercato nella 1ª colonna delle tavole (n)
	- lo cerco nella  $2^a$  colonna (n<sup>2</sup>) e non lo trovo, quindi non è un quadrato perfetto e la radice sarà approssimata (segno  $\approx$ )
	- Dal numero più vicino al mio radicando, mi sposto sulla 1ª colonna (n) e trovo la radice approssimata del mio radicando [vedi anche gli ESEMPI 5 e 6 sulla pagina dedicata\* del sito antonioguermani.jimdofree.com]
	- $\bullet$  tolgo la virgola al radicando, lo cerco nella  $2^{\circ}$  colonna e lo trovo, quindi è un quadrato perfetto (segno = )
	- $\bullet$ mi sposto in orizzontale dalla 2<sup>ª</sup> alla 1<sup>ª</sup> colonna dove c'è un numero intero, ma il mio radicando è decimale
	- devo dividere per 10 il numero trovato, cioè spostare la virgola a sinistra di una cifra è ottengo la radice che cercavo

[vedi anche l'ESEMPIO 8 sulla pagina dedicata\* del sito antonioguermani.jimdofree.com]

**Categoria 3**

**Categoria 4**

**Categoria 5**

**Categoria 6**

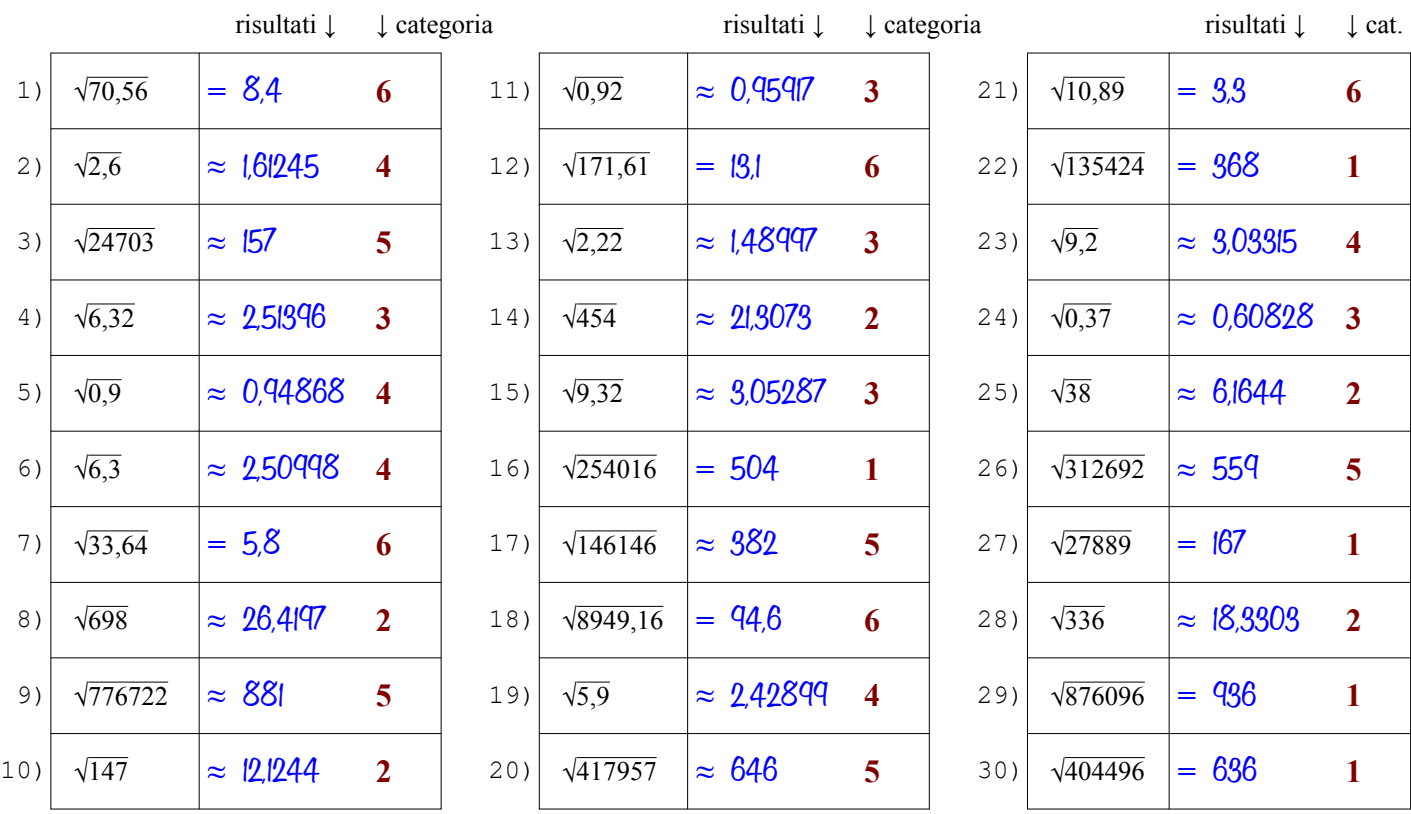

Qui sotto sono spiegati i passi da seguire per determinare la radice con le tavole a seconda dalla categoria del radicando

- il radicando è intero e maggiore di 1000, quindi è troppo grande per essere cercato nella 1ª colonna delle tavole (n) **Categoria 1**
	- $\bullet$  lo cerco nella 2<sup>ª</sup> colonna (n<sup>2</sup>) e lo trovo, questo vuol dire che è un quadrato perfetto e la radice sarà esatta (segno = )

● trovato il numero, mi sposto dalla 2<sup>ª</sup> colonna (n<sup>2</sup>) alla 1<sup>ª</sup> colonna (n) cioè in orizzontale a sinistra e trovo la sua radice [vedi anche l'ESEMPIO 4 sulla pagina dedicata\* del sito antonioguermani.jimdofree.com]

- il radicando è intero e minore di 1000, quindi posso cercarlo nella 1ª colonna delle tavole (n), ma anche nella 2<sup>a</sup>
- nella 2<sup>ª</sup> colonna (n<sup>2</sup>) non c'è, questo vuol dire che è non è un quadrato perfetto, allora lo cerco nella 1<sup>ª</sup> colonna
- trovato il numero, mi sposto dalla 1<sup>ª</sup> alla 4<sup>ª</sup> colonna ( $\sqrt{n}$ ) cioè in orizzontale a destra, la radice è approssimata (segno  $\approx$ ) [vedi anche l'ESEMPIO 1 sulla pagina dedicata\* del sito antonioguermani.jimdofree.com]
- $\bullet$  tolgo la virgola al radicando e lo cerco nella  $2^a$  colonna ma non c'è, quindi non è un quadrato perfetto (segno  $\approx$ )
- lo trovo nella 1<sup>ª</sup> colonna (sempre senza la virgola) e mi sposto in orizzontale dalla 1ª alla 4ª colonna ( $\sqrt{n}$ )
- sulla 4<sup>a</sup> colonna c'è la radice dell'intero, ma il mio radicando è decimale, devo spostare la virgola a sinistra di una cifra [vedi anche l'ESEMPIO 7 sulla pagina dedicata\* del sito antonioguermani.jimdofree.com]
- il radicando è decimale, ma ha una sola cifra decimale, per portare a due i decimali, aggiungo uno zero
- con l'aggiunta dello zero ottengo un numero a due cifre decimali simile al caso 2 e quindi procedo come in quel caso
- $\bullet$  la radice sarà sicuramente approssimata (segno  $\approx$  ) perché non ci sono quadrati perfetti con una sola cifra decimale
	- [vedi anche l'ESEMPIO 9 sulla pagina dedicata\* del sito antonioguermani.jimdofree.com]
- il radicando è intero e maggiore di 1000, quindi è troppo grande per essere cercato nella 1ª colonna delle tavole (n)
- lo cerco nella  $2^a$  colonna (n<sup>2</sup>) e non lo trovo, quindi non è un quadrato perfetto e la radice sarà approssimata (segno  $\approx$ )
- Dal numero più vicino al mio radicando, mi sposto sulla 1ª colonna (n) e trovo la radice approssimata del mio radicando [vedi anche gli ESEMPI 5 e 6 sulla pagina dedicata\* del sito antonioguermani.jimdofree.com]
- $\bullet$  tolgo la virgola al radicando, lo cerco nella  $2^{\circ}$  colonna e lo trovo, quindi è un quadrato perfetto (segno = )
- $\bullet$ mi sposto in orizzontale dalla 2<sup>ª</sup> alla 1<sup>ª</sup> colonna dove c'è un numero intero, ma il mio radicando è decimale
- devo dividere per 10 il numero trovato, cioè spostare la virgola a sinistra di una cifra è ottengo la radice che cercavo

[vedi anche l'ESEMPIO 8 sulla pagina dedicata\* del sito antonioguermani.jimdofree.com]

**Categoria 4**

**Categoria 5**

**Categoria 6**

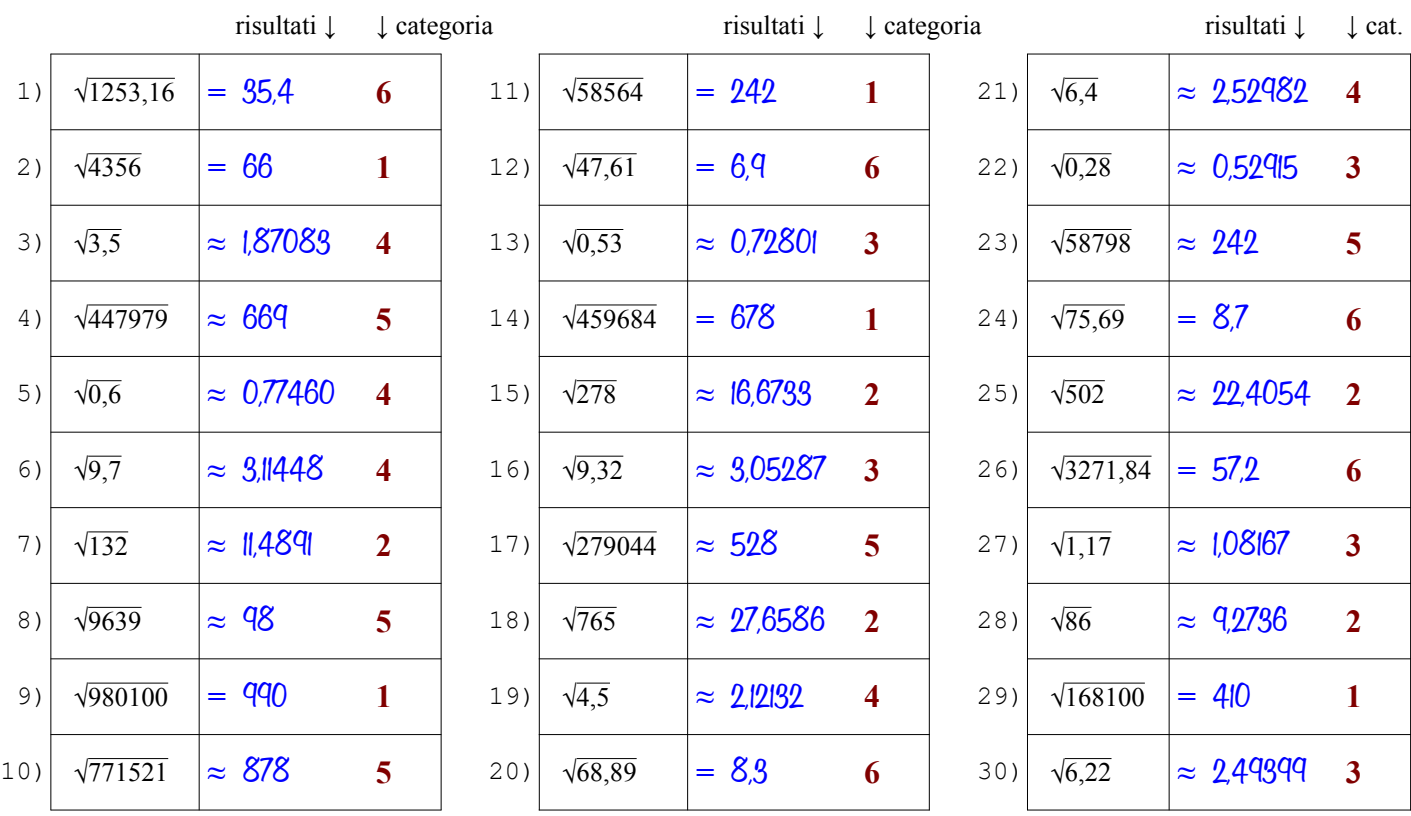

Qui sotto sono spiegati i passi da seguire per determinare la radice con le tavole a seconda dalla categoria del radicando

- il radicando è intero e maggiore di 1000, quindi è troppo grande per essere cercato nella 1ª colonna delle tavole (n) **Categoria 1**
	- $\bullet$  lo cerco nella 2<sup>ª</sup> colonna (n<sup>2</sup>) e lo trovo, questo vuol dire che è un quadrato perfetto e la radice sarà esatta (segno = )
	- trovato il numero, mi sposto dalla 2<sup>ª</sup> colonna (n<sup>2</sup>) alla 1<sup>ª</sup> colonna (n) cioè in orizzontale a sinistra e trovo la sua radice [vedi anche l'ESEMPIO 4 sulla pagina dedicata\* del sito antonioguermani.jimdofree.com]
	- il radicando è intero e minore di 1000, quindi posso cercarlo nella 1ª colonna delle tavole (n), ma anche nella 2<sup>a</sup>
	- nella 2<sup>ª</sup> colonna (n<sup>2</sup>) non c'è, questo vuol dire che è non è un quadrato perfetto, allora lo cerco nella 1<sup>ª</sup> colonna
	- trovato il numero, mi sposto dalla 1<sup>ª</sup> alla 4<sup>ª</sup> colonna ( $\sqrt{n}$ ) cioè in orizzontale a destra, la radice è approssimata (segno  $\approx$ ) [vedi anche l'ESEMPIO 1 sulla pagina dedicata\* del sito antonioguermani.jimdofree.com]
- $\bullet$  tolgo la virgola al radicando e lo cerco nella  $2^a$  colonna ma non c'è, quindi non è un quadrato perfetto (segno  $\approx$ ) **Categoria 3**
	- lo trovo nella 1<sup>ª</sup> colonna (sempre senza la virgola) e mi sposto in orizzontale dalla 1ª alla 4ª colonna ( $\sqrt{n}$ )
	- sulla 4<sup>a</sup> colonna c'è la radice dell'intero, ma il mio radicando è decimale, devo spostare la virgola a sinistra di una cifra [vedi anche l'ESEMPIO 7 sulla pagina dedicata\* del sito antonioguermani.jimdofree.com]
	- il radicando è decimale, ma ha una sola cifra decimale, per portare a due i decimali, aggiungo uno zero
	- con l'aggiunta dello zero ottengo un numero a due cifre decimali simile al caso 2 e quindi procedo come in quel caso
	- $\bullet$  la radice sarà sicuramente approssimata (segno  $\approx$  ) perché non ci sono quadrati perfetti con una sola cifra decimale
		- [vedi anche l'ESEMPIO 9 sulla pagina dedicata\* del sito antonioguermani.jimdofree.com]
	- il radicando è intero e maggiore di 1000, quindi è troppo grande per essere cercato nella 1ª colonna delle tavole (n)
	- lo cerco nella  $2^a$  colonna (n<sup>2</sup>) e non lo trovo, quindi non è un quadrato perfetto e la radice sarà approssimata (segno  $\approx$ )
	- Dal numero più vicino al mio radicando, mi sposto sulla 1ª colonna (n) e trovo la radice approssimata del mio radicando [vedi anche gli ESEMPI 5 e 6 sulla pagina dedicata\* del sito antonioguermani.jimdofree.com]
	- $\bullet$  tolgo la virgola al radicando, lo cerco nella  $2^{\circ}$  colonna e lo trovo, quindi è un quadrato perfetto (segno = )
	- $\bullet$ mi sposto in orizzontale dalla 2<sup>ª</sup> alla 1<sup>ª</sup> colonna dove c'è un numero intero, ma il mio radicando è decimale
	- devo dividere per 10 il numero trovato, cioè spostare la virgola a sinistra di una cifra è ottengo la radice che cercavo

[vedi anche l'ESEMPIO 8 sulla pagina dedicata\* del sito antonioguermani.jimdofree.com]

**Categoria 3**

**Categoria 4**

**Categoria 5**

**Categoria 6**

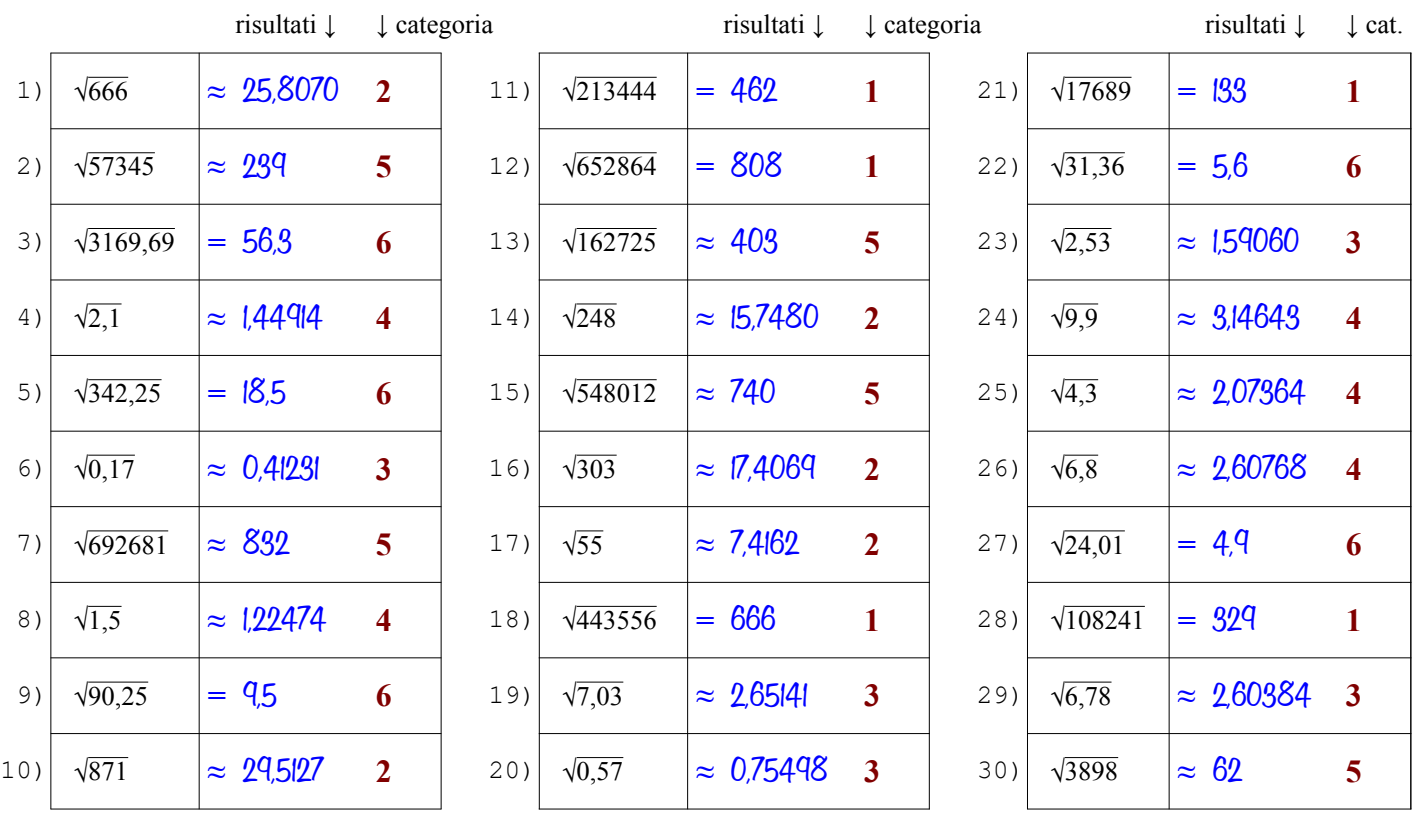

Qui sotto sono spiegati i passi da seguire per determinare la radice con le tavole a seconda dalla categoria del radicando

- il radicando è intero e maggiore di 1000, quindi è troppo grande per essere cercato nella 1ª colonna delle tavole (n) **Categoria 1**
	- $\bullet$  lo cerco nella 2<sup>ª</sup> colonna (n<sup>2</sup>) e lo trovo, questo vuol dire che è un quadrato perfetto e la radice sarà esatta (segno = )

● trovato il numero, mi sposto dalla 2<sup>ª</sup> colonna (n<sup>2</sup>) alla 1<sup>ª</sup> colonna (n) cioè in orizzontale a sinistra e trovo la sua radice [vedi anche l'ESEMPIO 4 sulla pagina dedicata\* del sito antonioguermani.jimdofree.com]

- il radicando è intero e minore di 1000, quindi posso cercarlo nella 1ª colonna delle tavole (n), ma anche nella 2<sup>a</sup>
- nella 2<sup>ª</sup> colonna (n<sup>2</sup>) non c'è, questo vuol dire che è non è un quadrato perfetto, allora lo cerco nella 1<sup>ª</sup> colonna
- trovato il numero, mi sposto dalla 1<sup>ª</sup> alla 4<sup>ª</sup> colonna ( $\sqrt{n}$ ) cioè in orizzontale a destra, la radice è approssimata (segno  $\approx$ ) [vedi anche l'ESEMPIO 1 sulla pagina dedicata\* del sito antonioguermani.jimdofree.com]
- $\bullet$  tolgo la virgola al radicando e lo cerco nella  $2^a$  colonna ma non c'è, quindi non è un quadrato perfetto (segno  $\approx$ )
- lo trovo nella 1<sup>ª</sup> colonna (sempre senza la virgola) e mi sposto in orizzontale dalla 1ª alla 4ª colonna ( $\sqrt{n}$ )
- sulla 4<sup>a</sup> colonna c'è la radice dell'intero, ma il mio radicando è decimale, devo spostare la virgola a sinistra di una cifra [vedi anche l'ESEMPIO 7 sulla pagina dedicata\* del sito antonioguermani.jimdofree.com]
- il radicando è decimale, ma ha una sola cifra decimale, per portare a due i decimali, aggiungo uno zero
- con l'aggiunta dello zero ottengo un numero a due cifre decimali simile al caso 2 e quindi procedo come in quel caso
- $\bullet$  la radice sarà sicuramente approssimata (segno  $\approx$  ) perché non ci sono quadrati perfetti con una sola cifra decimale
	- [vedi anche l'ESEMPIO 9 sulla pagina dedicata\* del sito antonioguermani.jimdofree.com]
- il radicando è intero e maggiore di 1000, quindi è troppo grande per essere cercato nella 1ª colonna delle tavole (n)
- lo cerco nella  $2^a$  colonna (n<sup>2</sup>) e non lo trovo, quindi non è un quadrato perfetto e la radice sarà approssimata (segno  $\approx$ )
- Dal numero più vicino al mio radicando, mi sposto sulla 1ª colonna (n) e trovo la radice approssimata del mio radicando [vedi anche gli ESEMPI 5 e 6 sulla pagina dedicata\* del sito antonioguermani.jimdofree.com]
- $\bullet$  tolgo la virgola al radicando, lo cerco nella  $2^{\circ}$  colonna e lo trovo, quindi è un quadrato perfetto (segno = )
- $\bullet$ mi sposto in orizzontale dalla 2<sup>ª</sup> alla 1<sup>ª</sup> colonna dove c'è un numero intero, ma il mio radicando è decimale
- devo dividere per 10 il numero trovato, cioè spostare la virgola a sinistra di una cifra è ottengo la radice che cercavo

[vedi anche l'ESEMPIO 8 sulla pagina dedicata\* del sito antonioguermani.jimdofree.com]

**Categoria 4**

**Categoria 5**

**Categoria 6**

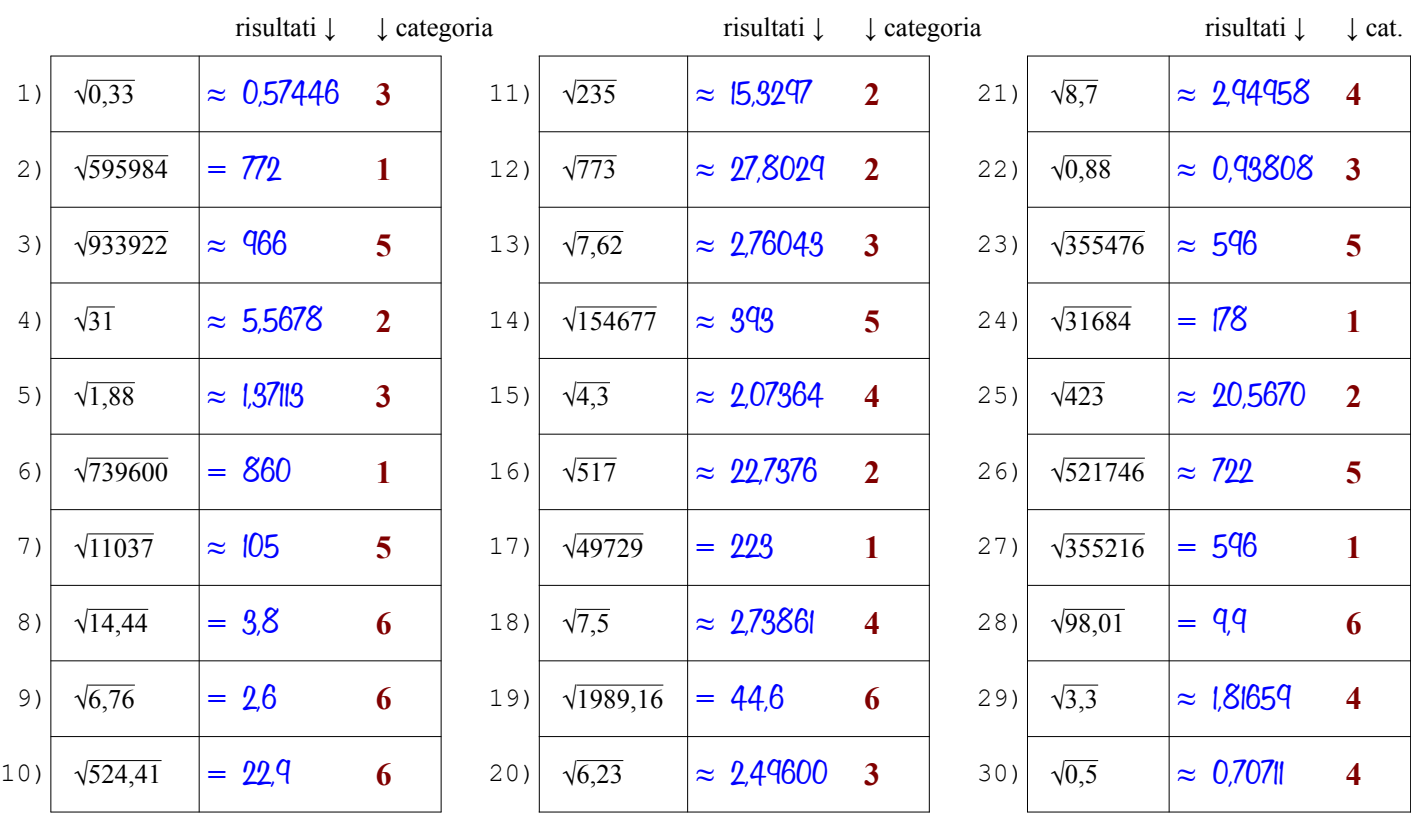

Qui sotto sono spiegati i passi da seguire per determinare la radice con le tavole a seconda dalla categoria del radicando

- il radicando è intero e maggiore di 1000, quindi è troppo grande per essere cercato nella 1ª colonna delle tavole (n) **Categoria 1**
	- $\bullet$  lo cerco nella 2<sup>ª</sup> colonna (n<sup>2</sup>) e lo trovo, questo vuol dire che è un quadrato perfetto e la radice sarà esatta (segno = )
	- trovato il numero, mi sposto dalla 2<sup>ª</sup> colonna (n<sup>2</sup>) alla 1<sup>ª</sup> colonna (n) cioè in orizzontale a sinistra e trovo la sua radice [vedi anche l'ESEMPIO 4 sulla pagina dedicata\* del sito antonioguermani.jimdofree.com]
	- il radicando è intero e minore di 1000, quindi posso cercarlo nella 1ª colonna delle tavole (n), ma anche nella 2<sup>a</sup>
	- nella 2<sup>ª</sup> colonna (n<sup>2</sup>) non c'è, questo vuol dire che è non è un quadrato perfetto, allora lo cerco nella 1<sup>ª</sup> colonna
	- trovato il numero, mi sposto dalla 1<sup>ª</sup> alla 4<sup>ª</sup> colonna ( $\sqrt{n}$ ) cioè in orizzontale a destra, la radice è approssimata (segno  $\approx$ ) [vedi anche l'ESEMPIO 1 sulla pagina dedicata\* del sito antonioguermani.jimdofree.com]
- $\bullet$  tolgo la virgola al radicando e lo cerco nella  $2^a$  colonna ma non c'è, quindi non è un quadrato perfetto (segno  $\approx$ ) **Categoria 3**
	- lo trovo nella 1<sup>ª</sup> colonna (sempre senza la virgola) e mi sposto in orizzontale dalla 1ª alla 4ª colonna ( $\sqrt{n}$ )
	- sulla 4<sup>a</sup> colonna c'è la radice dell'intero, ma il mio radicando è decimale, devo spostare la virgola a sinistra di una cifra [vedi anche l'ESEMPIO 7 sulla pagina dedicata\* del sito antonioguermani.jimdofree.com]
	- il radicando è decimale, ma ha una sola cifra decimale, per portare a due i decimali, aggiungo uno zero
	- con l'aggiunta dello zero ottengo un numero a due cifre decimali simile al caso 2 e quindi procedo come in quel caso
	- $\bullet$  la radice sarà sicuramente approssimata (segno  $\approx$  ) perché non ci sono quadrati perfetti con una sola cifra decimale
		- [vedi anche l'ESEMPIO 9 sulla pagina dedicata\* del sito antonioguermani.jimdofree.com]
	- il radicando è intero e maggiore di 1000, quindi è troppo grande per essere cercato nella 1ª colonna delle tavole (n)
	- lo cerco nella  $2^a$  colonna (n<sup>2</sup>) e non lo trovo, quindi non è un quadrato perfetto e la radice sarà approssimata (segno  $\approx$ )
	- Dal numero più vicino al mio radicando, mi sposto sulla 1ª colonna (n) e trovo la radice approssimata del mio radicando [vedi anche gli ESEMPI 5 e 6 sulla pagina dedicata\* del sito antonioguermani.jimdofree.com]
	- $\bullet$  tolgo la virgola al radicando, lo cerco nella  $2^{\circ}$  colonna e lo trovo, quindi è un quadrato perfetto (segno = )
	- $\bullet$ mi sposto in orizzontale dalla 2<sup>ª</sup> alla 1<sup>ª</sup> colonna dove c'è un numero intero, ma il mio radicando è decimale
	- devo dividere per 10 il numero trovato, cioè spostare la virgola a sinistra di una cifra è ottengo la radice che cercavo

[vedi anche l'ESEMPIO 8 sulla pagina dedicata\* del sito antonioguermani.jimdofree.com]

**Categoria 4**

**Categoria 5**

**Categoria 6**

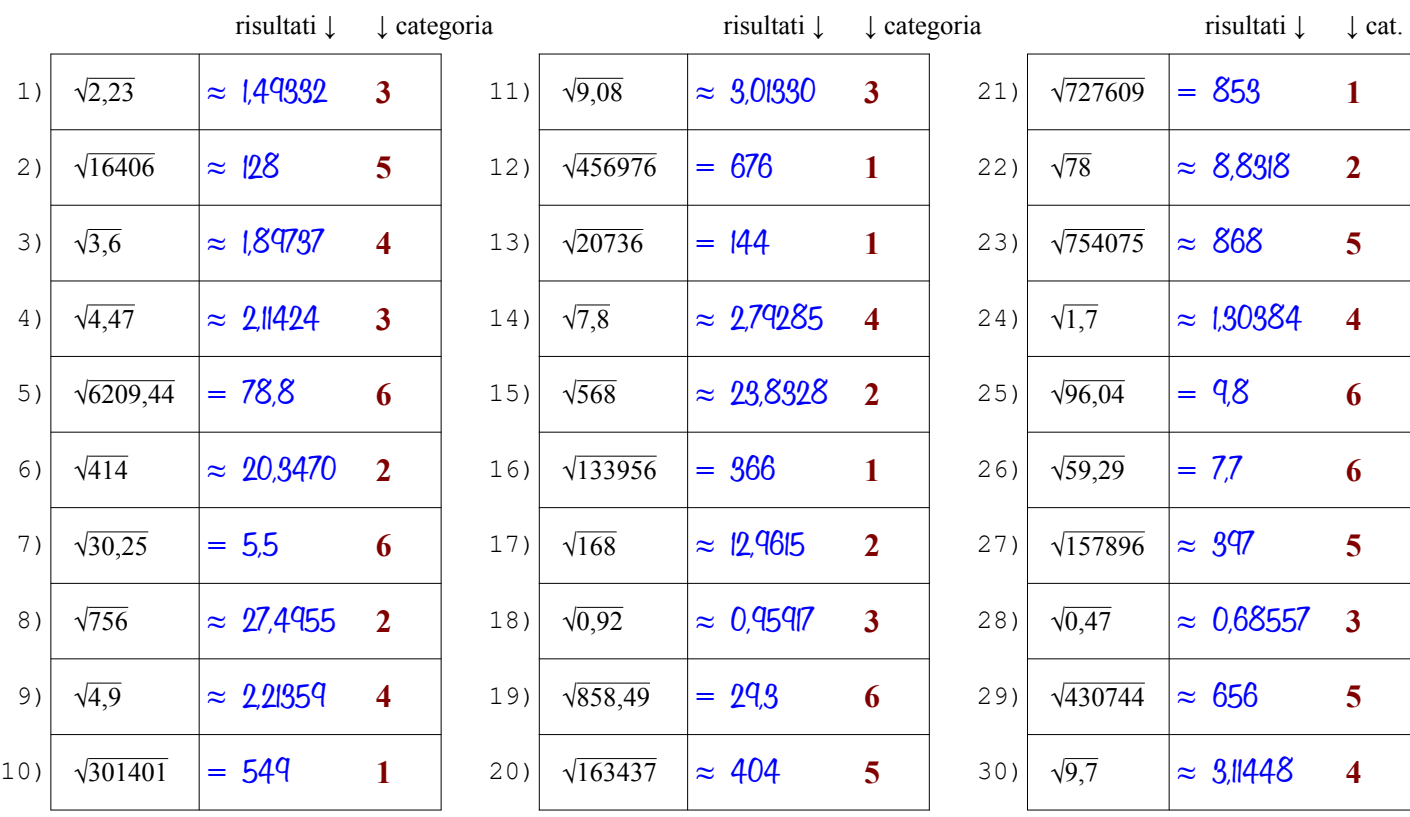

Qui sotto sono spiegati i passi da seguire per determinare la radice con le tavole a seconda dalla categoria del radicando

- il radicando è intero e maggiore di 1000, quindi è troppo grande per essere cercato nella 1ª colonna delle tavole (n) **Categoria 1**
	- $\bullet$  lo cerco nella 2<sup>ª</sup> colonna (n<sup>2</sup>) e lo trovo, questo vuol dire che è un quadrato perfetto e la radice sarà esatta (segno = )
	- trovato il numero, mi sposto dalla 2<sup>ª</sup> colonna (n<sup>2</sup>) alla 1<sup>ª</sup> colonna (n) cioè in orizzontale a sinistra e trovo la sua radice [vedi anche l'ESEMPIO 4 sulla pagina dedicata\* del sito antonioguermani.jimdofree.com]
	- il radicando è intero e minore di 1000, quindi posso cercarlo nella 1ª colonna delle tavole (n), ma anche nella 2<sup>a</sup>
	- nella 2<sup>ª</sup> colonna (n<sup>2</sup>) non c'è, questo vuol dire che è non è un quadrato perfetto, allora lo cerco nella 1<sup>ª</sup> colonna
	- trovato il numero, mi sposto dalla 1<sup>ª</sup> alla 4<sup>ª</sup> colonna ( $\sqrt{n}$ ) cioè in orizzontale a destra, la radice è approssimata (segno  $\approx$ ) [vedi anche l'ESEMPIO 1 sulla pagina dedicata\* del sito antonioguermani.jimdofree.com]
- $\bullet$  tolgo la virgola al radicando e lo cerco nella  $2^a$  colonna ma non c'è, quindi non è un quadrato perfetto (segno  $\approx$ ) **Categoria 3**
	- lo trovo nella 1<sup>ª</sup> colonna (sempre senza la virgola) e mi sposto in orizzontale dalla 1ª alla 4ª colonna ( $\sqrt{n}$ )
	- sulla 4<sup>a</sup> colonna c'è la radice dell'intero, ma il mio radicando è decimale, devo spostare la virgola a sinistra di una cifra [vedi anche l'ESEMPIO 7 sulla pagina dedicata\* del sito antonioguermani.jimdofree.com]
	- il radicando è decimale, ma ha una sola cifra decimale, per portare a due i decimali, aggiungo uno zero
	- con l'aggiunta dello zero ottengo un numero a due cifre decimali simile al caso 2 e quindi procedo come in quel caso
	- $\bullet$  la radice sarà sicuramente approssimata (segno  $\approx$  ) perché non ci sono quadrati perfetti con una sola cifra decimale
		- [vedi anche l'ESEMPIO 9 sulla pagina dedicata\* del sito antonioguermani.jimdofree.com]
	- il radicando è intero e maggiore di 1000, quindi è troppo grande per essere cercato nella 1ª colonna delle tavole (n)
	- lo cerco nella  $2^a$  colonna (n<sup>2</sup>) e non lo trovo, quindi non è un quadrato perfetto e la radice sarà approssimata (segno  $\approx$ )
	- Dal numero più vicino al mio radicando, mi sposto sulla 1ª colonna (n) e trovo la radice approssimata del mio radicando [vedi anche gli ESEMPI 5 e 6 sulla pagina dedicata\* del sito antonioguermani.jimdofree.com]
	- $\bullet$  tolgo la virgola al radicando, lo cerco nella  $2^{\circ}$  colonna e lo trovo, quindi è un quadrato perfetto (segno = )
	- $\bullet$ mi sposto in orizzontale dalla 2<sup>ª</sup> alla 1<sup>ª</sup> colonna dove c'è un numero intero, ma il mio radicando è decimale
	- devo dividere per 10 il numero trovato, cioè spostare la virgola a sinistra di una cifra è ottengo la radice che cercavo

[vedi anche l'ESEMPIO 8 sulla pagina dedicata\* del sito antonioguermani.jimdofree.com]

**Categoria 4**

**Categoria 5**

**Categoria 6**

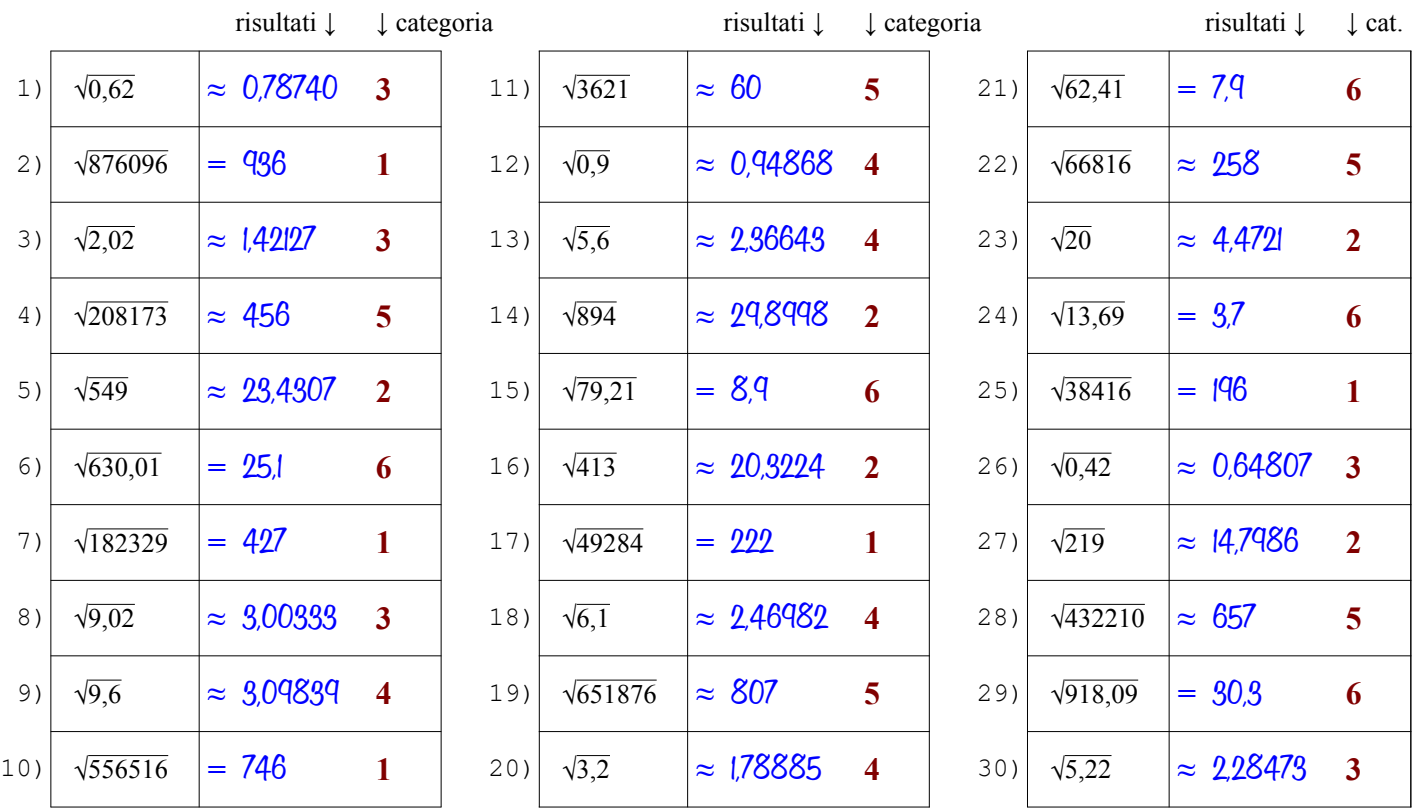

Qui sotto sono spiegati i passi da seguire per determinare la radice con le tavole a seconda dalla categoria del radicando

- il radicando è intero e maggiore di 1000, quindi è troppo grande per essere cercato nella 1ª colonna delle tavole (n) **Categoria 1**
	- $\bullet$  lo cerco nella 2<sup>ª</sup> colonna (n<sup>2</sup>) e lo trovo, questo vuol dire che è un quadrato perfetto e la radice sarà esatta (segno = )
	- trovato il numero, mi sposto dalla 2<sup>ª</sup> colonna (n<sup>2</sup>) alla 1<sup>ª</sup> colonna (n) cioè in orizzontale a sinistra e trovo la sua radice [vedi anche l'ESEMPIO 4 sulla pagina dedicata\* del sito antonioguermani.jimdofree.com]
	- il radicando è intero e minore di 1000, quindi posso cercarlo nella 1ª colonna delle tavole (n), ma anche nella 2<sup>a</sup>
	- nella 2<sup>ª</sup> colonna (n<sup>2</sup>) non c'è, questo vuol dire che è non è un quadrato perfetto, allora lo cerco nella 1<sup>ª</sup> colonna
	- trovato il numero, mi sposto dalla 1<sup>ª</sup> alla 4<sup>ª</sup> colonna ( $\sqrt{n}$ ) cioè in orizzontale a destra, la radice è approssimata (segno  $\approx$ ) [vedi anche l'ESEMPIO 1 sulla pagina dedicata\* del sito antonioguermani.jimdofree.com]
- $\bullet$  tolgo la virgola al radicando e lo cerco nella  $2^a$  colonna ma non c'è, quindi non è un quadrato perfetto (segno  $\approx$ ) **Categoria 3**
	- lo trovo nella 1<sup>ª</sup> colonna (sempre senza la virgola) e mi sposto in orizzontale dalla 1ª alla 4ª colonna ( $\sqrt{n}$ )
	- sulla 4<sup>a</sup> colonna c'è la radice dell'intero, ma il mio radicando è decimale, devo spostare la virgola a sinistra di una cifra [vedi anche l'ESEMPIO 7 sulla pagina dedicata\* del sito antonioguermani.jimdofree.com]
	- il radicando è decimale, ma ha una sola cifra decimale, per portare a due i decimali, aggiungo uno zero
	- con l'aggiunta dello zero ottengo un numero a due cifre decimali simile al caso 2 e quindi procedo come in quel caso
	- $\bullet$  la radice sarà sicuramente approssimata (segno  $\approx$  ) perché non ci sono quadrati perfetti con una sola cifra decimale
		- [vedi anche l'ESEMPIO 9 sulla pagina dedicata\* del sito antonioguermani.jimdofree.com]
	- il radicando è intero e maggiore di 1000, quindi è troppo grande per essere cercato nella 1ª colonna delle tavole (n)
	- lo cerco nella  $2^a$  colonna (n<sup>2</sup>) e non lo trovo, quindi non è un quadrato perfetto e la radice sarà approssimata (segno  $\approx$ )
	- Dal numero più vicino al mio radicando, mi sposto sulla 1ª colonna (n) e trovo la radice approssimata del mio radicando [vedi anche gli ESEMPI 5 e 6 sulla pagina dedicata\* del sito antonioguermani.jimdofree.com]
	- $\bullet$  tolgo la virgola al radicando, lo cerco nella  $2^{\circ}$  colonna e lo trovo, quindi è un quadrato perfetto (segno = )
	- $\bullet$ mi sposto in orizzontale dalla 2<sup>ª</sup> alla 1<sup>ª</sup> colonna dove c'è un numero intero, ma il mio radicando è decimale
	- devo dividere per 10 il numero trovato, cioè spostare la virgola a sinistra di una cifra è ottengo la radice che cercavo

[vedi anche l'ESEMPIO 8 sulla pagina dedicata\* del sito antonioguermani.jimdofree.com]

**Categoria 4**

**Categoria 5**

**Categoria 6**

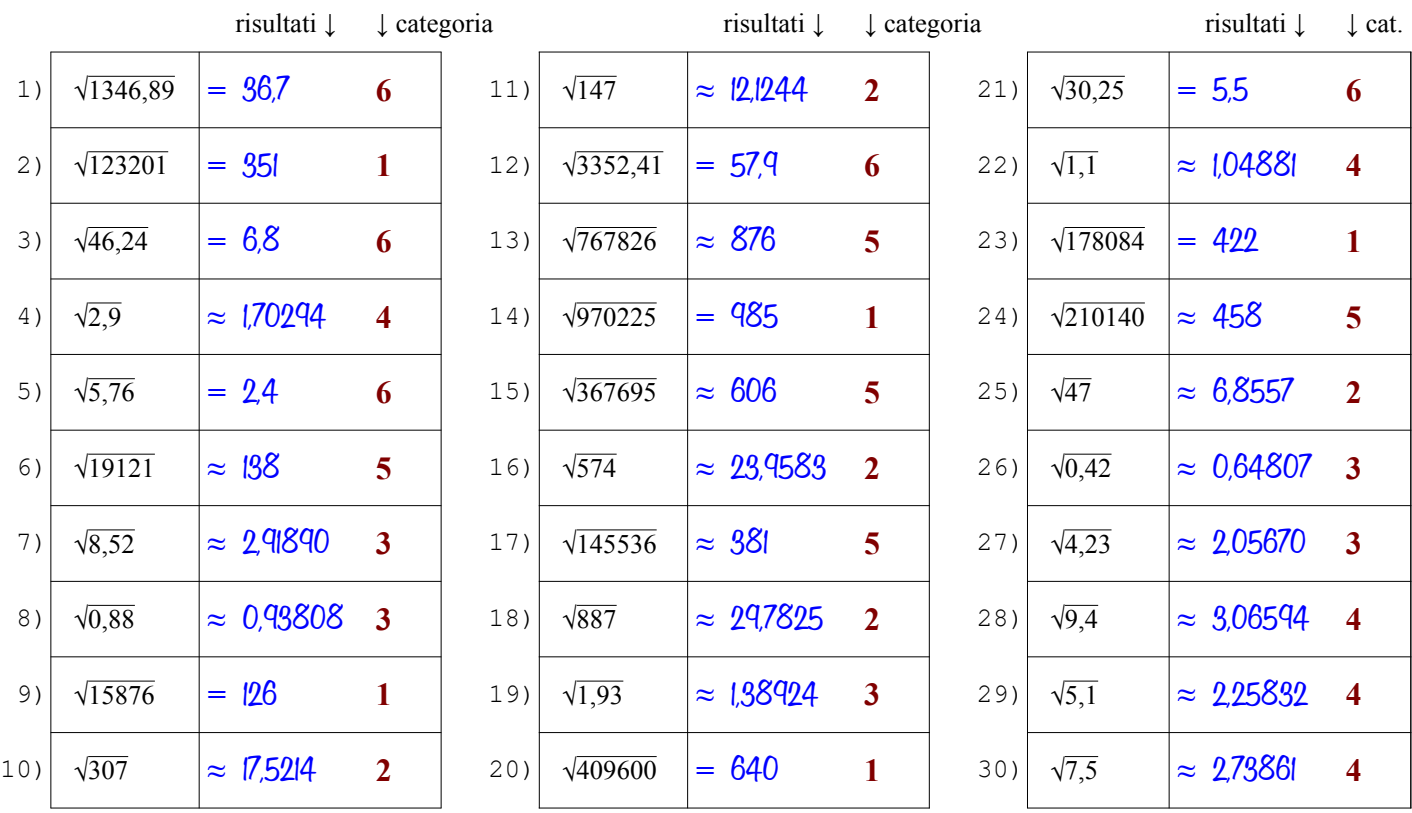

Qui sotto sono spiegati i passi da seguire per determinare la radice con le tavole a seconda dalla categoria del radicando

- il radicando è intero e maggiore di 1000, quindi è troppo grande per essere cercato nella 1ª colonna delle tavole (n) **Categoria 1**
	- $\bullet$  lo cerco nella 2<sup>ª</sup> colonna (n<sup>2</sup>) e lo trovo, questo vuol dire che è un quadrato perfetto e la radice sarà esatta (segno = )
	- trovato il numero, mi sposto dalla 2<sup>ª</sup> colonna (n<sup>2</sup>) alla 1<sup>ª</sup> colonna (n) cioè in orizzontale a sinistra e trovo la sua radice [vedi anche l'ESEMPIO 4 sulla pagina dedicata\* del sito antonioguermani.jimdofree.com]
	- il radicando è intero e minore di 1000, quindi posso cercarlo nella 1ª colonna delle tavole (n), ma anche nella 2<sup>a</sup>
	- nella 2<sup>ª</sup> colonna (n<sup>2</sup>) non c'è, questo vuol dire che è non è un quadrato perfetto, allora lo cerco nella 1<sup>ª</sup> colonna
	- trovato il numero, mi sposto dalla 1<sup>ª</sup> alla 4<sup>ª</sup> colonna ( $\sqrt{n}$ ) cioè in orizzontale a destra, la radice è approssimata (segno  $\approx$ ) [vedi anche l'ESEMPIO 1 sulla pagina dedicata\* del sito antonioguermani.jimdofree.com]
- $\bullet$  tolgo la virgola al radicando e lo cerco nella  $2^a$  colonna ma non c'è, quindi non è un quadrato perfetto (segno  $\approx$ ) **Categoria 3**
	- lo trovo nella 1<sup>ª</sup> colonna (sempre senza la virgola) e mi sposto in orizzontale dalla 1ª alla 4ª colonna ( $\sqrt{n}$ )
	- sulla 4<sup>a</sup> colonna c'è la radice dell'intero, ma il mio radicando è decimale, devo spostare la virgola a sinistra di una cifra [vedi anche l'ESEMPIO 7 sulla pagina dedicata\* del sito antonioguermani.jimdofree.com]
	- il radicando è decimale, ma ha una sola cifra decimale, per portare a due i decimali, aggiungo uno zero
	- con l'aggiunta dello zero ottengo un numero a due cifre decimali simile al caso 2 e quindi procedo come in quel caso
	- $\bullet$  la radice sarà sicuramente approssimata (segno  $\approx$  ) perché non ci sono quadrati perfetti con una sola cifra decimale
		- [vedi anche l'ESEMPIO 9 sulla pagina dedicata\* del sito antonioguermani.jimdofree.com]
	- il radicando è intero e maggiore di 1000, quindi è troppo grande per essere cercato nella 1ª colonna delle tavole (n)
	- lo cerco nella  $2^a$  colonna (n<sup>2</sup>) e non lo trovo, quindi non è un quadrato perfetto e la radice sarà approssimata (segno  $\approx$ )
	- Dal numero più vicino al mio radicando, mi sposto sulla 1ª colonna (n) e trovo la radice approssimata del mio radicando [vedi anche gli ESEMPI 5 e 6 sulla pagina dedicata\* del sito antonioguermani.jimdofree.com]
	- $\bullet$  tolgo la virgola al radicando, lo cerco nella  $2^{\circ}$  colonna e lo trovo, quindi è un quadrato perfetto (segno = )
	- $\bullet$ mi sposto in orizzontale dalla 2<sup>ª</sup> alla 1<sup>ª</sup> colonna dove c'è un numero intero, ma il mio radicando è decimale
	- devo dividere per 10 il numero trovato, cioè spostare la virgola a sinistra di una cifra è ottengo la radice che cercavo

[vedi anche l'ESEMPIO 8 sulla pagina dedicata\* del sito antonioguermani.jimdofree.com]

**Categoria 4**

**Categoria 5**

**Categoria 6**

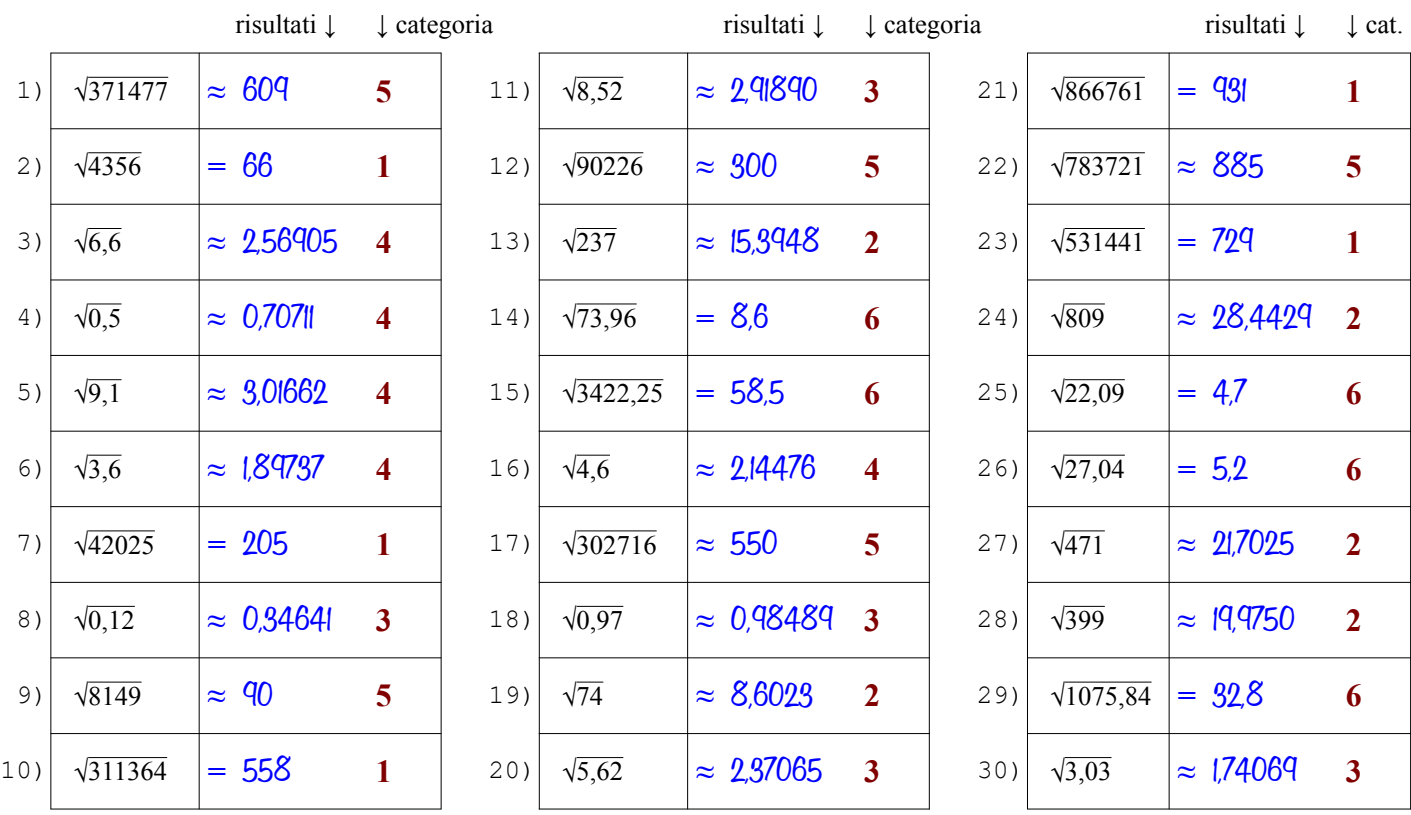

Qui sotto sono spiegati i passi da seguire per determinare la radice con le tavole a seconda dalla categoria del radicando

- il radicando è intero e maggiore di 1000, quindi è troppo grande per essere cercato nella 1ª colonna delle tavole (n) **Categoria 1**
	- $\bullet$  lo cerco nella 2<sup>ª</sup> colonna (n<sup>2</sup>) e lo trovo, questo vuol dire che è un quadrato perfetto e la radice sarà esatta (segno = )

● trovato il numero, mi sposto dalla 2<sup>ª</sup> colonna (n<sup>2</sup>) alla 1<sup>ª</sup> colonna (n) cioè in orizzontale a sinistra e trovo la sua radice [vedi anche l'ESEMPIO 4 sulla pagina dedicata\* del sito antonioguermani.jimdofree.com]

- il radicando è intero e minore di 1000, quindi posso cercarlo nella 1ª colonna delle tavole (n), ma anche nella 2<sup>a</sup>
- nella 2<sup>ª</sup> colonna (n<sup>2</sup>) non c'è, questo vuol dire che è non è un quadrato perfetto, allora lo cerco nella 1<sup>ª</sup> colonna
- trovato il numero, mi sposto dalla 1<sup>ª</sup> alla 4<sup>ª</sup> colonna ( $\sqrt{n}$ ) cioè in orizzontale a destra, la radice è approssimata (segno  $\approx$ ) [vedi anche l'ESEMPIO 1 sulla pagina dedicata\* del sito antonioguermani.jimdofree.com]
- $\bullet$  tolgo la virgola al radicando e lo cerco nella  $2^a$  colonna ma non c'è, quindi non è un quadrato perfetto (segno  $\approx$ ) **Categoria 3**
	- lo trovo nella 1<sup>ª</sup> colonna (sempre senza la virgola) e mi sposto in orizzontale dalla 1ª alla 4ª colonna ( $\sqrt{n}$ )
	- sulla 4<sup>a</sup> colonna c'è la radice dell'intero, ma il mio radicando è decimale, devo spostare la virgola a sinistra di una cifra [vedi anche l'ESEMPIO 7 sulla pagina dedicata\* del sito antonioguermani.jimdofree.com]
	- il radicando è decimale, ma ha una sola cifra decimale, per portare a due i decimali, aggiungo uno zero
	- con l'aggiunta dello zero ottengo un numero a due cifre decimali simile al caso 2 e quindi procedo come in quel caso
	- $\bullet$  la radice sarà sicuramente approssimata (segno  $\approx$  ) perché non ci sono quadrati perfetti con una sola cifra decimale
		- [vedi anche l'ESEMPIO 9 sulla pagina dedicata\* del sito antonioguermani.jimdofree.com]
	- il radicando è intero e maggiore di 1000, quindi è troppo grande per essere cercato nella 1ª colonna delle tavole (n)
	- lo cerco nella  $2^a$  colonna (n<sup>2</sup>) e non lo trovo, quindi non è un quadrato perfetto e la radice sarà approssimata (segno  $\approx$ )
	- Dal numero più vicino al mio radicando, mi sposto sulla 1ª colonna (n) e trovo la radice approssimata del mio radicando [vedi anche gli ESEMPI 5 e 6 sulla pagina dedicata\* del sito antonioguermani.jimdofree.com]
	- $\bullet$  tolgo la virgola al radicando, lo cerco nella  $2^{\circ}$  colonna e lo trovo, quindi è un quadrato perfetto (segno = )
	- $\bullet$ mi sposto in orizzontale dalla 2<sup>ª</sup> alla 1<sup>ª</sup> colonna dove c'è un numero intero, ma il mio radicando è decimale
	- devo dividere per 10 il numero trovato, cioè spostare la virgola a sinistra di una cifra è ottengo la radice che cercavo

[vedi anche l'ESEMPIO 8 sulla pagina dedicata\* del sito antonioguermani.jimdofree.com]

**Categoria 4**

**Categoria 5**

**Categoria 6**

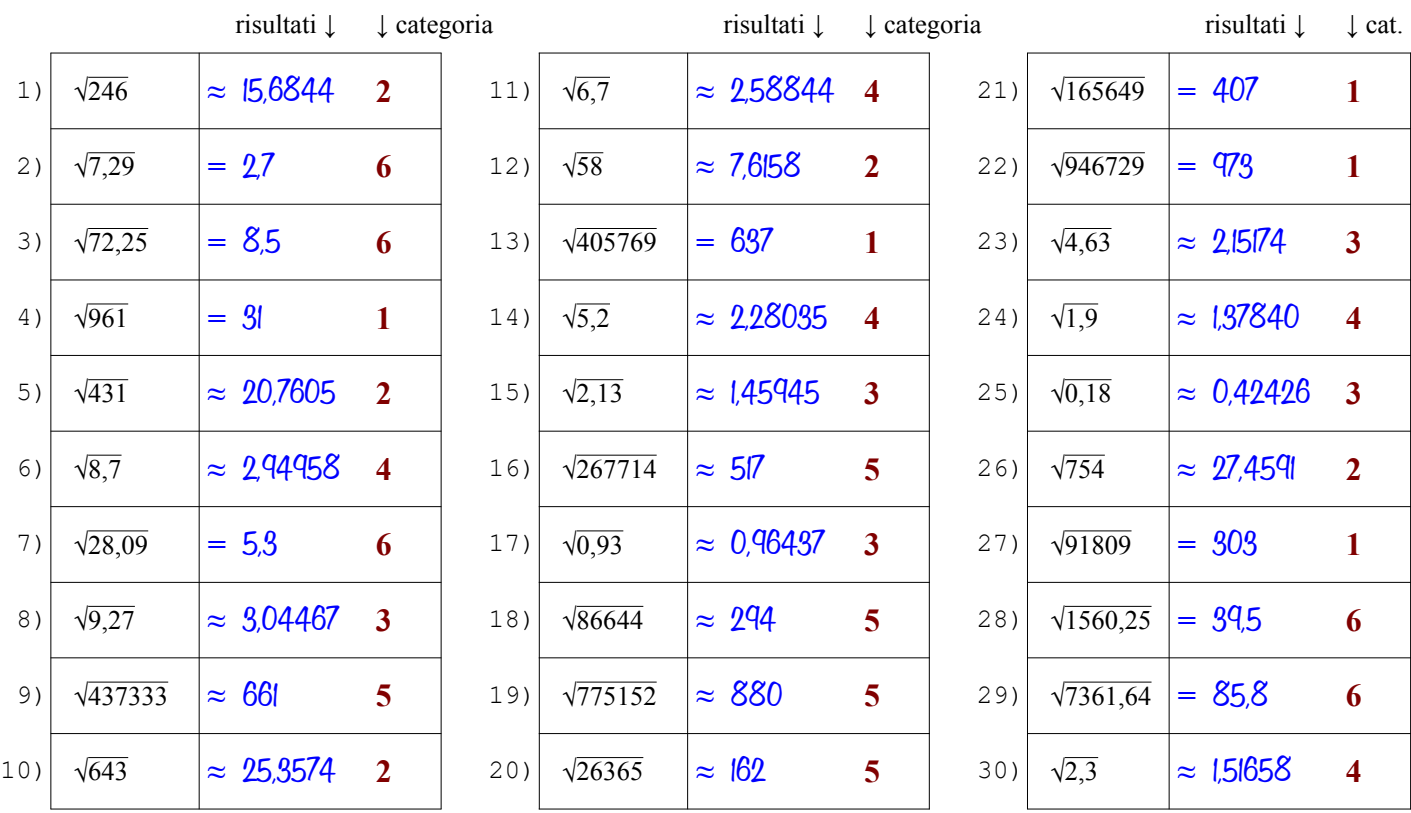

Qui sotto sono spiegati i passi da seguire per determinare la radice con le tavole a seconda dalla categoria del radicando

- il radicando è intero e maggiore di 1000, quindi è troppo grande per essere cercato nella 1ª colonna delle tavole (n) **Categoria 1**
	- $\bullet$  lo cerco nella 2<sup>ª</sup> colonna (n<sup>2</sup>) e lo trovo, questo vuol dire che è un quadrato perfetto e la radice sarà esatta (segno = )
	- trovato il numero, mi sposto dalla 2<sup>ª</sup> colonna (n<sup>2</sup>) alla 1<sup>ª</sup> colonna (n) cioè in orizzontale a sinistra e trovo la sua radice [vedi anche l'ESEMPIO 4 sulla pagina dedicata\* del sito antonioguermani.jimdofree.com]
	- il radicando è intero e minore di 1000, quindi posso cercarlo nella 1ª colonna delle tavole (n), ma anche nella 2<sup>a</sup>
	- nella 2<sup>ª</sup> colonna (n<sup>2</sup>) non c'è, questo vuol dire che è non è un quadrato perfetto, allora lo cerco nella 1<sup>ª</sup> colonna
	- trovato il numero, mi sposto dalla 1<sup>ª</sup> alla 4<sup>ª</sup> colonna ( $\sqrt{n}$ ) cioè in orizzontale a destra, la radice è approssimata (segno  $\approx$ ) [vedi anche l'ESEMPIO 1 sulla pagina dedicata\* del sito antonioguermani.jimdofree.com]
- $\bullet$  tolgo la virgola al radicando e lo cerco nella  $2^a$  colonna ma non c'è, quindi non è un quadrato perfetto (segno  $\approx$ ) **Categoria 3**
	- lo trovo nella 1<sup>ª</sup> colonna (sempre senza la virgola) e mi sposto in orizzontale dalla 1ª alla 4ª colonna ( $\sqrt{n}$ )
	- sulla 4<sup>a</sup> colonna c'è la radice dell'intero, ma il mio radicando è decimale, devo spostare la virgola a sinistra di una cifra [vedi anche l'ESEMPIO 7 sulla pagina dedicata\* del sito antonioguermani.jimdofree.com]
	- il radicando è decimale, ma ha una sola cifra decimale, per portare a due i decimali, aggiungo uno zero
	- con l'aggiunta dello zero ottengo un numero a due cifre decimali simile al caso 2 e quindi procedo come in quel caso
	- $\bullet$  la radice sarà sicuramente approssimata (segno  $\approx$  ) perché non ci sono quadrati perfetti con una sola cifra decimale
		- [vedi anche l'ESEMPIO 9 sulla pagina dedicata\* del sito antonioguermani.jimdofree.com]
	- il radicando è intero e maggiore di 1000, quindi è troppo grande per essere cercato nella 1ª colonna delle tavole (n)
	- lo cerco nella  $2^a$  colonna (n<sup>2</sup>) e non lo trovo, quindi non è un quadrato perfetto e la radice sarà approssimata (segno  $\approx$ )
	- Dal numero più vicino al mio radicando, mi sposto sulla 1ª colonna (n) e trovo la radice approssimata del mio radicando [vedi anche gli ESEMPI 5 e 6 sulla pagina dedicata\* del sito antonioguermani.jimdofree.com]
	- $\bullet$  tolgo la virgola al radicando, lo cerco nella  $2^{\circ}$  colonna e lo trovo, quindi è un quadrato perfetto (segno = )
	- $\bullet$ mi sposto in orizzontale dalla 2<sup>ª</sup> alla 1<sup>ª</sup> colonna dove c'è un numero intero, ma il mio radicando è decimale
	- devo dividere per 10 il numero trovato, cioè spostare la virgola a sinistra di una cifra è ottengo la radice che cercavo

[vedi anche l'ESEMPIO 8 sulla pagina dedicata\* del sito antonioguermani.jimdofree.com]